## NORDBL  $\overline{a}$ Heft 2 Juni 2016 | Forschung an der NORDAKADEMIE

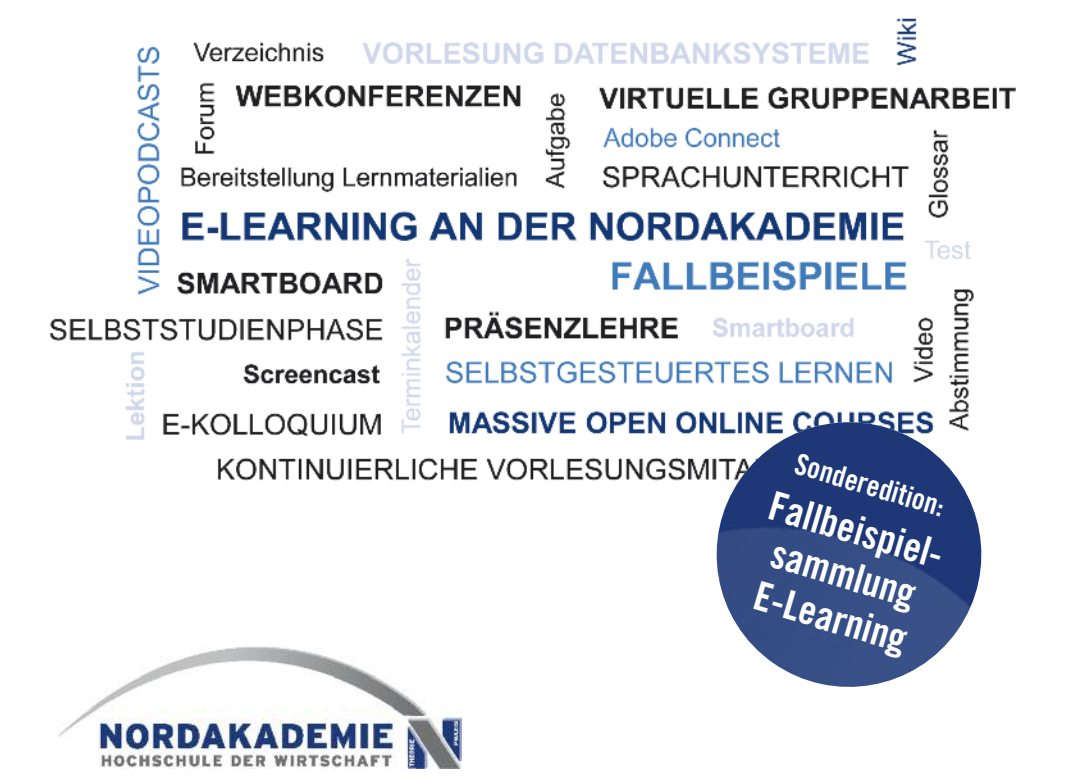

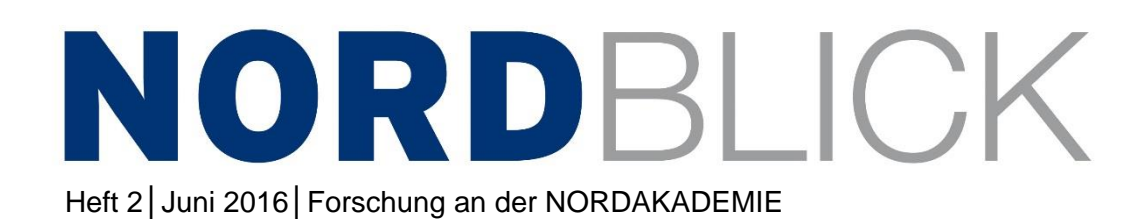

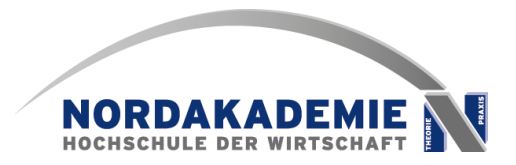

#### **Impressum**

**NORDBLICK** Forschung an der NORDAKADEMIE Heft 2│Juni 2016 ISSN-Online 2509-2987

Herausgeber: Präsidium der NORDAKADEMIE – Hochschule der Wirtschaft

Herausgeber dieser Ausgabe: Matthias Finck, Simon Hachenberg, Eline Joosten Köllner Chaussee 11 │ D-25337 Elmshorn

Redaktion: Prof. Dr. habil. Stefan Behringer

Redaktionsassistenz: Simon Hachenberg, M.A. Eline Joosten, M.A., M.A. Köllner Chaussee 11 │ D-25337 Elmshorn Telefon (04121) 4090 0 [nordblick@nordakademie.de](mailto:nordblick@nordakademie.de)

Die nächste reguläre Ausgabe erscheint voraussichtlich im Dezember 2016. Redaktionsschluss: 1. Oktober 2016 Zusendung von Beiträgen bitte an obengenannte E-Mail-Adresse.

# **INHALTSVERZEICHNIS**

<span id="page-3-0"></span>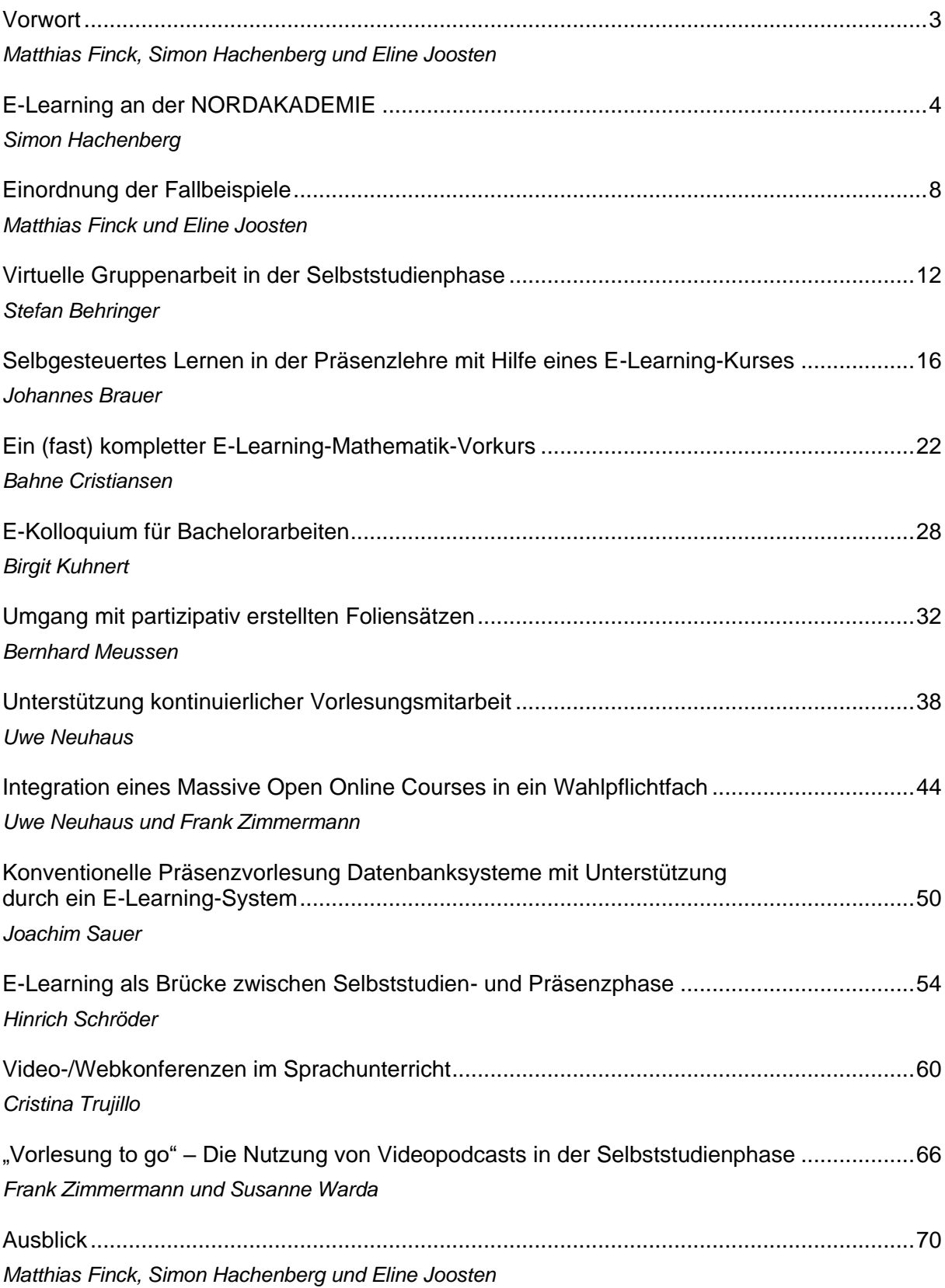

## **VORWORT**

Diese Sonderedition des NORDBLICKs richtet sich insbesondere an Dozentinnen und Dozenten, die sich vermehrt mit dem Einsatz von E-Learning-Werkzeugen auseinander- und ggf. neue Werkzeuge in ihrer eigenen Veranstaltung einsetzen möchten. Besonders neuen Dozentinnen und Dozenten an der NORDAKADEMIE soll sie als Möglichkeit dienen, über bisherige Erfahrungen von Kolleginnen und Kollegen zu lesen und aus diesen zu lernen.

Die Methode der kommentierten Nutzungsberichte hat sich bereits in anderen Kontexten als nützliches und effizientes Werkzeug erwiesen (vgl. Finck & Janneck 2006, Finck et al. 2004), um Dozentinnen und Dozenten an neue Möglichkeiten der E-Learning-Nutzung anhand konkreter Alltagssituationen heranzuführen.

Einleitend geben die Herausgeberinnen und Herausgeber einen Überblick über das E-Learning-Konzept der NORDAKADEMIE sowie die aktuell in der Nutzung befindlichen Werkzeuge. Außerdem werden die Fallbeispiele zusammenfassend vorgestellt, indem die Inhalte hinsichtlich organisatorischer, inhaltlicher und didaktischer Unterschiede und Gemeinsamkeiten kategorisiert werden.

Die Fallbeispiele selbst folgen überwiegend einer von den Herausgeberinnen und Herausgebern vorgeschlagenen Abfolge: Nach einer einleitenden Einordnung der Veranstaltung folgt zunächst eine Beschreibung der verwendeten E-Learning-Werkzeuge und dann eine möglichst konkrete Darstellung des Einsatzes in einer Veranstaltung. Abschließend schildern die Dozentinnen und Dozenten ihre Erfahrung mit dem E-Learning-Werkzeug und machen konkrete Verbesserungsvorschläge für die zukünftige Nutzung.

Die Sonderedition wird beschlossen durch ein Fazit der Herausgeberinnen und Herausgeber sowie einen Ausblick auf zukünftige Maßnahmen – basierend auf den Erfahrungen der Dozentinnen und Dozenten.

Wir wünschen Ihnen viel Spaß beim Lesen!

Matthias Finck, Simon Hachenberg und Eline Joosten

#### **Literatur**

- Finck, M.; Janneck, M. (2006): Fallbeispiele der CommSy-Nutzung im Kontext virtueller Organisationen und Netzwerke – Eine Sammlung von Nutzungsberichten, in: Berichte des Fachbereichs Informatik der Universität Hamburg, FBI-HH-B-273/06.
- Finck, M.; Obendorf, H.; Pape, B. (2004): Fallbeispiele der CommSy-Nutzung Eine Sammlung von Nutzungsberichten, in: Berichte des Fachbereichs Informatik der Universität Hamburg, FBI-HH-B-261/04.

## E-LEARNING AN DER NORDAKADEMIE

#### *Autor*: Simon Hachenberg *Mail*: [simon.hachenberg@nordakademie.de](mailto:simon.hachenberg@nordakademie.de)

E-Learning besitzt an der NORDAKADEMIE einen hohen Stellenwert. In den Bachelor- und Masterstudiengängen wird mithilfe verschiedener E-Learning-Elemente die Lehre und das Lernen unterstützt. Die Bereicherung der Präsenzphasen durch die zusätzlichen Methoden, die das E-Learning bietet, wird an der NORDAKADEMIE auch als Blended Learning bezeichnet.

Nimmt man die von Heather Staker und Michael B. Horn (2012) definierten fünf Blended-Learning-Modelle, in denen Online- und Präsenzlehre auf verschiedene Weise kombiniert werden, werden hiervon an der NORDAKADEMIE zwei eingesetzt: das Rotationsmodell und das Flex-Modell. Bei ersterem besteht der Kurs aus einer vorgegebenen Struktur mit Präsenzund Onlinephasen. Beim Flex-Modell hingegen werden Materialien hauptsächlich online zur Verfügung gestellt, wodurch die Lehrperson eine andere Rolle als bei der traditionellen Präsenzlehre einnimmt. Im Sinne der Lernerautonomie wird sie zum Lernmoderator und steht bei Fragen (auch im Face-to-face-Support) zur Verfügung.

Das Flipped-Classroom-Modell als Unterkategorie des Rotationsmodells dient als Grundlage des didaktischen Konzepts der Masterstudiengänge, weil es einen hohen Anteil von online stattfindenden, selbstgesteuerten Selbstlernphasen besitzt und damit der besonderen Herausforderung der berufsbegleitenden Struktur dieser Studiengänge am besten gerecht wird. Das didaktische Konzept sorgt dafür, dass die Selbstlernphasen mit anschließenden Präsenzphasen aufeinander aufbauen. Den Studierenden wird durch den selbstgesteuerten Lernprozess eine Unterstützung in der Vereinbarkeit von Familie, Beruf und Studium ermöglicht.

In den dualen Bachelorstudiengängen benutzt ein in Blockunterricht aufgebautes Studienprogramm verschiedene E-Learning-Elemente. Die Spannweite reicht von der Bereitstellung von Lehrunterlagen und Mitschriften bis hin zu einer Vorlesung, konzipiert als Blended-Learning-Kurs.

Für die Gestaltung der E-Learning-Angebote stehen an der NORDAKADEMIE unterschiedliche Bereiche zur Auswahl, die zusammengefasst die E-Learning-Infrastruktur darstellen.

**Simon Hachenberg, M.A.** ist seit Juni 2015 wissenschaftlicher Mitarbeiter und E-Learning-Beauftragter an der NORDAKADEMIE sowie Mitglied der Forschungsgruppe E-Learning. Vor seiner Anstellung an der NORDAKADEMIE entwickelte er an der Fachhochschule Flensburg im Rahmen des eBusiness-Lotsen Schleswig-Holstein Blended-Learning-Kurse zu logistischen Themen.

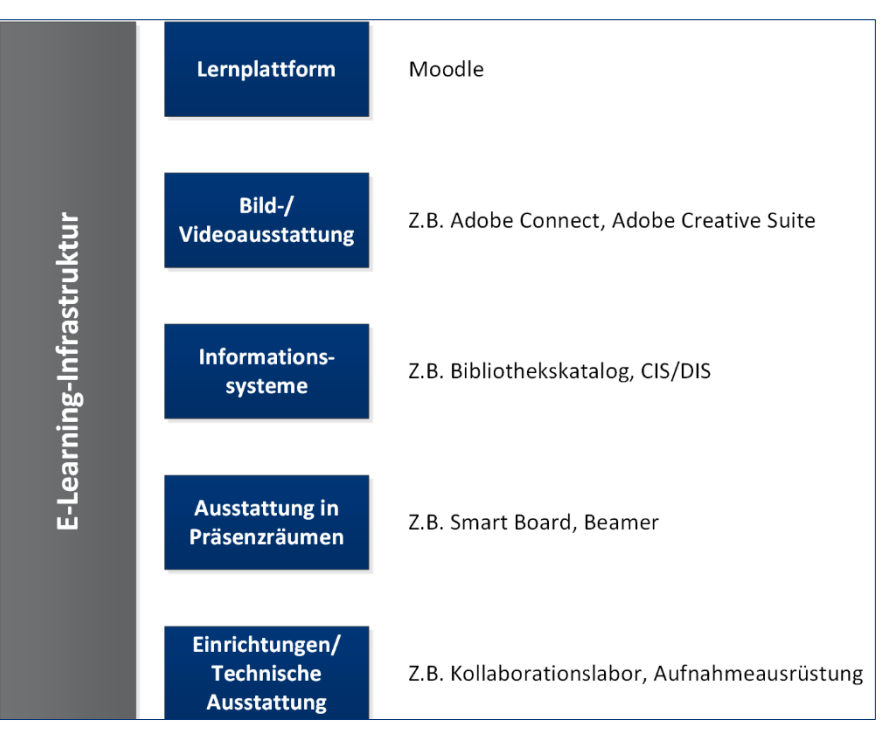

Abbildung 1: E-Learning-Infrastruktur der NORDAKADEMIE

#### **Lernplattform**

**Verfügbar für:** Alle Hochschulangehörigen

**Verwaltung:** E-Learning-Service

**Beschreibung:** Lernplattformen ermöglichen die Einrichtung von virtuellen Kursräumen, sodass Lehrende Lehrmaterialien bereitstellen und Lernende auf diese zugreifen können. Durch vielseitige Anwendungsformen bieten einige Lernplattformen die Möglichkeit, verschiedene Lehrszenarien zu erstellen und somit individuelle Lernsettings anzubieten, mit der Möglichkeit flexibel auf die Inhalte zuzugreifen (vgl. Tergan & Zentel 2003: 224ff.). Die an der NORDAKADEMIE aktuell verwendete Lernplattform ist Moodle (Modular Object Orientated Dynamic Learning Environment). Alle Hochschulangehörigen mit einem Nutzerprofil besitzen zunächst die gleichen Rechte. Erst in den unterschiedlichen Kursen oder durch eine individuelle Rechterweiterung werden administrative Einstellungen ermöglicht. Eine Ausnahme stellen die Administratoren dar, welche ganzheitliche Zugriffsrechte besitzen. In einzelnen erstellbaren virtuellen Kursräumen stellen als Dozenten eingetragene Nutzer Materialen und Aktivitäten wie Tests oder Aufgaben ein, um den als Studierenden eingetragenen Nutzern Informationen zu vermitteln, Wissensüberprüfungs-angebote zu ermöglichen oder einen zentralen Abgabebereich für Modulleistungen zu ermöglichen. (Wiegrefe 2011: 25f.)

#### **Bild- und Videoausstattung**

**Verfügbar für:** Alle Hochschulangehörigen

**Verwaltung:** E-Learning-Service, Netzwerkadministration

**Beschreibung:** Die Bild- und Videoausstattung an der NORDAKADEMIE unterstützt die Erstellung von E-Learning-Szenarien. Die Verfügbarkeit der Ausstattung hängt von den unterschiedlichen Lizenzen ab. So stehen Adobe Connect und die Adobe Creative Suite allen Hochschulangehörigen zur Verfügung. Die Nutzungsbeantragung erfolgt über die verwaltenden Stellen. Weitere Ausstattungen wie die Screencast Software Camtasia oder die weitaus komplexere E-Learning-Software Adobe Captivate wird über Einzellizenzen betreut und muss individuell beantragt werden.

#### **Informationssysteme**

**Verfügbar für:** Alle Hochschulangehörigen **Verwaltung:** Hochschulbibliothek

**Beschreibung:** Die Informationssysteme an der NORDAKADEMIE dienen der zentralen Informationsbereitstellung und fördern die erfolgreiche Arbeit an der Hochschule. Der Bibliothekskatalog ermöglicht die Einsichtnahme in die inventarisierten Bücher sowie in deren Verfügbarkeit. Durch Lizenzvereinbarungen mit externen Datenbanken kann Zugriff auf zahlreiche E-Books, Fachzeitschriften, Artikel und Statistiken genommen werden. Das Campus Informations System (CIS) und das Dockland Informations System (DIS) sind die zentralen Informationssysteme für Dozenten, Mitarbeiter und Studierende. An diesen Orten werden alle studientechnischen Informationen zentral verwaltet.

#### **Ausstattung in Präsenzräumen**

**Verfügbar für:** Alle Hochschulangehörigen

**Verwaltung:** Netzwerkadministration, E-Learning-Service

**Beschreibung:** Die Präsenzräume an der NORDAKADEMIE sind so ausgestattet, dass traditioneller Frontalunterricht durchgeführt und E-Learning-Inhalte jederzeit hinzugezogen werden können. So sind in allen Vorlesungsräumen Smart Boards eingebaut. Das Smart Board ist eine interaktive Tafelwand, mit der kollaborativer Unterricht möglich ist. Mithilfe einer Software (Smart Netbook) können Folien auf dem Computer vorbereitet und im Unterricht gemeinsam behandelt werden. Der Computerbildschirm kann zudem angezeigt werden, sodass Anwendungen oder auch Internetbrowser dargestellt werden können. Die Verzahnung von Online- und Präsenzveranstaltungen wird somit bei Blended Learning-Konzepten unterstützt.

#### **Einrichtungen/Technische Ausstattung**

**Verfügbar für:** Mitarbeiter und Dozenten

**Verwaltung:** Netzwerkadministration

**Beschreibung:** Die NORDAKADEMIE verfügt über eine technische Ausstattung, die es ermöglicht, unterschiedliche E-Learning-Szenarien und Inhalte zu erstellen. Als Einrichtung besteht das Kollaborationslabor, in dem Videokonferenzen mit der Software LifeSize durchgeführt werden können. In Elmshorn und im Hamburger Dockland sind Kameras (in Elmshorn zwei Kameras, in Hamburg eine Kamera) und jeweils eine Konferenzanlage installiert. Mit der aktuellen Lizenz können 25 Teilnehmer per Videoschaltung an einer Konferenz teilnehmen. Weitere Teilnehmer können sich per Telefoneinwahl mit einwählen, besitzen jedoch nicht die Möglichkeit, die anderen Teilnehmer zu sehen bzw. ein Bild von sich zu übertragen.

Für die Produktion von Videos stehen aktuell zwei Camcorder, ein Mikrofon, mehrere Stative für Aufnahmen sowie drei Streustrahler zur Verfügung. Für Aufnahmen am Computer sind mehrere Arbeitsplätze mit Webcams und integriertem Mikrofon ausgestattet. Da die Kernkompetenz nicht im medientechnischen Bereich liegt, war eine professionelle Ausrüstung bisher nicht notwendig. Im Rahmen der strategischen Ausrichtung für Vorlesungs- und Veranstaltungsaufzeichnungen wird eine sukzessive Ausweitung geprüft.

Damit die E-Learning-Infrastruktur nachhaltig genutzt und ausgebaut wird, wurde im Juni 2015 eine Stelle für die Etablierung eines E-Learning-Services geschaffen. In kollegialer Zusammenarbeit mit allen Mitarbeiterinnen und Mitarbeitern konnte die Nutzung der vorgestellten E-Learning-Infrastruktur erfasst und kategorisiert werden.

#### **Literatur**

- Alonso, F.; López, G.; Manrique, D.; Viñes, J. M. (2007): An instructional model for web-based elearning education with a blended learning process approach, in: British Journal of Educational Technology, 36 Jg., Heft 2, S. 217 – 235.
- Finck, M.; Joosten, E. (2014): Erweckung aus dem Dornröschenschlaf wie lassen sich Studenten und Dozenten in der Selbstlernphase aktivieren? in: Stephan Trahasch et al. (Hrsg.): Proceedings of DeLFI Workshops 2014 – co-located with 12th e-Learning Conference of the German Computer Society (DeLFI 2014), CEUR, 1227 Jg., S. 28 – 35.
- Häfele, H.; Maier-Häfele, K. (2012): 101 e-Learning Seminarmethoden Methoden und Strategien für die Online- und Blended-Learning-Seminarpraxis, Bonn, manager- Seminare Verlags GmbH.
- Jankowski; R.; von Osthoff, M.; Zöller-Greer, P. (2012): Virtuelles Klassenzimmer und Teleteaching für die Praxis, Wächtersbach, Composia Verlag.
- Staker, H.; Horn, M. B. (2012): Classifying K–12 Blended Learning, Innosight Institute, zugegriffen über: [http://www.christenseninstitute.org/wp-content/uploads/2013/04/ Classifying-K-12](http://www.christenseninstitute.org/wp-content/uploads/2013/04/%20Classifying-K-12-blended-learning.pdf) [blended-learning.pdf](http://www.christenseninstitute.org/wp-content/uploads/2013/04/%20Classifying-K-12-blended-learning.pdf) am 24.02.2016.
- Tergan, S.-O.; Zentel, P. (2003): Lernplattformen und die Zukunft des E-Learning, in: Meister, D.M.; Tergan, S.-O.; Zentel, P. (Hrsg.): Evaluation von E-Learning. Zielrichtungen, methodologische Aspekte, Zukunftsperspektiven. Münster, Waxmann.
- Wiegrefe, C. (2011): Das Moodle 2 Praxisbuch Gemeinsam online lernen in Hochschule, Schule und Unternehmen, München, Addison-Wesley.

### EINORDNUNG DER FALLBEISPIELE

Autoren: Matthias Finck, Eline Joosten E-Mail: [matthias.finck@nordakademie.de,](mailto:matthias.finck@nordakademie.de) [eline.joosten@nordakademie.de](mailto:eline.joosten@nordakademie.de)

#### **Organisatorische und didaktische Einbindung**

Die Fallbeispiele, die in diesem Band dargestellt werden, geben einen umfassenden Überblick über die unterschiedlichen Studienprogramme, die an der NORDAKADEMIE unterrichtet werden.

Die Studierenden der dualen Bachelorstudiengänge befinden sich in abwechselnden Blöcken an der Hochschule oder in den Praxisbetrieben. Während ihrer Präsenzzeiten können sich die Studierenden nur auf ihr Studium konzentrieren. Mit einer vorwiegenden Präsenzlehre unterscheiden sie sich daher deutlich von den von der NORDAKADEMIE angebotenen berufsbegleitenden Masterstudiengängen. Hier ist der Anteil an Präsenzlehre um ein Wesentliches kleiner und ein großer Teil der inhaltlichen Ausarbeitung muss von den Studierenden im Selbststudium in Vor- und Nachbereitungszeit erfolgen.

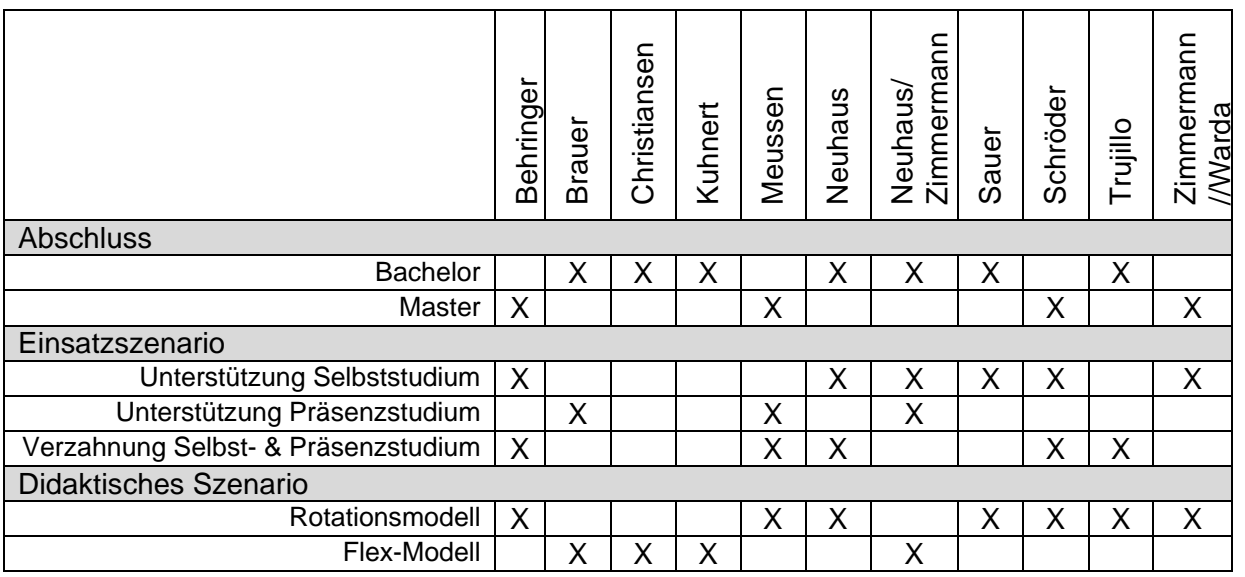

Tabelle 1: Organisatorischer und didaktischer Einsatz der Fallbeispiele an der NORDAKADEMIE

**Prof. Dr. Matthias Finck** ist seit 2014 Professor für Usability Engineering/Informatik & Gesellschaft. Außerdem ist er Studiengangsleiter für den Masterstudiengang Wirtschaftsinformatik/IT-Management. Nach der Mitwirkung in verschiedenen Forschungsprojekten zur Gestaltung webbasierter Systeme und dem Abschluss der Promotion an der Universität Hamburg ist er seit 2007 geschäftsführender Gesellschafter der effective WEBWORK GmbH und verzahnt so seitdem Wissenschaft und Praxis. Seine Forschungsschwerpunkte sind Usability Engineering, Webbasierte Kooperationssysteme, E-Learning und Technologieaneignungsprozesse.

**Eline Joosten, M.A., M.A.** arbeitet seit August 2012 an der NORDAKADEMIE und ist seit August 2014 als wissenschaftliche Mitarbeiterin im Stab des Präsidenten tätig. Nach dem Magisterstudium an der Christian-Albrechts-Universität (Anglistik, Pädagogik und Geographie), hat sie 2011/2012 einen Master (China Studies) an der Zhejiang University in Hangzhou, China, absolviert. Seitdem beschäftigt sie sich besonders mit den Themen E-Learning und Blended Learning, sowie Gender und Diversity Management an deutschen Hochschulen.

Für beide Studiengruppen wird an der NORDAKADEMIE auf E-Learning-Werkzeuge zurückgegriffen (vgl. Tabelle 1) um das Lernen und Lehren zu erleichtern. Diese unterschiedlichen Lehrformate bedürfen verschiedener Herangehensweisen. Zu beobachten ist, dass besonders in den Fallbeispielen zu den Masterstudiengängen eine Verzahnung von Selbststudien- und Präsenzphase erzielt werden soll. Die gestellten Aufgaben sollen im Eigenstudium vorbereitet werden, damit sie im Nachhinein in der Präsenzphase vorgestellt und diskutiert werden können. Die E-Learning-Werkzeuge dienen der Kommunikation und dem Informationsaustausch zwischen den Teilnehmenden in Fernstudienzeiten. Über diesen Ansatz hinaus wird im Bachelor, z. B. durch Neuhaus und Zimmermann und Brauer, auch der Präsenzunterricht durch E-Learning-Werkzeuge bereichert, eher mit dem Ziel Studierende durch unterschiedliche Methoden zu erreichen.

#### **Funktionaler Einsatz**

Als zentrale E-Learning-Plattform der NORDAKADEMIE wird Moodle in allen beschriebenen Fallbeispielen genutzt. Dennoch nutzen die Dozentinnen und Dozenten unterschiedliche Moodle-Werkzeuge in der Umsetzung (vgl. Tabelle 2) und setzen somit verschiedene funktionale Schwerpunkte.

Die Sammlung der Fallbeispiele offenbart eine große Bandbreite an Möglichkeiten, wie die Werkzeuge eingesetzt werden können. Zusammenfassend wird deutlich, dass es mittlerweile breit eingesetzte Werkzeuge und Aktivitäten wie z. B. das Forum (vgl. [Behringer:](#page--1-2) [18](#page--1-3) ; [Brauer:](#page--1-1) [18;](#page--1-3) [Christiansen:](#page--1-4) [23;](#page--1-5) [Kuhnert:](#page--1-4) [28;](#page--1-6) [Sauer:](#page--1-4) [61;](#page--1-7) [Trujillo:](#page--1-4) [61\)](#page--1-7) oder die Bereitstellung von Dokumenten (vgl. [Behringer:](#page--1-2) [13;](#page--1-8) [Kuhnert:](#page--1-4) [29;](#page--1-9) [Meussen:](#page--1-4) [33;](#page--1-10) [Sauer:](#page--1-4) [50;](#page--1-11) [Schröder:](#page--1-1) [55;](#page--1-12) [Trujillo:](#page--1-4) [60\)](#page--1-13) gibt. Interessant ist hier der Vergleich der Anwendung und Umsetzung sowie der Erfahrungsbericht der einzelnen Fallbeispiele.

Daneben wird eine Reihe innovativer oder bislang selten genutzter Funktionen und Aktivitäten dargestellt wie die Wikinutzung in Moodle (vgl. [Brauer:](#page--1-1) [18;](#page--1-14) [Trujillo:](#page--1-4) [61\)](#page--1-15) oder der Einsatz von MOOCs (vgl. Neuhaus & [Zimmermann:](#page--1-4) [45\)](#page--1-16). Hier wird die Vielfalt der Nutzungsszenarien deutlich und die Erfahrungsberichte der jeweiligen Fallbeispiele helfen bei der Einordnung dieser Möglichkeiten – gerade in Bezug auf die mögliche eigene Anwendung.

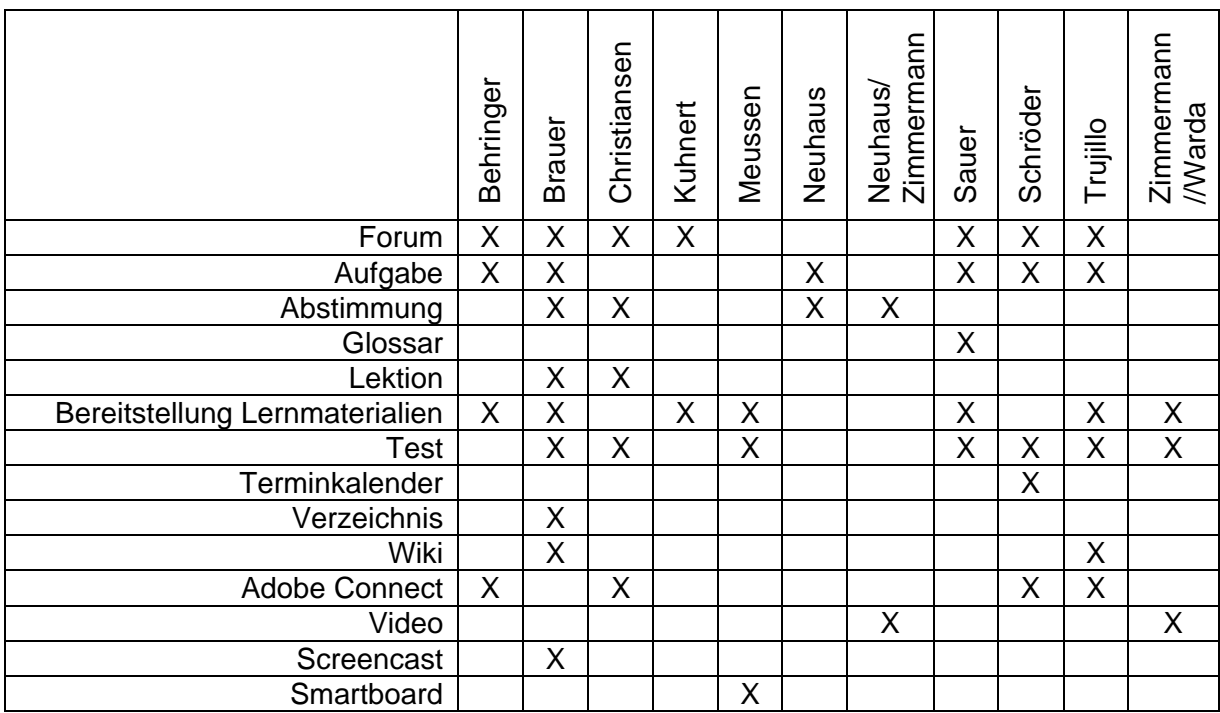

Tabelle 2: Einsatz E-Learning-Werkzeuge aus den Fallbeispielen

#### **Erfahrung und Vorschläge**

Trotz unterschiedlicher Rahmenbedingungen, denen die Dozenten und Dozentinnen im Master und im Bachelor begegnen, wird von den verschiedenen Autoren die zentrale Komponente für die Akzeptanz der Werkzeuge unter der Studierendenschaft gleich beschrieben. Die aktive Begleitung des Lernprozesses durch den Dozenten sowie die organisatorische Sicherstellung ausreichender Zeitfenster für die Vorbereitung sind Schlüsselfaktoren für das Gelingen der didaktischen Zielsetzung (vgl. [Brauer:](#page--1-17) [19;](#page--1-17) [Neuhaus:](#page--1-4) [42;](#page--1-18) [Schröder:](#page--1-1) [57;](#page--1-19) [Sauer:](#page--1-4) [53\)](#page--1-20). In dieser Begleitung wird sowohl von Neuhaus (S. [40\)](#page--1-21) als auch von Christiansen (S. [25\)](#page--1-22) die Wichtigkeit der individuellen Schwerpunktsetzung und Feedbackgebung thematisiert.

Zudem thematisieren einige Autorinnen und Autoren die jeweilige Forennutzung ähnlich. Dieses eingesetzte Werkzeug wird nicht immer von den Studierenden genutzt, wodurch der Kontakt zwischen den Teilnehmenden nicht immer transparent verläuft. Sauer beobachtet, dass im Bachelor schulklassenähnliche Strukturen vorliegen, weshalb ein Austausch auch außerhalb des jeweiligen Unterrichts nicht online erfolgen muss, sondern persönlich erfolgen kann. Zudem thematisieren sowohl [Kuhnert](#page--1-4) (S. [30\)](#page--1-23) als auch [Sauer](#page--1-4) (S. [53\)](#page--1-24) die Nutzung von WhatsApp für den gegenseitigen Austausch.

Webmeetings stellen sich nicht nur positiv [\(Trujillo:](#page--1-4) [63\)](#page--1-25) dar, sondern sowohl [Schröder](#page--1-1) (S. [58\)](#page--1-26) und [Christiansen](#page--1-4) (S. [26\)](#page--1-27) berichten von Schwierigkeiten. Christiansen weist darauf hin, dass Studierende den Wunsch geäußert hatten, die Webmeetings noch nach 18 Uhr stattfinden zu lassen. Schröder diskutiert hingegen den Mehrwert der Videokonferenzen in der Vorbereitungsphase.

Darüber hinaus diskutieren die Autorinnen und Autoren noch folgende Erfahrungen:

- E-Learning erfordert häufig ein hohes Maß an Selbstdisziplin auf Studierendenseite (Neuhaus [& Zimmermann:](#page--1-4) [47\)](#page--1-28);
- die erneute Nutzung von Moodle-Werkzeugen ist zwar für den Dozenten einfach und arbeitsersparend, kann aber umfangreiche Nacharbeiten mit sich bringen [\(Brauer:](#page--1-1) [19;](#page--1-29) [Neuhaus:](#page--1-4) [42\)](#page--1-30)
- E-Learning ermöglicht, anders als bei der früheren Vorbereitung in Fernstudiengängen, eine bessere Einschätzung der Intensität der Vorbereitung bereits vor der Präsenzphase [\(Schröder:](#page--1-1) [57\)](#page--1-31).

Neben ihren Erfahrungen teilen die Autorinnen und Autoren auch ihre Ideen für die zukünftige Nutzung bzw. für die Infrastruktur der Hochschule. [Behringer](#page-11-0) (S. [15\)](#page--1-32), [Kuhnert](#page--1-4) (S. [30\)](#page--1-33) und [Trujillo](#page--1-4) (S. [64\)](#page--1-34) sind sich so z. B. einig, dass eine verstärkte technische und didaktische Unterstützung von Lehrenden sinnvoll ist. Trujillo (S. [64\)](#page--1-34) fügt dem noch eine technische Unterstützung von Erstsemesterstudierenden hinzu.

Darüber hinaus werden folgende Ideen geäußert:

- Nutzung von virtuellen Meetingräumen als bessere Kommunikationsmöglichkeit [\(Behringer:](#page-11-0) [15\)](#page--1-35);
- Transparente Darstellung des Mehrwertes für Studierende [\(Trujillo:](#page--1-4) [63\)](#page--1-36);
- Etablierung einer Moodle-Kultur, damit es von Studierendenseite automatisiert genutzt wird [\(Sauer:](#page--1-4) [53\)](#page--1-37);
- <span id="page-11-0"></span> Moodle-Plug-ins zur Unterstützung der Aufgabenkorrektur oder der zeitgesteuerten Kommunikation [\(Neuhaus:](#page--1-4) [42\)](#page--1-38).

### VIRTUELLE GRUPPENARBEIT IN DER SELBSTSTUDIENPHASE

*Autor:* Stefan Behringer *Mail:* [stefan.behringer@nordakademie.de](mailto:stefan.behringer@nordakademie.de) *Modul*: Wissenschaftliches Arbeiten *Studiengang*: Alle Masterstudiengänge der NORDAKADEMIE, hier: Master Marketing and Sales Management *Durchführung*: 05.05.2015 – 06.05.2015

#### **Beschreibung des Veranstaltungskontextes**

Form der Veranstaltung: "Wissenschaftliches Arbeiten" wird als Grundlagenmodul in allen Masterstudiengängen unterrichtet. Das Modul hat eine Dauer von 150 Stunden, die sich aufteilen in eine Selbststudienphase von 100 Stunden und eine dem Selbststudium nachgelagerte Präsenzphase mit 20 Stunden. Das Seminar schließt mit der Prüfung in Form einer Hausarbeit, die das Exposé zu einer potenziellen Masterarbeit darstellt. Kurz vor Beginn des Prüfungszeitraums findet noch einmal eine 5-stündige Präsenzphase statt. Die Beschreibung dieser Fallstudie basiert auf einer Veranstaltung, die im Masterstudiengang Marketing and Sales Management stattgefunden hat.

*Lernziele/-inhalte:* Das Modul "Wissenschaftliches Arbeiten" steht am Anfang aller Masterstudiengänge. Es soll zu Beginn des Studiums die Fähigkeit zum wissenschaftlichen Arbeiten bei allen Studierenden ermöglichen. Es steht am Beginn des Studiums, da die Fähigkeit zum wissenschaftlichen Arbeiten bereits in den Hausarbeiten der Folgemodule umgesetzt werden muss. Besonders relevant ist die Fähigkeit zum wissenschaftlichen Arbeiten allerdings erst in der letzten Phase des Studiums bei der Erstellung der Masterarbeit. Der Anspruch geht dabei über das in den Bachelorstudiengängen bereits erlernte Maß deutlich hinaus. Damit werden die im Erststudium erworbenen Kenntnisse vorausgesetzt und noch deutlich erweitert.

*Anzahl der Teilnehmenden, Zusammensetzung der Lehrenden:* 25 Teilnehmer, ein Lehrender, teilweise mit Unterstützung einer wissenschaftlichen Mitarbeiterin

*Beschreibung des organisatorischen Ablaufs:* Die Selbststudienphase des Moduls begann am 01.04.2015 unmittelbar zum Start des Studiums. Die Studierenden haben eine Einladungsmail zu dem Kurs und der Nutzung der E-Learning-Plattform bekommen. Auf der Plattform wurde eine 6-seitige Selbststudienanleitung mit Anweisungen zum Selbststudium elektronisch zur Verfügung gestellt. Zeitgleich erhielten die Studierenden das begleitende Buch zur Lektüre. In diesem Buch werden die im Erststudium bereits thematisierten Inhalte noch einmal wiederholt und die Studierenden, die aus verschiedenen Studiengängen kommen, auf ein einheitliches Niveau gebracht. Die Präsenztage waren vom 05.05.2015 – 06.05.2015.

**Prof. Dr. habil. Stefan Behringer** ist seit 2014 Präsident der NORDAKADEMIE und Studiengangsleiter des Masterstudiengangs General Management. Nach dem Studium war er in verschiedenen Positionen bei der Deutschen Post AG und der Olympus Europa GmbH tätig. Im Anschluss wurde er Professor für Betriebswirtschaftslehre und Dekan der EBC Hochschule Hamburg. Seine Forschungsschwerpunkte sind Compliance Management, Corporate Governance, Wirtschafts- und Unternehmensethik sowie Unternehmensbewertung, Controlling und Mergers & Acquisitions. Seit 2015 leitet er mit Dr. Malte Passarge das An-Institut Compliance im Mittelstand.

#### **Verwendete E-Learning-Werkzeuge**

*Wahl der Werkzeuge:* Die Veranstaltung wird insbesondere in der Selbststudienphase durch Moodle als zentrales E-Learning-Werkzeug unterstützt. Die E-Learning-Elemente werden ergänzt um die Lektüre eines Buches zum wissenschaftlichen Arbeiten. Als Werkzeuge in Moodle werden die Aufgaben für das Erarbeiten von Lösungen während der Selbststudienphase, ein Forum für Nachrichten und Diskussionen, die Themen zur Strukturierung des Kurses und die Dateien für Lehr- und Informationsmaterial genutzt. Darüber hinaus wird Adobe Connect für eine Videosprechstunde eingesetzt**.**

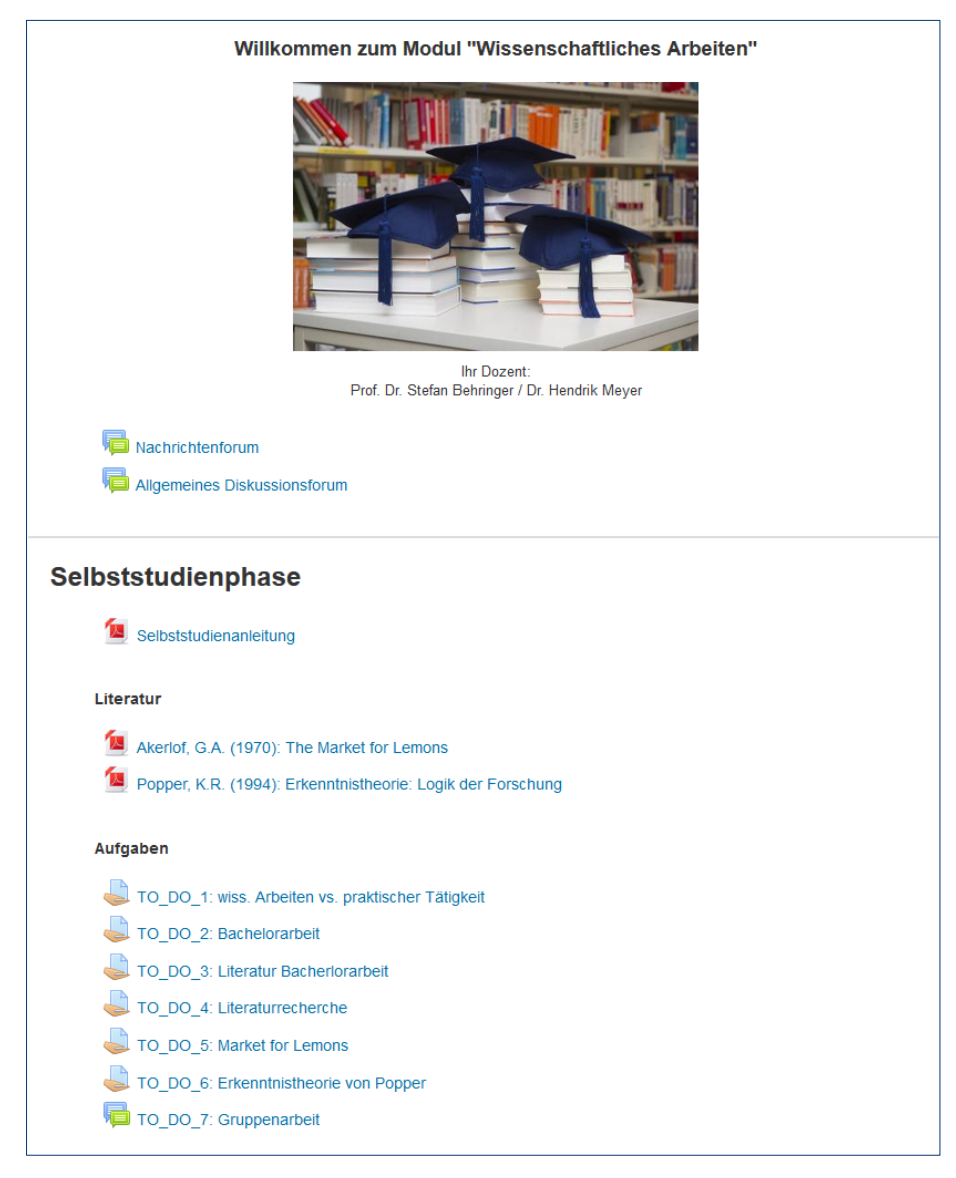

Abbildung 1: Einstiegsseite in den Moodle-Kurs "Wissenschaftliches Arbeiten"

*Beschreibung des geplanten Nutzungseinsatzes:* Die Werkzeuge werden durch die Selbststudienanleitung, die für jeden in den Kurs eingeschriebenen Studenten in Moodle einsehbar ist, kommuniziert.

Als Funktionen in Moodle kommt den Aufgaben die wichtigste Funktion zu. Mittels der Aufgaben sollen Lösungen während der Selbststudienphase in Moodle hochgeladen werden.

Die eigentlichen Aufgaben lassen sich dabei zwischen Einzelaufgaben und Gruppenaufgaben unterscheiden. Die Einzelaufgaben sind typischerweise Zusammenfassungen oder kurze Präsentationen von zu bearbeitenden Texten. Gruppenarbeiten hingegen umfassen komplexere Analysen konkreter Plagiatsfälle.

Die Aufgabenstellung der virtuellen Gruppenarbeit lautet wie folgt:

*Recherchieren Sie die folgenden Plagiatsfälle Karl-Theodor zu Guttenberg, Anette Schavan, Bruno S. Frey und Andreas Scheuer. Stellen Sie dabei die Gründe des wissenschaftlichen Fehlverhaltens, das Verfahren der Entdeckung und die Konsequenzen des aufgedeckten Fehlverhaltens (auf maximal fünf Folien) dar.*

Die Gruppen werden nach dem Zufallsprinzip gebildet, so dass die Gruppen gleich groß sind. Sonst fand keine gesteuerte Zuordnung statt.

Da dieses Modul am Anfang des Studiums der Masterstudierenden steht, kommt zu dem fachlich-didaktischen Aspekt der Nutzung von E-Learning ein zweiter wichtiger Anlass hinzu: Die Studierenden kennen sich in der ersten Selbstlernphase noch nicht. Durch den Einsatz einer virtuellen Gruppenarbeit, die in der Präsenzphase von der Gruppe gemeinsam vorgetragen wird, werden die Kommunikation und das Kennenlernen in der Gruppe gefördert. Dazu trägt auch bei, dass die Zuordnung zu den Gruppen nach dem Zufallsprinzip erfolgt.

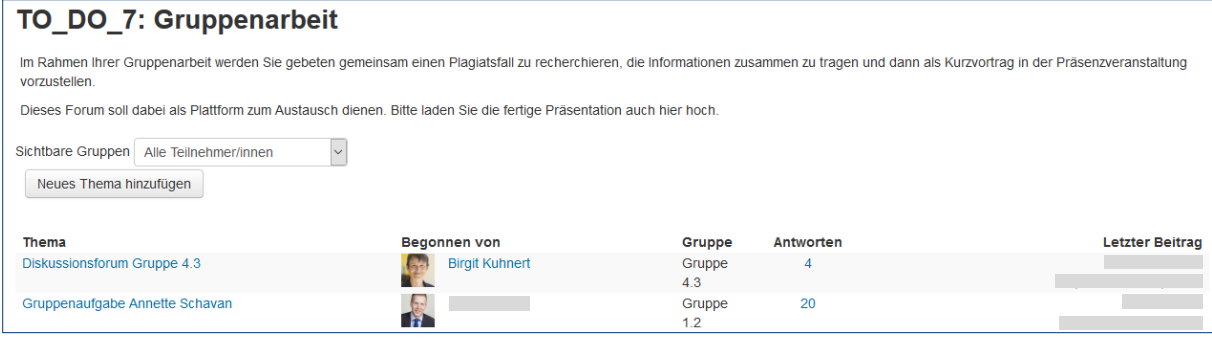

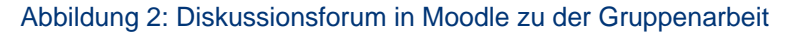

Die Kontrolle, ob die Studierenden die erforderlichen Aufgaben erfüllt haben, erfolgt in der Präsenzphase – wobei keine Bewertung mit einer Note stattfindet sondern lediglich die Arbeitsergebnisse abgefordert werden, indem die Studierenden zur Präsentation aufgefordert werden. Für die virtuelle Gruppenarbeit werden alle zur Präsentation aufgefordert. Bei den anderen Aufgaben aus der Selbststudienanleitung werden lediglich ausgewählte Studierende zur Vorstellung ihrer Arbeit aufgefordert.

#### **Einsatz der Werkzeuge in der Veranstaltung**

*Beschreibung der tatsächlichen Nutzung:* Sichtbares Zeichen, dass die Arbeit mit den Aufgaben gut funktioniert, ist, dass die Anzahl der im Moodle-Forum geposteten Beiträge stark ansteigt. In dieser Veranstaltung haben sich 22 Studierende an der Diskussion beteiligt.

Dabei gab es zunächst eine Phase, in der sich die virtuellen Gruppen suchten und darüber diskutierten, wie die Aufgabe strukturiert werden kann und wie die Gruppe zusammenarbeitet. Dies regte dazu an, sich im weiteren Verlauf auch verstärkt fachlich auszutauschen.

*Abweichungen von der geplanten Nutzung:* Die Werkzeuge wurden, wie geplant, auch in der tatsächlichen Veranstaltung eingesetzt.

#### **Fazit: Erfahrungen und Vorschläge**

*Erfahrungen aus der Veranstaltung:* Die meisten Studierenden sehen das Modul "Wissenschaftliches Arbeiten" im Rahmen ihres Masterstudiums als unnötig an, obwohl es aus Sicht der Lehrenden von allerhöchster Wichtigkeit ist. Diese Voraussetzung erfordert eine Herangehensweise, in der der Nutzen der Techniken des wissenschaftlichen Arbeitens mit interessanten Einblicken in die Wissenschaftstheorie gepaart wird. Dem dient die Auseinandersetzung mit Verstößen gegen gute wissenschaftliche Praxis anhand von prominenten Fällen. Dadurch, dass sich jeder Student in der Selbststudienphase mit einem prominenten Plagiatsfall befasst, gibt es die Gelegenheit zu vertieften Diskussionen in der Gruppe. Jeder kann zu "seinem" Fall eine Einschätzung beitragen und diese auch auf die anderen vorgestellten Fälle übertragen. Zudem zeigt die Auseinandersetzung, dass man vielleicht auch selbst nicht alle Techniken des wissenschaftlichen Arbeitens vollständig beherrscht. Außerdem schaffen diese Themen einen Zugang zu den Methoden des wissenschaftlichen Arbeitens, durch den die Studierenden ihre anderen Erfahrungen mit einbringen können – ebenfalls ihre politischen und sonstigen Kenntnisse und Ansichten.

Die Ziele des Einsatzes von Werkzeugen des E-Learning sind erreicht worden. Schon vor dem eigentlichen Beginn der Präsenzveranstaltung gab es einen regen Austausch über das Moodle-Forum. Studierende, die sich vorher nie real kennengelernt hatten, haben gemeinsam in einem virtuellen Team bereits ein erstes Arbeitsergebnis erzielt. Damit wird auch eines der Lernziele der Masterstudiengänge unterstützt: Die Arbeit in Teams, gerade solchen, die - wie es im Berufsleben üblich ist -, nicht selbst zusammengestellt werden, wird eingeübt. Die Arbeitsergebnisse in Form der Präsentationen innerhalb der Präsenzphase waren durchweg sehr aut bis aut.

Problematisch bei diesem Vorgehen war, dass es für den Gutachter kaum möglich war nachzuvollziehen, wer welchen Beitrag zur Ausarbeitung des Themas geleistet hat. Damit kann die Entdeckung von "free ridern" nur durch die Gruppe selbst erfolgen. Dies ist nicht anders als bei realen Arbeitsgruppen, allerdings ist die Hürde zur Benennung von Problemen innerhalb der Gruppe durch das virtuelle Aufeinandertreffen, das durch reale Begegnungen in den weiteren Studienphasen fortgesetzt wird, sicherlich deutlich höher.

*Vorschläge für die zukünftige Nutzung:* Die bisherige Nutzung der E-Learning-Elemente soll beibehalten werden. Eine verbesserte Möglichkeit der Kommunikation innerhalb der Gruppen kann durch die Nutzung von virtuellen Meetingräumen entstehen. Virtuelle Meetingräume bieten die Möglichkeit, dass sich die Studierenden über eine von der Hochschule zur Verfügung gestellte Plattform treffen können. Dies verbessert die Möglichkeiten der Kommunikation. Außerdem können auch im Vorfeld der Präsenzphase virtuelle Sprechstunden mit dem betreuenden Dozenten vereinbart werden.

*Vorschläge zur zukünftigen E-Learning-Infrastruktur der Hochschule:* Eine verstärkte technische und didaktische Unterstützung der Lehrenden wäre sinnvoll.

## SELBSTGESTEUERTES LERNEN IN DER PRÄSENZLEHRE MIT HILFE EINES E-LEARNING-KURSES

*Autor:* Johannes Brauer *Mail:* [johannes.brauer@nordakademie.de](mailto:johannes.brauer@nordakademie.de) *Modul*: Programmierung 1 und 2 *Studiengang*: Angewandte Informatik *Durchführung*: Seit Wintersemester 1999/2000

#### **Beschreibung des Veranstaltungskontextes**

*Form der Veranstaltung*: Blended-Learning-Kurs über zwei Semester mit 120 Kontaktstunden.

*Lernziele/-inhalte:* Seit dem Wintersemester 1999/2000 steht die Programmiergrundausbildung im Studiengang Wirtschaftsinformatik der NORDAKADEMIE unter dem Motto "Objektorientierung von Anfang an" und wird unter Verwendung der Programmiersprache Smalltalk in einer zunächst Programmierung 1 genannten Lehrveranstaltung im ersten und zweiten Semester durchgeführt.

Die Hochschule folgte mit diesem Konzept damals dem Trend, die in den neunziger Jahren noch überwiegend "prozedural" geprägte Ausbildung stärker auf die Objektorientierung hin auszurichten. Vielerorts setzte sich die Ansicht durch, dass sich die objektorientierte Denkweise in den Köpfen der Studierenden am besten verankern lässt, wenn objektorientierte Programmierung von Beginn an unterrichtet wird.

Das übergreifende Lehrziel besteht in der Vermittlung grundlegender Kenntnisse und Fertigkeiten in der objektorientierten Programmierung. Dabei sollten insbesondere ihre wesentlichen Konzepte wie

- das Klassenprinzip,
- das Geheimnisprinzip,
- die Vererbung sowie
- die Polymorphie

von den Studierenden durch intensive praktische Übungen erlernt werden.

Die Veranstaltung war zunächst klassisch aufgeteilt in Vorlesung und Übungen, in denen von Woche zu Woche wechselnde Aufgaben zu bearbeiten waren, die das Verständnis der in der Vorlesung vermittelten Konzepte der Objektorientierung vertiefen sollten. Hierbei stellte sich heraus, dass ein tieferes Verständnis durch die Bearbeitung von kleinen Aufgaben nur schwer zu erzielen war. Erst wenn eine Population von Objekten verschiedener Klassen für die Erzielung eines Anwendungszwecks untereinander Nachrichten austauschen musste, wurden die Vorteile, aber auch die Schwierigkeiten der Objektorientierung deutlich.

Diese Form des Unterrichts führte dazu, dass die Studierenden die Lernziele nicht in dem gewünschten Ausmaß erreichten. Um die Probleme anzugehen, wurde die Lehrveranstaltung Programmierung 1 beginnend mit dem Wintersemester 2006/2007 überarbeitet:

**Prof. Dr.-Ing. Johannes Brauer** ist seit 1994 Professor an der NORDAKADEMIE und seit 2015 im Ruhestand. Nach dem Studium der Elektrotechnik und der Promotion an der TU Berlin sammelte er praktische Erfahrungen im Großrechenzentrum für die Wirtschaft Berlin und der Firma CAP debis GEI in Darmstadt. Zudem war er an der TU Berlin, der Gesamthochschule Siegen, der Universität Karlsruhe sowie der Universität Frankfurt wissenschaftlich tätig. Seine Lehr- und Forschungsschwerpunkte sind Programmiermethodik, Programmiersprachen und Didaktik des Programmierunterrichts.

- Das klassische Vorlesung-Übung-Szenario wurde zugunsten eines Blended-Learning-Konzepts aufgegeben.
- Die während des Semesters zu bearbeitenden Einzelaufgaben wurden durch eine einzige, über das gesamte Semester zu bearbeitende, größere Programmieraufgabe ersetzt.

Die Umstellung auf einen Blended-Learning-Kurs hatte in erster Linie zum Ziel, dem Dozenten die Rolle eines Betreuers zu ermöglichen, in der er mehr Zeit für Hilfestellungen bei individuellen Schwierigkeiten der Studierenden mit der Bewältigung der gestellten Aufgabe hat. Das ist angesichts der heterogenen Vorkenntnisse der Studienanfänger in der Programmierung von besonderer Bedeutung. Zum anderen wurde damit den Studierenden die Möglichkeit gegeben, den Kurs weitgehend selbstständig zu bearbeiten.

Parallel zur Lehrveranstaltung Programmierung 1 fand bis zum Studienbeginn Wintersemester 2010/2011 im ersten und zweiten Semester des Studiengangs Wirtschaftsinformatik die Lehrveranstaltung Internet-Grundlagen statt, in der die Studierenden grundlegende Inhalte zu HTML, XML, CSS und JavaScript sowie zur Gestaltung von Webseiten erlernten. Aus Gründen, die hier nicht dargelegt werden können, kam der Gedanke auf, Internet-Grundlagen und Programmierung 1 zu einer neuen Lehrveranstaltung unter dem Titel "Objektorientierte Entwicklung von Web-Anwendungen" zu verschmelzen. Dieser Gedanke ist die Grundlage des gegenwärtigen Blended-Learning-Kurses, der aus formalen Gründen auf zwei Module, Programmierung 1 und Programmierung 2, aufgeteilt ist.

Wichtige Grundgedanken des neuen Konzepts sind:

- Integrative Behandlung von Lerninhalten benachbarter Lehrveranstaltungen: Die Lehrveranstaltung Internet-Grundlagen wird als eigenständiges Modul obsolet. Die bisher dort vermittelten Inhalte werden – sozusagen nebenbei – im Zuge der Entwicklung einer Web-Anwendung mit gelehrt und gelernt.
- Die Lehrveranstaltungen Programmierung 1 und 2 werden durch die Hinzunahme der Gestaltung graphischer Web-Oberflächen für die Studierenden attraktiver.
- Der zunehmenden Bedeutung von Web-Anwendungen wird Rechnung getragen.
- Durch die Zusammenfassung der Unterrichtsstunden beider Module steht mehr Zeit für die Entwicklung interessanterer Anwendungen zur Verfügung.
- Projekt-/problemorientiertes Lernen wird gefördert.

*Anzahl der Teilnehmenden, Zusammensetzung der Lehrenden:* An einem Kurs nehmen zwischen 25 und 35 Studierende teil. Es stehen zwei Lehrende zur Verfügung.

*Beschreibung des organisatorischen Ablaufs:* Die Studierenden arbeiten während der im Stundenplan vorgesehenen Präsenzzeiten die Lektionen und Aufgaben selbstständig durch, wobei die Lehrenden für die Unterstützung bei Fragen, Problemen und Unklarheiten permanent zur Verfügung stehen. Zwischendurch werden einzelne Themen mit allen Teilnehmenden gemeinsam erörtert. Auf Wunsch der Studierenden ist die Teilnahme an manchen dieser Plenumsdiskussionen freiwillig. Diese finden dann in einem gesonderten Raum statt.

Für die Projektaufgaben stehen zum einen vorgefertigte Programmtests zur Verfügung, die es den Studierenden ermöglichen, ihre Arbeitsergebnisse selbst zu überprüfen. Zum anderen werden, nachdem alle Studierenden eine Teilaufgabe bearbeitet haben, Musterlösungen bereitgestellt. Diese Musterlösungen dienen auch als Einstiegspunkte für Studierende, die an einem oder mehreren Präsenzterminen – z. B. krankheitsbedingt – nicht teilnehmen konnten.

#### **Verwendete E-Learning-Werkzeuge**

*Wahl der Werkzeuge:* Als E-Learning-System wird Moodle eingesetzt. Darin ist der Kurs in Themenblöcke gegliedert, die der Reihe nach abzuarbeiten sind. Innerhalb der Themenblöcke werden folgende Moodle-Arbeitsmaterialen bzw. -Aktivitäten benutzt:

- *Textbasierte Lektionen* (in der Regel als Dateien eingebunden, die mit externen Werkzeugen erzeugt werden)
- *Aufgaben*, die bestimmte Kenntnisse prüfen und von den Studierenden beliebig oft wiederholt werden dürfen.
- *Multiple-Choice-Tests*, die ebenfalls beliebig oft wiederholt werden dürfen.
- *Screencasts*, die hauptsächlich den Umgang mit der verwendeten Entwicklungsumgebung erläutern
- *Moodle-Verzeichnisse* werden für die Aufbewahrung der Musterlösung verwendet.

Außerhalb der Themenblöcke werden Informationen, die übergreifend von Bedeutung sind, in Moodle-Blöcken bereitgestellt. Außerdem werden das Nachrichten- und das Diskussionsforum genutzt. Für die Teambildung zu Beginn des zweiten Semesters wird eine Moodle-Abstimmung verwendet. Schließlich wird noch ein Moodle-Wiki für die Dokumentation von Diskussionen über den Kurs eingesetzt.

*Beschreibung des geplanten Nutzungseinsatzes:* Eine gesonderte Vorbereitungsphase gibt es für die Module Programmierung 1 und 2 nicht. Die Studierenden werden während des ersten Präsenztermins mit der Lernplattform vertraut gemacht. Dafür erhalten die Studierenden lediglich kurze Hinweise zur Einschreibung in den Kurs sowie zum Aufbau und zur Bedienoberfläche. Grundsätzlich arbeitet jede Studentin/jeder Student die Lektionen selbstständig durch. Dass die Studierenden sich dabei gegenseitig unterstützen, ist gewünscht und wird auch gefördert.

Zu Beginn eines Präsenztermins wird den Studierenden mitgeteilt, bis zu welchem Themenblock, sie kommen sollten. Studierende, die das Tagesziel nicht erreicht haben, werden aufgefordert, die fehlenden Lektionen bis zum nächsten Präsenztermin nachzuarbeiten.

Multiple-Choice-Tests am Ende von Themenblöcken müssen von den Studierenden erfolgreich absolviert werden, bevor ihnen der nächste Themenblock freigeschaltet wird.

Am Ende jedes Präsenztermins wird eine kurze Feedback-Diskussion mit den Studierenden geführt, deren Ergebnisse in dem Moodle-Wiki protokolliert werden.

#### **Einsatz der Werkzeuge in der Veranstaltung**

*Beschreibung der tatsächlichen Nutzung:* Da der Kurs inzwischen viele Iterationen hinter sich hat, entspricht die tatsächliche Nutzung der Werkzeuge weitgehend der geplanten. Die Protokolle der erwähnten Feedback-Diskussionen, in denen die Studierenden Gelegenheit hatten, über Unklarheiten, Ungereimtheiten und Fehler in einzelnen Lektionen zu berichten oder auch Verbesserungsvorschläge z. B. zur Reihenfolge von Themenblöcken oder Lektionen zu machen, wurden Jahr für Jahr systematisch ausgewertet. Auf der Grundlage dieser Auswertungen wurden zahlreiche Veränderungen des Kurses vorgenommen, was dazu geführt hat, dass bei den beiden letzten Durchgängen die Schlussdiskussionen meist sehr kurz waren und kaum noch nennenswerte Verbesserungsvorschläge erbracht haben.

*Abweichungen von der geplanten Nutzung:* Die Forderung an die Studierenden, selbstständig die Lektionen durchzuarbeiten und ihr Programmierprojekt voran zu treiben, trifft nicht die bevorzugte Arbeitsweise bei allen Studierenden. Dies und die Tatsache, dass sie mit sehr heterogenen Programmierungsvorkenntnissen in den Kurs starten, führt dazu, dass die Studierenden unterschiedlich schnell vorankommen. Damit Abweichungen im Verlauf des Kurses nicht immer größer werden, sind Gegenmaßnahmen erforderlich. So muss gelegentlich die Freischaltung neuer Themenblöcke verzögert werden. Den besonders schnellen Studierenden können Zusatzaufgaben gestellt werden und außerdem werden sie aufgefordert, denjenigen ihrer Kommilitonen, die noch Schwierigkeiten mit dem Stoff, den Aufgabenstellungen oder dem Umgang mit der Entwicklungsumgebung haben, ihre Unterstützung anzubieten.

Der Aufforderung, nicht geschaffte Lektionen zwischen den Präsenzterminen nachzuarbeiten, wird häufig von den betroffenen Studierenden nicht nachgekommen. Wenn dies von den Lehrenden nicht bemerkt oder ignoriert würde, führte das bei einigen doch dazu, dass sie schnell den Anschluss verlören, wenn sie sich selbst überlassen blieben. An dieser Stelle könnte argumentiert werden, dass die Studierenden eigenverantwortlich handeln und derartige Probleme in einer klassischen frontalen Unterrichtssituation wahrscheinlich unbemerkt blieben. Andererseits ist das frühzeitige Aufdecken derartiger Schwierigkeiten gerade einer der Vorteile eines Blended-Learning-Kurses und sollte insbesondere in einem Anfängerkurs im ersten Semester auch genutzt werden. Da in dem Kurs zusätzlich zu den Lehrenden häufig auch ein studentischer Tutor/eine studentische Tutorin zur Verfügung steht, hat es sich bewährt, diese auf die Problemfälle anzusetzen.

#### **Fazit: Erfahrungen und Vorschläge**

*Erfahrungen aus der Veranstaltung:* Die Erfahrungen mit einem über einen so langen Zeitraum durchgeführten Kurs sind sehr vielfältig und können hier nicht umfassend dargestellt werden. Grundsätzlich kann die Frage gestellt werden, ob der Lernerfolg der Studierenden bei dieser Form der Durchführung eines Kurses höher ist, als bei einem klassischen Vorlesungs-Übungs-Szenario. Leider lässt sich dies nicht messen, da es organisatorisch nahezu unmöglich ist, mit Vergleichsgruppen zu arbeiten. Selbst wenn das möglich wäre, bliebe die Vergleichbarkeit von Resultaten (Prüfungsergebnissen?) fraglich. Es bleibt also nur die Möglichkeit, Schlüsse aus dem allgemeinen Vorlesungs-Feedback bzw. den Ergebnissen der erwähnten Schlussdiskussionen am Ende jedes Kurstages zu ziehen. Generell lässt sich sagen, dass die Durchführung der Veranstaltung als Blended-Learning-Kurs bei den Studierenden überwiegend auf Zustimmung stößt. Aus aktuellem Anlass wurde unter den etwa 130 Teilnehmern des Kurses Programmierung 1 im März 2015 eine Ad-hoc-Umfrage durchgeführt. Die Zustimmungsrate zum Blended-Learning-Kurs lag bei ca. 80 Prozent.

Einige wenige Lernaktivitäten, die in früheren Versionen des Kurses existierten, sind aufgegeben worden, weil sie von den Studierenden nur schlecht angenommen wurden. Hierzu zählten z. B. der Aufbau eines sogenannten Fachbegriffe-Wikis und das Erstellen von Berichten über die Vorgehensweise bei der Entwicklung bestimmter Programmteile durch die Studierenden

*Vorschläge für die zukünftige Nutzung:* Aufgrund aktueller Diskussionen über die Neugestaltung der Programmiergrundausbildung in den oben genannten Studiengängen wird der Kurs mit seinem heutigen Inhalt vermutlich nur noch dem Studierendenjahrgang 2015 angeboten werden. Es sollte jedoch angestrebt werden, auch inhaltlich neu gestaltete Kurse wieder in Blended-Learning-Form zu erstellen.

*Vorschläge zur zukünftigen E-Learning-Infrastruktur der Hochschule:* Aus organisatorischen Gründen ist es – zumindest in Moodle – notwendig, für jeden neuen Jahrgang eine Kopie des Kurses anzufertigen. Das Anfertigen der Kopie selbst ist kein Problem, jedoch sind umfangreiche Nacharbeiten erforderlich, damit die Kopie benutzbar ist. Das liegt hauptsächlich daran, dass interne Verweise (Links) durch den Kopiervorgang teilweise zerbrechen. Ein weiteres Problem besteht in der adäquaten Einbindung externer Ressourcen, wovon im Kurs ausgiebig Gebrauch gemacht wird. Möglicherweise liegen die hier geschilderten Probleme gar nicht auf Seiten von Moodle sondern bei den Benutzern. Damit die Fähigkeiten von Moodle in Zukunft adäquat genutzt werden können, ist eine kompetente technische Unterstützung, die jederzeit verfügbar ist, unabdingbar.

Ein von den Studierenden regelmäßig beklagtes Problem mit Moodle besteht in der mangelnden Durchsuchbarkeit der im Kurs hinterlegten Texte. Es wurde daher immer wieder die Forderung erhoben, die Texte noch in einer anderen Form außerhalb der Lernplattform bereitzustellen, was aus Aufwandsgründen immer abgelehnt werden musste.

Der vorliegende Kurs besteht aus dreißig Themenblöcken mit insgesamt ca. dreihundert Bausteinen (Lektionen, Aufgaben, Tests, Screencasts). Einen solchen Kurs zu erstellen, stellt einen immensen Aufwand dar, der von keinem Lehrenden im Rahmen der normalerweise für die Vorbereitung einer Lehrveranstaltung zur Verfügung stehenden Zeit geleistet werden kann. Der Aufwand ist nur zu rechtfertigen, wenn der Kurs voraussichtlich über einen längeren Zeitraum hinweg angeboten werden wird. Aber selbst dann entsteht regelmäßig Aufwand, um den Kurs auf dem aktuellen Stand der Technik zu halten. So sind z. B. die Screencasts inzwischen alle veraltet und müssten dringend neu aufgezeichnet werden. Die Erfahrung hat gezeigt, dass dies ohne professionelle Unterstützung nicht zu leisten ist.

## EIN (FAST) KOMPLETTER E-LEARNING-MATHEMATIK-VORKURS

*Autor*: Bahne Christiansen *Mail:* [bahne.christiansen@nordakademie.de](mailto:bahne.christiansen@nordakademie.de) *Modul:* Mathematik-Vorkurs *Studiengang:* Übergreifend - alle Bachelorstudiengänge der NORDAKADEMIE *Durchführung:* 02.11.2015 – 09.01.2016

#### **Beschreibung des Veranstaltungskontextes**

*Form der Veranstaltung*: Der Mathematik-Vorkurs ist ein jährlich stattfindender Onlinekurs, der über die Lernplattform Moodle realisiert ist. Er richtet sich an alle Studierenden der Bachelorstudiengänge vor deren erstem Semester und wird daher im vierten Quartal durchgeführt. Er soll dazu dienen, vor Beginn des Studiums an der Nordakademie Wissenslücken im Bereich der Schulmathematik zu identifizieren und durch das aktive Bearbeiten von thematisch gegliederten Online-Lektionen und anschließenden Online-Tests die entsprechenden Kenntnisse aufzufrischen und zu festigen. Damit soll den Teilnehmern der Start in das Studium erleichtert werden und eine möglichst homogene Ausgangsbasis an mathematischen Vorkenntnissen in den Vorlesungen der ersten Semester vorausgesetzt werden können.

*Lernziele/-inhalte:* Gute mathematische Kenntnisse sind in allen Bachelorstudiengängen der NORDAKADEMIE eine wichtige Voraussetzung für ein erfolgreiches Studium. In den ersten Semestern werden daher in Vorlesungen wie der Ingenieurmathematik, der Wirtschaftsmathematik oder der diskreten Mathematik auf den jeweiligen Studiengang ausgerichtete Inhalte vermittelt. Erfahrungsgemäß ist das Leistungsniveau insbesondere im mathematischen Bereich zum Studienbeginn sehr heterogen. Bei größeren Wissenslücken auf dem Gebiet der Schulmathematik stehen die Studierenden in den ersten Semestern nicht nur in den Mathematikvorlesungen vor Problemen. Hier setzt der Vorkurs an und vermittelt in kompakter Form elementare Grundlagen der Mathematik.

Die Lerninhalte des Vorkurses werden in den folgenden wöchentlichen Themenblöcken vermittelt.

- 1. Elementare Rechenoperationen und Bruchrechnung
- 2. Potenzen und Wurzeln
- 3. Logarithmen
- 4. Termumformungen und mathematische Ausdrücke
- 5. Gleichungen und Ungleichungen
- 6. Lineare Gleichungssysteme

Als Grundlage für die in Moodle realisierten Theorie- und Übungsblöcke dienen hauptsächlich die Bücher "Mathematik-Vorkurs" von W. Schäfer, K. Georgi und G. Trippler sowie "Brückenkurs Mathematik" von G. Walz, F. Zeilfelder und T. Rießinger.

**Prof. Dr. Bahne Christiansen** ist Dozent für Ingenieur- und Wirtschaftsmathematik. Er studierte und promovierte an der Westfälischen Wilhelms-Universität Münster in der Arbeitsgruppe Optimierung und Optimale Steuerung. Neben der Forschungstätigkeit im Rahmen seiner Dissertation sowie der Mitarbeit in einem DFG-Projekt sammelte er als wissenschaftlicher Mitarbeiter Lehrerfahrungen im Bereich der Mathematik und Informatik. Nach Abschluss der Promotion war er einige Jahre für einen IT-Dienstleister im Versicherungsbereich als Softwareentwickler und architekt tätig.

#### *Anzahl der Teilnehmenden, Zusammensetzung der Lehrenden:*

- 180 Teilnehmer
- 1 hauptamtlicher Dozent
- 5 studentische Tutoren aus höheren Semestern der Bachelorstudiengänge

*Beschreibung des organisatorischen Ablaufs:* Alle Studierenden der Bachelorstudiengänge absolvieren im Rahmen des Bewerbungsverfahrens vor Beginn ihres Studiums einen Mathematiktest. Dieser Test wird ebenfalls online auf Basis der Moodle-Plattform durchgeführt, ist aber nicht Bestandteil des Mathematik-Vorkurses. Er umfasst 10 Fragen zu unterschiedlichen Themen aus dem Bereich der Schulmathematik. In Abhängigkeit vom Testergebnis erhalten die angehenden Studierenden eine individuelle Empfehlung, ob Sie an dem Mathematik-Vorkurs teilnehmen sollten.

Der Vorkurs begann am 2. November 2015 und umfasste insgesamt sechs Themenblöcke, mit denen sich die Teilnehmer beschäftigten. Dabei wurden die einzelnen Themenblöcke sukzessive wöchentlich zur Bearbeitung freigeschaltet. Ein solcher Block bestand aus einem Theorieteil mit eingestreuten Verständnisfragen und zwei abschließenden Tests mit steigendem Schwierigkeitsgrad. Der letzte Themenblock endete am 13. Dezember 2015. Als Ergänzung zu diesem Self-Learning-Angebot fand wöchentlich ein interaktives Webmeeting statt. Hier wurden auf Wunsch der Studierenden ausgewählte Themen erläutert und exemplarisch Beispielaufgaben vorgerechnet. Zum Ende des Moodle-Kurses absolvierten die Teilnehmer einen Abschlusstest, welcher thematisch den Stoff aller sechs Lektionen umfasste. In Abhängigkeit von diesem Testergebnis wurde eine Empfehlung ausgesprochen, ob eine Teilnahme an einem eintägigen Präsenzseminar sinnvoll ist. Das Präsenzseminar an der NORDAKADEMIE fand am 9. Januar 2016 statt und wurde von 26 Teilnehmern besucht. Es wurden nochmals Inhalte aller Lektionen wiederholt und gemeinsam Aufgaben durchgerechnet und besprochen**.**

#### **Verwendete E-Learning-Werkzeuge**

*Wahl der Werkzeuge:* Der Vorkurs wurde über die zentrale Lernplattform Moodle durchgeführt. Von den in Moodle zur Verfügung stehenden Lernaktivitäten wurden die folgenden eingesetzt.

- *Abstimmung:* Anmeldung für das abschließende eintägige Präsenzseminar.
- *Adobe Connect:* Durchführung von regelmäßigen Webmeetings, begleitend zu den jeweiligen Online-Lektionen, die im Selbststudium erarbeitet wurden. In den Webmeetings wurden Themen vertiefend erläutert und ausgewählte Beispielaufgaben vorgerechnet.
- *Foren:* Diskussion und gegenseitige Hilfestellung bei Verständnisproblemen, sowohl für die Theorie- als auch für die Aufgabenblöcke. Die Aktivitäten in den Foren wurden durchgehend von den studentischen Tutoren begleitet, indem Denkanstöße gegeben und Verständnisfragen beantwortet wurden. Ein weiteres Forum wurde genutzt, damit die Teilnehmer Themenwünsche für die wöchentlichen Webmeetings vorab äußern konnten**.**
- *Lektionen:* Eine Lektion umfasst verschiedene Lerninhalte und Verständnisfragen. Die Teilnehmer wurden durch den Aufbau und die Verkettung der einzelnen Lektionsseiten an das jeweilige Thema der Woche herangeführt. Besonderer Wert wurde auf eine Vielzahl von einfachen und verständlichen Beispielen gelegt, mithilfe derer die mathematische Theorie veranschaulicht wurde. Beim Absolvieren einer Lektion dienten eingestreute Verständnisfragen der Überprüfung der zuvor bearbeiteten Lerninhalte.
- **Test: Das Element "Test" wurde sowohl während der wöchentlichen Themenblöcke** eingesetzt, um die in der Lektion vermittelte Theorie an praktischen Aufgabenstellungen zu üben, als auch in einem eigenen Abschlusstest, der nach dem letzten Themenblock freigeschaltet wurde und thematisch sämtliche Lektionen abdeckte.

Für die Tests wurde ein Fragenpool von über 300 Testfragen zurückgegriffen, die vollständig in Moodle realisiert sind.

Arbeitsmaterialien in Dateiform (PDF, DOC, etc.) wurden vermieden. Stattdessen wurden alle Lerninhalte als eigenständige Lektionen mit anschließenden Tests realisiert, um eine möglichst hohe Integration in Moodle sicherzustellen.

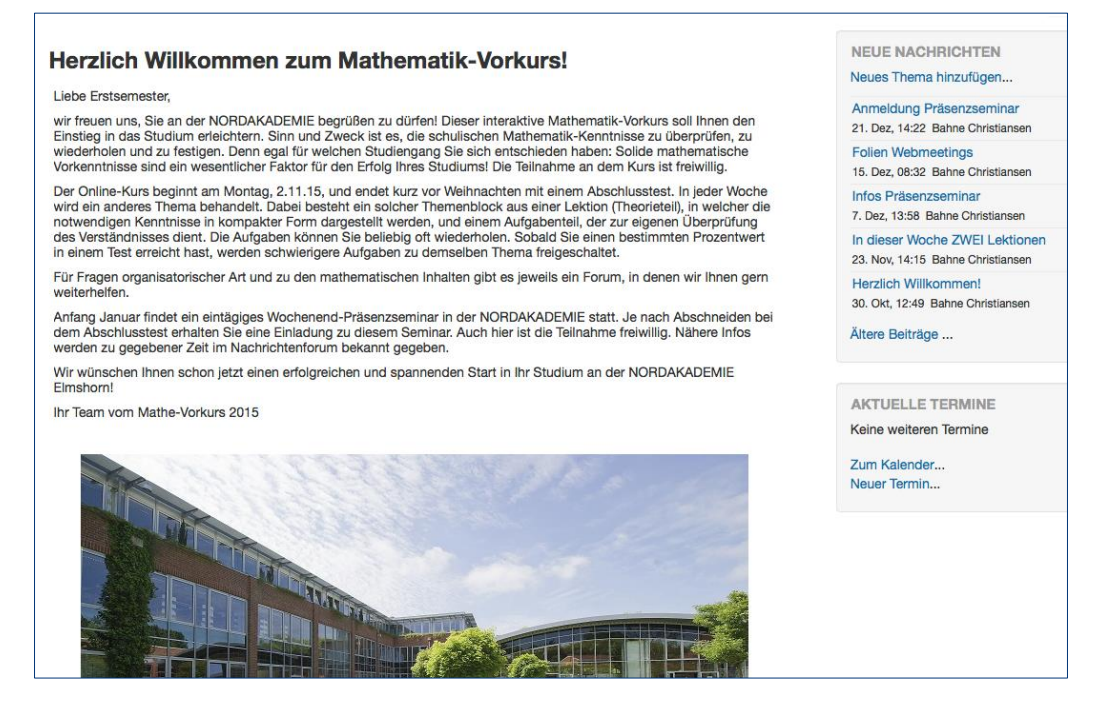

Abbildung 1: Einstiegsseite für den Mathematik-Vorkurs unter Moodle

*Beschreibung des geplanten Nutzungseinsatzes:* Die zentralen Komponenten des Mathematik-Vorkurses sind durch die thematisch gegliederten Lektionen mit anschließenden Tests gegeben. Diese sollen eigenständig mit individuellem Lerntempo erarbeitet werden. Denkanstöße und Erklärungen wurden auf Anfrage über das Forum kommuniziert. Im Anschluss an eine jede Lektion wurden in einem gemeinsamen Webmeeting Themen wiederholt, vertiefend erläutert und exemplarisch Aufgaben vorgerechnet (siehe Abbildung 2). Hierzu wurde die Plattform Adobe Connect eingesetzt, die in Moodle integriert ist. Zur eingesetzten Technik siehe auch den letzten Abschnitt "Vorschläge zur zukünftigen E-Learning-Infrastruktur der Hochschule**"**.

Ein Diskussionsforum wurde von den Studenten genutzt, um sich gegenseitig bei der Bearbeitung der Übungsaufgaben zu unterstützen.

Auch die Rahmenorganisation des Kurses wurde über Moodle abgewickelt. So wurde die Anmeldung zum abschließenden Präsenzseminar als Moodle-Abstimmung durchgeführt und wichtige Informationen über das Nachrichtenforum kommuniziert.

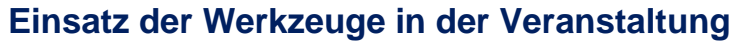

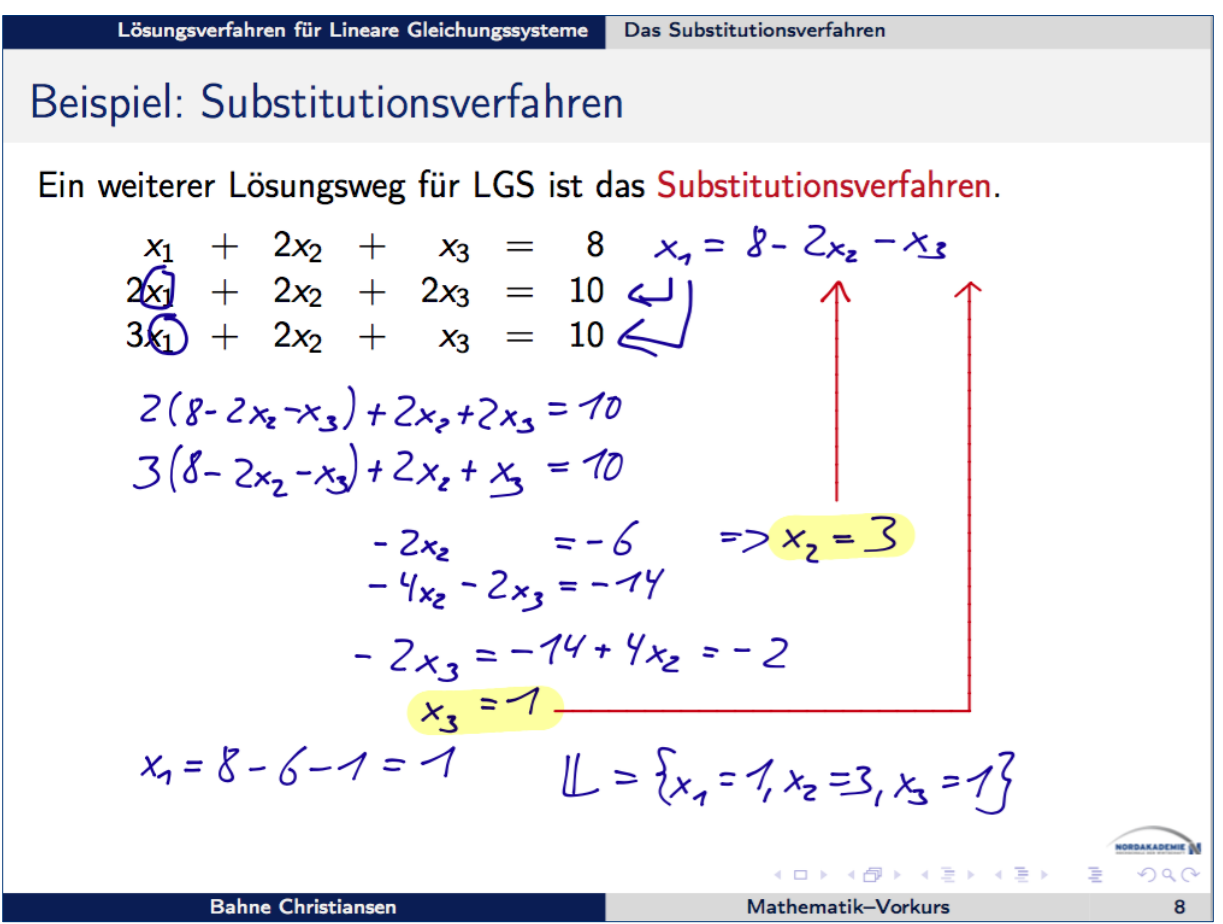

Abbildung 2: Interaktive Webmeetings über Adobe Connect

*Beschreibung der tatsächlichen Nutzung:* Die Moodle-Werkzeuge wurden wie geplant eingesetzt. Umfang und Dauer des Vorkurses wurden eingehalten. Eine intensivere Nutzung der Diskussionsforen durch die Studierenden wäre wünschenswert. Allerdings zeigen die Statistiken der wöchentlichen Tests, dass die meisten Studierenden über den gesamten Kurs hinweg aktiv waren und regelmäßig die Lektionen und Übungsaufgaben bearbeitet haben.

Die Webmeetings wurden im Schnitt von 40-50 Teilnehmern besucht. Dies ist insofern beachtenswert, als dass es nur einen festen wöchentlichen Termin gab (montags 18 Uhr) und sich die Studierenden in ihrem Praxissemester im Unternehmen befanden.

*Abweichungen von der geplanten Nutzung:* Ursprünglich war geplant, die Webmeetings zusätzlich aufzuzeichnen und für ein Selbststudium im Moodle-Kurs bereitzustellen. Wegen technischer Probleme mit Adobe Connect war das Aufzeichnen nicht möglich. Die Probleme konnten jedoch im Laufe des Kurses identifiziert und behoben werden, so dass beim nächsten Vorkurs die Webmeetings auch aufgezeichnet werden können.

#### **Fazit: Erfahrungen und Vorschläge**

*Erfahrungen aus der Veranstaltung:* Die Grundstruktur des Vorkurses mit einem mehrwöchigen Self-Learning-Abschnitt hat sich in den letzten Jahren bewährt und soll beibehalten werden. Die erstmals durchgeführte Ergänzung durch wöchentliche Webmeetings wurde durch die Studierenden gut angenommen. Sie hat dem Dozenten darüber hinaus die Möglichkeit gegeben, individuelle Schwerpunkte zu setzen und auf konkrete Wünsche der Teilnehmer einzugehen. Dieses Angebot sollte für künftige Veranstaltungen beibehalten werden.

*Vorschläge für die zukünftige Nutzung:* Die Themenauswahl der Lektionen könnte an den jeweiligen Studiengang angepasst werden, so dass beispielsweise BWL-Studierende einen Abschnitt über Finanzmathematik bearbeiten, während Ingenieure sich mit komplexen Zahlen und Informatiker mit Aussagenlogik beschäftigen.

Bei zukünftigen Vorkursen soll der mehrfache Wunsch der Studierenden aufgegriffen werden, die Webmeetings aufzuzeichnen und die Videos in Moodle bereitzustellen. So können auch diejenigen Kursteilnehmer, die zu den Terminen der Webmeetings verhindert sind, sich im Nachgang die besprochenen Inhalte ansehen. Zudem wurde der Wunsch geäußert, die Webmeetings zu einer späteren Uhrzeit als 18 Uhr durchzuführen.

*Vorschläge zur zukünftigen E-Learning-Infrastruktur der Hochschule:* Für die Webmeetings wurde ein (privates) iPad Air genutzt. Auf diesem wurden vorgefertigte PDF-Folien erläutert und während der Webmeetings mit einem geeigneten Tabletstift beschriftet (siehe Abbildung 2). Apps für diesen Zweck sind beispielsweise GoodNotes oder iAnnotate. Für Android-Tablets sind vergleichbare Programme verfügbar. Der Bildschirminhalt des iPads wurde über AirServer drahtlos an einen Laptop und von dort über Adobe Connect an die Kursteilnehmer übertragen. Prinzipiell könnte man sich den Umweg über AirServer sparen und die App "Adobe Connect Mobile" nutzen. Allerdings bietet diese in der aktuellen Version 2.5 kaum Unterstützung für die Rolle "Moderator". Zum Betrachten der Webmeetings haben hingegen viele Teilnehmer ein mobiles Endgerät mit entsprechender App genutzt.

## E-KOLLOQUIUM FÜR BACHELORARBEITEN

*Autorin:* Birgit Kuhnert *Mail:* [birgit.kuhnert@nordakademie.de](mailto:birgit.kuhnert@nordakademie.de) *Modul*: Verfassen der Bachelorthesis *Studiengang*: Bachelorstudiengänge BWL, Wirtschaftsingenieurwesen und Wirtschaftsinformatik *Durchführung*: Kurs für den Abschlussjahrgang 2014

#### **Beschreibung des Veranstaltungskontextes**

*Form der Veranstaltung:* Im Allgemeinen suchen die Studierenden zur Begutachtung ihrer Abschlussarbeiten eigenständig einen Betreuer und stellen diesem das Thema kurz dar, damit dieser beurteilen kann, ob sich das vom Studierenden gewünschte Thema für eine Bachelorarbeit eignet. Dabei sind häufig sowohl die Themenvorschläge als auch der wissenschaftliche Hintergrund der Studierenden sehr unterschiedlich. Im Rahmen eines Bachelorarbeitskolloquiums wird den Studierenden zum einen die Möglichkeit eines persönlichen Kennenlernens und Austausches gegeben, zum anderen können formale Vorgaben und Rahmenbedingungen geklärt werden. Da eine Fortführung solcher Kolloquien während der Bearbeitungszeit einerseits zu aufwendig wäre und andererseits vermieden werden sollte, um die Arbeiten auch noch begutachten zu können, bietet sich eine Unterstützung mittels eines Moodle-Kurses an.

*Lernziele/-inhalte:* Mithilfe eines Moodle-Kurses soll der Austausch zwischen Studierenden und Lehrendem vereinfacht, vor allem aber vereinheitlicht werden. Fragen, die vorrangig die formale Erstellung der Bachelorarbeit betreffen, können hier gestellt und – für alle gleichlautend – beantwortet werden. Diese Einheitlichkeit ist bei der Beantwortung von E-Mail-Anfragen nicht immer der Fall bzw. ungleich aufwendiger.

*Anzahl der Teilnehmenden, Zusammensetzung der Lehrenden:* Im Jahr 2014/15, das beispielhaft für ein E-Kolloquium stehen soll, wurden insgesamt zehn Studierende während der Erstellung der Bachelorarbeit mittels des Moodle-Kurses unterstützt. Acht der Teilnehmer studierten Betriebswirtschaftslehre, zwei Teilnehmer Wirtschaftsingenieurwesen.

*Beschreibung des organisatorischen Ablaufs:* Nach einem ein bis anderthalbstündigen Meeting, zu dem alle Bachelorarbeitskandidaten während ihres siebten Semesters eingeladen werden, wird der Moodle-Kurs eingerichtet. Die Studierenden werden eingeschrieben oder erhalten den Einschreibeschlüssel zur Selbsteinschreibung. Das Protokoll der Besprechung, welches ein Student angefertigt hat und gegengelesen wurde, ist als erstes Informationsdokument hochgeladen.

#### **Verwendete E-Learning-Werkzeuge**

*Wahl der Werkzeuge:* Das vorrangig verwendete E-Learning-Werkzeug im Rahmen des Moodle-Kurses ist das Diskussionsforum. Es ermöglicht einen Austausch zwischen Studierendem und Betreuer bzw. zwischen den Studierenden untereinander. Das folgende Bild zeigt, dass die Resonanz bei den Diskussionsbeträgen themenabhängig schwankt:

**Dipl.-Ök. Birgit Kuhnert** ist seit 2013 wissenschaftliche Mitarbeiterin an der NORDAKADEMIE. Nach dem Studium der Wirtschaftswissenschaften an der Universität Hannover war sie dort wissenschaftliche Mitarbeiterin. Danach wechselte sie zur LBS Baden-Württemberg als Referentin des Vorstands und später Marketingreferentin. Von 2000 bis 2010 war sie als Lehrbeauftragte an der Universität Hamburg tätig. Frau Kuhnert ist seit 2008 Dozentin an der NORDAKADEMIE für Allgemeine Betriebswirtschaftslehre, Personalmanagement und Strategische Unternehmensführung.

| Erstellung der Bachelorarbeit<br>Startseite > Bachelor > BWL > Manipel B11 > BA-Thesis > Allgemeines > Diskussionsforum                                                                                          |       |                                                                                                    |                     | $\circledR$               | Suche in Foren                                                                                           |
|----------------------------------------------------------------------------------------------------|-------|----------------------------------------------------------------------------------------------------|---------------------|---------------------------|----------------------------------------------------------------------------------------------------|
| <b>NAVIGATION</b><br>Startseite<br>Dashboard<br>$\triangleright$ Website<br>$\overline{\phantom{a}}$ Dieser Kurs                                                                                                 | 日回    | <b>Diskussionsforum</b><br>Hier können alle Fragen untereinander ausgetauscht werden.<br>Neues Thema hinzufügen |                     |                           |                                                                                                    |
| $\overline{\phantom{a}}$ BA-Thesis<br>Feilnehmer/innen<br>Auszeichnungen<br>$\blacktriangleright$ Allgemeines<br>Nachrichtenforum<br><b>Diskussionsforum</b><br>$F$ Thema 1<br>$\blacktriangleright$ Meine Kurse |       | <b>Thema</b><br>Anhangquellen                                                                                   | <b>Begonnen von</b> | Antworten<br>$\mathbf{3}$ | <b>Letzter Beitrag</b><br>Birgit Kuhnert <b>2</b><br>Do. 12, Feb 2015, 19:35                             |
|                                                                                                    |       | <b>Fußnoten</b><br><b>Binden</b>                                                                                |                     | 6<br>$\mathfrak{p}$       | Birgit Kuhnert <b>E</b><br>Fr. 6. Feb 2015, 16:53<br>$\overline{\phantom{a}}$<br>Fr, 30. Jan 2015, 12:23 |
| <b>EINSTELLUNGEN</b><br>▼ Forum-Administration                                                                                                    | $= c$ | Darstellung von Begriffen<br>Quellenarbeit                                                                      |                     | $\bullet$<br>g            | $\sim$<br>Mi. 21. Jan 2015. 10:42<br>Birgit Kuhnert <b>2</b><br>Di, 13, Jan 2015, 13:17                  |
| <b>Einstellungen</b><br>" Lokale Rollen zuweisen                                                                                                    |       | Kapitel                                                                                                    |                     | 1                         | Birgit Kuhnert [7]<br>Mo, 12. Jan 2015, 12:40                                                            |
| Rechte ändern<br>Rechte prüfen                                                                                                    |       | Fragestellung                                                                                                   |                     |                           | Birgit Kuhnert <b>2</b><br>Mo, 5. Jan 2015, 09:53                                                        |
| <sup>#</sup> Filter                                                                                                    |       | 6. Praxisbericht                                                                                                |                     | 6.                        | $\mathbbmss{}$<br>So, 28. Dez 2014, 23:47                                                                |
| " Logdaten<br>Sicherung                                                                                                    |       | Glossar                                                                                                    |                     |                           | Birgit Kuhnert <b>2</b><br>Do, 18. Dez 2014, 14:48                                                       |
| ■ Wiederherstellen<br>Abonnement                                                                                                    |       | Gliederungsentwurf                                                                                              |                     | ٠                         | Birgit Kuhnert [2]<br>Sa, 6, Dez 2014, 09:39                                                             |
| " Ich möchte das Forum abbestellen<br><sup>■</sup> Abonnentenliste                                                                                                    |       | <b>Formalia Deckblatt</b>                                                                                       |                     |                           | Birgit Kuhnert <b>2</b><br>Do. 4. Dez 2014, 21:14                                                        |
| Kurs-Administration<br>Rolle wechseln<br>▶ Website-Administration<br>Suchen                                                                                                    |       | Ergänzung Ergebnisprotokoll                                                                                     |                     | $\bullet$                 | $\sim$<br>Do. 20, Nov 2014, 10:45                                                                        |

Abbildung 1: Diskussionsforum im Moodle-Kurs

Neben dem Diskussionsforum wird das Nachrichtenforum eingesetzt, wenn es z. B. um eine einseitige Kommunikation vonseiten des Betreuers an die Studierenden geht (z. B. Erinnerung an einen Termin, Hinweis auf eine aktuelle, interessierende Veröffentlichung etc.). Darüber hinaus werden in dem Moodle-Kurs wichtige Dokumente abgelegt, um für jeden Teilnehmer jederzeit zugänglich zu sein (etwa Protokoll des physischen Bachelorarbeitskolloquiums, formale Hinweise, Buchtipps und Links zu empfehlenswerten Seiten zum Thema wissenschaftliches Arbeiten).

*Beschreibung des geplanten Nutzungseinsatzes:* Die Werkzeuge werden den Studierenden im physischen Bachelorarbeitskolloquium bekannt gemacht, nachdem die Bekanntheit von Moodle vorher abgefragt wurde.

#### **Einsatz der Werkzeuge in der Veranstaltung**

*Beschreibung der tatsächlichen Nutzung:* Die Idee, parallel zur Bearbeitung der Thesis einen Moodle-Kurs zum gegenseitigen Austausch und für formale Fragen anzulegen, findet bei den Studierenden im Allgemeinen großen Anklang, da das Argument einer einheitlichen Wissensverteilung überzeugend ist. Das Diskussionsforum wird daher auch gern für Fragen genutzt. Im beschriebenen Fall haben sechs der zehn Studierenden initiativ das Diskussionsforum genutzt, wobei die Möglichkeit eines Chats untereinander themenabhängig variiert (siehe Abbildung 1) oder möglicherweise von der Eindeutigkeit der Antwort der Lehrenden abhängig ist.

*Abweichungen von der geplanten Nutzung:* Das Diskussionsforum ist bezüglich der E-Mail-Zustellung auf "verpflichtend" eingestellt, sodass Beiträge im Diskussionsforum sofort in Outlook erscheinen und über einen dort hinterlegten Link unverzüglich beantwortet werden können. Die weiteren beschriebenen Nutzungsmöglichkeiten werden von der Lehrenden (noch) zu wenig eingesetzt und der Kurs nach Erstellung insgesamt (zu) wenig gepflegt. So könnte z. B. die Kalenderfunktion eingebunden werden, um die Koordination der Termine bezüglich der Gliederungsbesprechungen nach Anmeldung der Bachelorarbeiten zu erleichtern.

#### **Fazit: Erfahrungen und Vorschläge**

*Erfahrungen aus der Veranstaltung:* Die Erfahrungen zeigen, dass die Studierenden zum gegenseitigen Austausch neben dem Moodle-Kurs zusätzlich auf soziale Medien wie Facebook oder WhatsApp zugreifen. Dadurch ist ein Austausch ohne den Gutachter möglich, und es können ggf. persönliche Ansichten etc. unverblümt geäußert werden. Darüber hinaus werden über das Diskussionsforum keine inhaltlichen Fragen gestellt. Dies liegt darin begründet, dass die meisten Bachelorarbeitsthemen über einen Sperrvermerk der Kooperationsunternehmen verfügen. Die erhoffte Reduktion an E-Mail-Fragen der Studierenden fällt daher geringer aus als erwartet**.** 

*Vorschläge für die zukünftige Nutzung:* Eine Idee wäre es, trotz der Beschränkung auf formale Themen aufgrund der Sperrvermerke der Abschlussarbeiten weitere Nutzungsmöglichkeiten zu erschließen und weitgehend allgemeine Anfragen der Studierenden auf den Moodle-Kurs zu kanalisieren.

*Vorschläge zur zukünftigen E-Learning-Infrastruktur der Hochschule:* Die E-Learning-Infrastruktur für den beschriebenen Kurs ist in der Hochschule vorhanden. Eine didaktische Unterstützung der Lehrenden sowie entsprechende Zeitfenster für die Betreuung wären wünschenswert.

## UMGANG MIT PARTIZIPATIV ERSTELLTEN FOLIENSÄTZEN

*Autor:* Bernhard Meussen *Mail:* [bernhard.meussen@nordakademie.de](mailto:bernhard.meussen@nordakademie.de) *Modul:* Smart Technologies *Studiengang:* M.Sc. Wirtschaftsingenieurwesen *Durchführung:* 15.06.2015 – 15.07.2015

#### **Beschreibung des Veranstaltungskontextes**

*Form der Veranstaltung:* Blended-Learning-Kurs mit 25 Präsenzstunden

*Lernziele/-inhalte:* Im internationalen Umfeld werden die Verteidigung und der Ausbau der Wettbewerbsfähigkeit für produzierende Unternehmen immer wichtiger. Ein zukunftsweisendes Technologiefeld, das diesem Ziel dienen kann, sind Systeme aus mechanischen, hydraulischen und elektrotechnischen Komponenten, die über geeignete Sensorik und Aktorik und gekoppelt mit lokaler Informationstechnik Funktionen autonom und dezentral ausführen können. Schlagwörter für die Entwicklung und Anwendung dieser Systeme sind "smart technologies", "cyber physical systems" oder auch "Industrie 4.0". Das Modul legt die Grundlagen für die Beschäftigung mit Smart Technologies aus zwei Perspektiven: der Entwicklung dieser Technologien und deren Anwendung. Hierzu werden zunächst die aktuellen relevanten Technologien vorgestellt. Weiterhin werden Beispiele für aktuelle Anwendungen gezeigt. Zur Vermittlung des Wissens zur Erarbeitung neuer Smart Technologies werden relevante Grundlagen der Produktentwicklung vermittelt. Wesentliche Aspekte der Produktionstechnik als Anwendungsfelder für diese Technologie werden diskutiert. Grundlegende Lerninhalte sind:

- Definition smarter Technologien (Internet der Dinge, Cyber Physical Systems, Industrie 4.0)
- Beispiele für die Anwendung smarter Technologien
- Bewertung der Potentiale
- Identifikation von Prozessen, die Nutzen aus smarten Technologien ziehen können
- Anforderungen an smarte Technologien aus der Prozessidentifikation
- Komponenten smarter Technologien (embedded Systems, lokale IT, ubiquitous Computing, kognitive Steuerungssysteme, Sensorik, Aktorik, smarte Werkstoffe)
- Identifikation neuer Technologien
- Entwicklung von Produkten mit smarter Technologie
- Anwendung von Produkten mit smarter Technologie

*Anzahl der Teilnehmenden, Zusammensetzung der Lehrenden:* 25 Teilnehmer, 1 Lehrender (hauptamtlicher Professor an der NORDAKADEMIE, Hochschule der Wirtschaft)

**Prof. Dr.-Ing. Bernhard Meussen** hat seit 2013 eine Professur für Maschinenbau an NORDAKADEMIE inne. Nach dem Studium des Maschinenbaues mit dem Schwerpunkt Konstruktionstechnik hat er zu einem Thema aus der Kontinuumsmechanik promoviert. Nach der Promotion war er in verschiedenen technischen Leitungsfunktionen tätig. Von 2004 bis 2013 war er für die Entwicklung, Arbeitsvorbereitung und Qualitätssicherung verschiedener Werke eines weltweit führenden Herstellers mobiler Arbeitsmaschinen verantwortlich. Sein Forschungsgebiet umfasst die Produktentwicklung und die numerische Simulation.

| <b>Medienformat</b> | Lernunterlage                                                                                                    | Verteilung erfolgt |
|---------------------|----------------------------------------------------------------------------------------------------|--------------------|
| E-Book              | Bauenhansl, ten Hompel, Vogel-Heuser<br>(Hrsg.): "Industrie 4.0 in Produktion, Auto-<br>matisierung und Logistik". Springer Vieweg,<br>2014 | vorbereitend       |
| E-Book              | Sendler (Hrsg.): "Industrie 4.0 Beherrschung<br>der Komplexität mit SysLM". Springer View-<br>eg, 2013                                      | vorbereitend       |
| Download            | Kagermann, Wahlster, Helbig (Hrsg.): "Umset-<br>zungsempfehlung für das Zukunftsprojekt In-<br>dustrie 4.0". acatech, 2013                  | vorbereitend       |
| Download            | VDI/VDE-GMA-Fachausschuß Industrie 4.0:<br>"Industrie 4.0 Statusreport: Wertschöpfungs-<br>Ketten", VDI, 2014                               | vorbereitend       |

Abbildung 1: Literatur zum Selbststudium gemäß Selbstlernanleitung: E-Books und Artikel aus der Lernplattform Moodle als Download

In der Selbstlernphase bekommen die Studierenden die Aufgabe, bestimmte Kapitel in den Quellen zu lesen (siehe Abbildung 1), um sich mit grundlegenden Ideen der Anwendung smarter Technologien vertraut zu machen. Zur Vorbereitung und Kontrolle können die Studierenden einen Selbsttest durchführen, größerer Wert wird aber auf die Vorbereitung von Präsentationen gelegt, die die Studierenden während der Präsenzphase halten müssen und die die Bearbeitung der Literatur und deren Abgleich mit dem beruflichen Umfeld der Studierenden erfordern. Während der Präsenzphase wird ein vorbereiteter Foliensatz gemeinsam bearbeitet, so dass die Studierenden neben der Literatur sich ein eigenes Skript erarbeiten können. Schon vor der Präsenzphase werden Themen für die Prüfungsform Hausarbeit vorgeschlagen. Die Studierenden haben ebenfalls die Möglichkeit, Themen für die Prüfungsform Hausarbeit vorzuschlagen**.**

#### **Verwendete E-Learning-Werkzeuge**

*Wahl der Werkzeuge:* Neben der Lernplattform Moodle werden insbesondere die Smartboards und deren technische Möglichkeiten eingesetzt. Der Projektor der Smartboards wird genutzt, um Filme, Artikel, Internetauftritte und Abbildungen zu zeigen und in die seminaristische Vorlesung einzubeziehen. Die Präsentationen der Studierenden, in der Regel als Power-Point-Präsentation oder als PDF-Datei, werden von den Studierenden in der Selbstlernphase vorbereitet und können dann in der Präsenzphase genutzt werden.

Die Vorlesungsinhalte werden maßgeblich durch mit der Software Smart Notebook erstellte Folien transportiert. Die Foliensätze werden den Studierenden ebenfalls über die Moodle-Plattform als PDF-Dateien zur Verfügung gestellt. Die Studierenden können diesen Foliensatz in Vorbereitung zur Präsenzphase, je nach persönlicher Präferenz, selbst ausdrucken oder als PDF im iPAD mit zur Präsenzphase bringen.

*Beschreibung des geplanten Nutzungseinsatzes:* Auf den Foliensätzen ist die in der Selbststudienanleitung angegeben Struktur vorbereitet. Die Folien zeigen unbearbeitete Inhalte. Dies können unkommentierte Grafiken, Tabellen, Flussdiagramme, aber auch zunächst leere Seiten sein. Im Laufe der Präsenzphase werden diese Folien gemeinsam mit den Studierenden gefüllt. So entsteht ein Modulskript, das je nach Ablauf des Moduls individuell ausfällt (siehe Abbildungen 2 und 3).

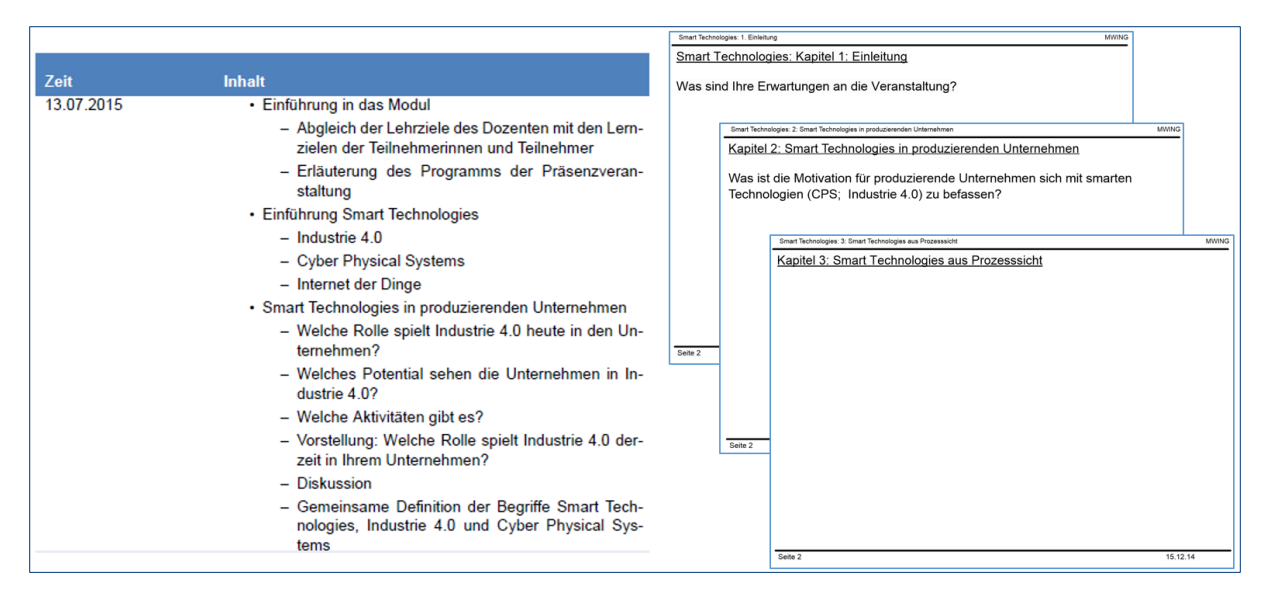

Abbildung 2: Ablauf der Präsenzphase gemäß Selbststudienanleitung und Foliensatz

Die Folien zeigen daher nicht nur die Inhalte, die der Lehrende vorbereitet, sondern auch die Inhalte, die die Studierenden beisteuern und stellen damit ein Arbeitsergebnis der Gruppe Lernender/Lehrender dieser besonderen Veranstaltung dar (siehe Abbildung 3).

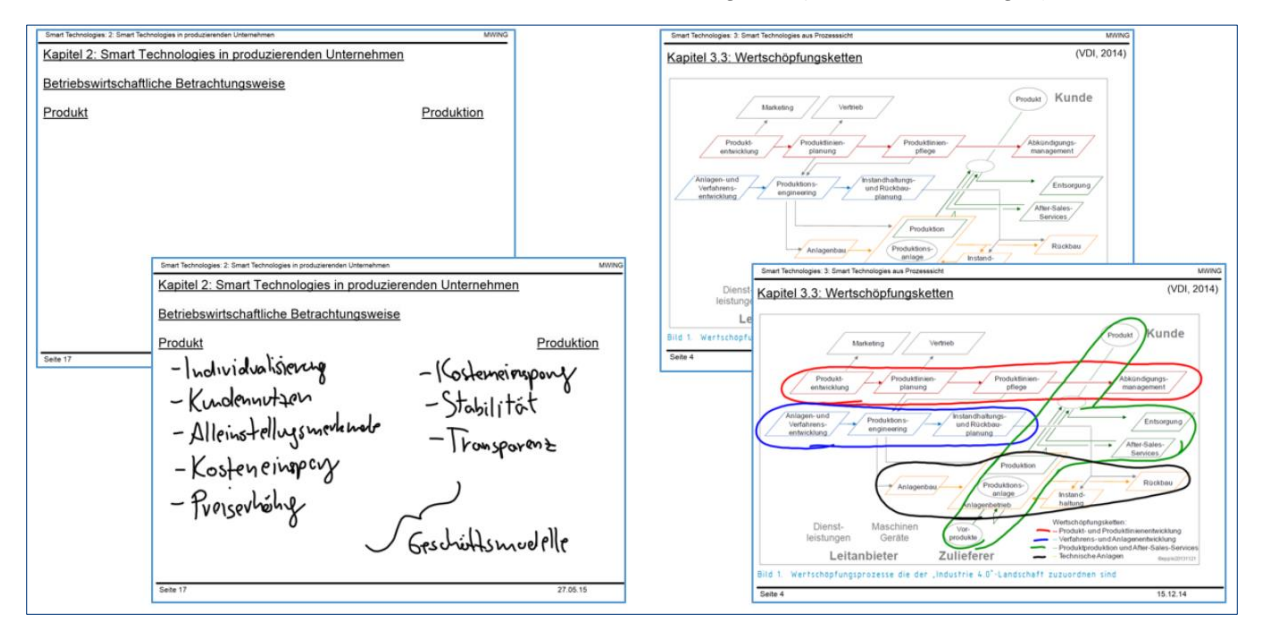

Abbildung 3: nicht beschriftete und im Modul beschriftete Folien

Während des Moduls können die Studierenden in den verteilten, nicht beschrifteten Foliensätzen die Texte ergänzen und dabei auch eigene Notizen anfügen. Da die Folien teilweise aufwendige Abbildungen beinhalten, aber nicht den kommentierenden Text,

- müssen die Studierenden den Lernfortschritt selbst dokumentieren und
- der Lehrende spart die Zeit, die Grafiken etc. selbst an der Tafel zu erstellen.

Schließlich erhält der Lehrende ein Protokoll der tatsächlich bearbeiteten Inhalte.
### **Einsatz der Werkzeuge in der Veranstaltung**

*Beschreibung der tatsächlichen Nutzung (Umfang/Art/Dauer):* Das hier vorgestellte Vorgehen kommt so oder auf ähnliche Weise auch in dem Modul "Innovative Produktentwicklung" im Masterstudiengang Wirtschaftsingenieurwesen und in den Modulen "Technische Mechanik", "Werkstofftechnik/Werkstoffprüfung" und "Wirtschaftlich Fertigen" im Bachelorstudiengang Wirtschaftsingenieurwesen zur Anwendung.

Im Falle des hier beschriebenen Masterstudiengangs werden rechtzeitig vor Beginn der Präsenzphase die PDF-Dateien mit den unbeschriebenen Foliensätzen den Studierenden über die Moodle-Plattform zur Verfügung gestellt. In dem Modul Smart Technologies handelt es sich um 323 Folien in 8 Kapiteln. Je nach Präferenz der Studierenden drucken diese die Folien aus und bearbeiten diese handschriftlich oder nutzen die PDF-Dateien auf den Tablett-PCs und beschriften diese mittels Touch-Bedienung durch Stift während des Moduls.

Die Dateien, die durch die Beschriftung am Smartboard entstehen, werden abgespeichert und können dann den Studierenden im Nachgang wieder über die Moodle-Plattform als PDF-Dateien zur Verfügung gestellt werden.

*Abweichungen von der geplanten Nutzung:* Je nach Thema und Eignung schwankt der Nutzen der interaktiven Erstellung der Folieninhalte. Hohe Nutzung stellt sich z. B. bei Berechnungen ein, bei denen Abbildungen, z. B. Prinzipskizzen, vorbereitet werden können. Niedrigerer Nutzen stellt sich ein, wenn die Folieninhalte zu komplex sind. Die Nutzung der interaktiven Erstellung der Folien variiert zwischen den Modulen und liegt zwischen 50% (Smart Technologies) und 100% (Technische Mechanik).

### **Fazit: Erfahrungen und Vorschläge**

*Erfahrungen aus der Veranstaltung:* Grundsätzlich ist meine Erfahrung, dass die interaktive Nutzung der Folien durch die Smart Software eine abwechslungsreichere und effizientere (weil schnellere) Veranstaltung ermöglicht als eine reine handschriftliche Nutzung der Tafel oder Whiteboards, oder die Veranstaltung nur mit klassischen Folien. Seitens der Studierenden gibt es allerdings keine direkten Kommentare, ob dieses Vorgehen, z. B. im Vergleich mit Dozenten, die nicht die Smartboards in der vorgestellten Weise nutzen, besser oder schlechter ist. Für mich positiv sind u. a. das automatische "Vorlesungsprotokoll" und die Art der Vorbereitung auf die Module.

Leider ist die interaktive Nutzung der Smartboards nach meiner Erfahrung (Oktober 2013 bis heute) nicht stabil (siehe Abbildung 4). Obwohl die empfohlene Hard- und Software verwendet wird, muss praktisch bei jedem Smartboard regelmäßig (heißt: mehrfach pro Veranstaltung) kalibriert werden. Trotzdem kommt es immer wieder zu merklichen Versätzen (teilweise bis zu 5 cm) und damit z. B. sukzessive "abfallender" Schrift. Auch ein Neuansetzen des Stiftes ist dann nicht mehr möglich. Bisweilen wird die Schrift an den Smartboards sehr krakelig. Diese Fehler können dazu führen, dass die Nutzung der Smartboards abgebrochen und auf den Whiteboards fortgesetzt werden muss.

*Vorschläge für die zukünftige Nutzung:* Für die zukünftige Nutzung ist ein sicherer Betrieb der Smartboards erforderlich. Weiterhin sind die Projektoren nicht stark genug, um gegen Lichteinfall von außen Filme oder Fotos zu zeigen. Da nicht alle Räume ausreichend abgedunkelt werden können, sind diese Medien dann teilweise nicht nutzbar.

*Vorschläge zur zukünftigen E-Learning-Infrastruktur der Hochschule:* Eine Alternative zu den Smartboards könnte die Nutzung von lichtstarken Projektoren mit geeigneten Leinwänden und die Nutzung von Tablet-PCs zur interaktiven Gestaltung der Folien während der Module sein. Dann könnte man zusätzlich dem Auditorium beim Schreiben zugewandt bleiben.

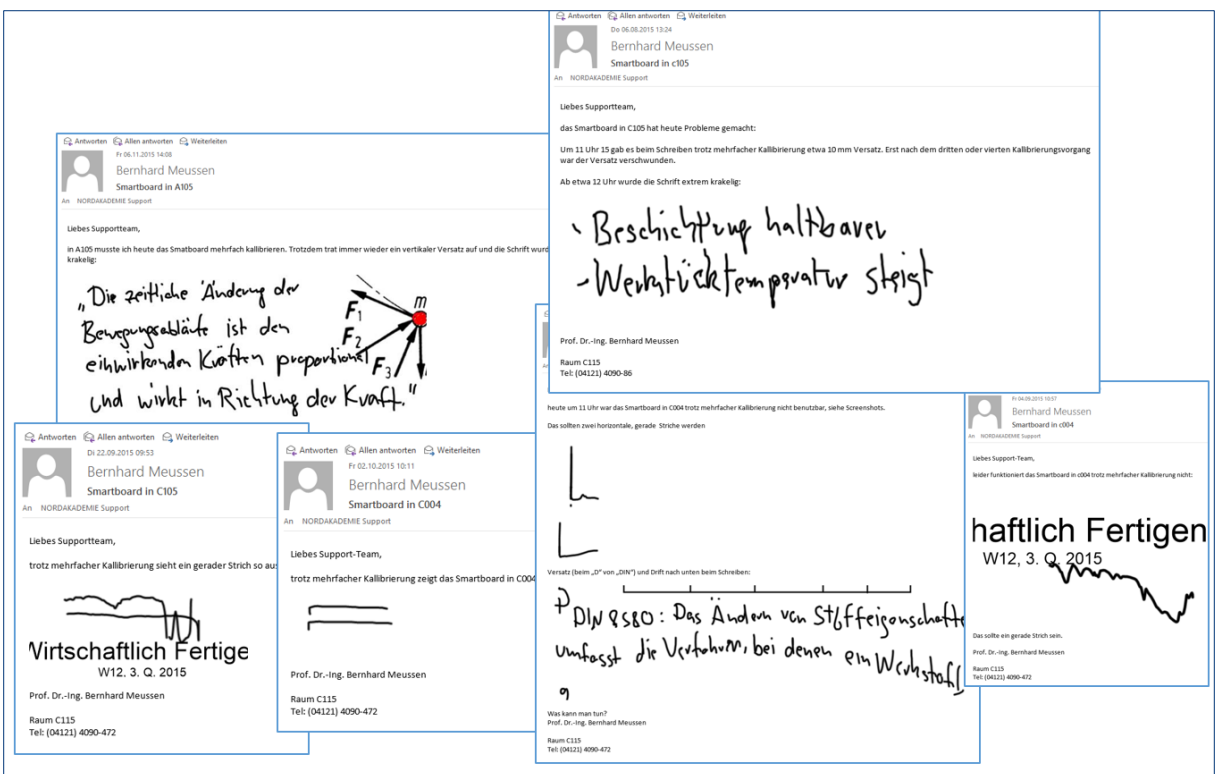

Abbildung 4: Beispiele für Mängel an verschiedenen Smartboards

## UNTERSTÜTZUNG KONTINUIERLICHER VORLESUNGSMITARBEIT

*Autor:* Uwe Neuhaus *Mail:* [uwe.neuhaus@nordakademie.de](mailto:uwe.neuhaus@nordakademie.de) *Modul*: Einführung in die Software-Entwicklung *Studiengang:* B. Sc. Wirtschaftsingenieurwesen *Durchführung:* 14.10.2014 – 22.06.2015

### **Beschreibung des Veranstaltungskontextes**

**Form der Veranstaltung**: Das Modul "Einführung in die Software-Entwicklung" wird im Bachelorstudiengang Wirtschaftsingenieurwesen im dritten und vierten Semester gelehrt. Das Modul umfasst 60 Präsenzstunden (30 pro Semester). Dabei handelt es sich um Vorlesungsstunden im seminaristischen Stil mit begleitenden Übungen am Rechner. Das Modul schließt mit einer Hausarbeit ab, in der eine Software-Anwendung entwickelt werden muss.

*Lernziele/-inhalte:* Studierende sind nach Abschluss des Moduls in der Lage, eigenständig kleinere Programme in einem allgemeinen Kontext zu entwerfen, zu erstellen und zu testen. Außerdem können sie ausgewählte Aspekte der internen Qualität von Programmen verstehen und beurteilen. Die Studierenden besitzen nach Beendigung des Moduls grundlegende Kenntnisse über den Ablauf eines Software-Entwicklungsprojekts und können definierte Aufgabenstellungen im Team bearbeiten. Das Modul umfasst folgende Lerninhalte:

- Grundkonzepte der Programmierung
- Einführung in die objektorientierte Programmierung mit Java
- Ausgewählte Aspekte der Software-Qualität
- Werkzeuge und Arbeitsphasen der Software-Entwicklung

*Anzahl der Teilnehmenden, Zusammensetzung der Lehrenden:* 30 Teilnehmende, ein Dozent (wissenschaftlicher Mitarbeiter der NORDAKADEMIE, Hochschule der Wirtschaft)

*Beschreibung des organisatorischen Ablaufs:* Alle wesentlichen Lerninhalte werden im ersten Modulteil, der etwa drei Viertel aller Vorlesungstermine umfasst, vermittelt. Dies geschieht durch eine seminaristische Vorlesung im EDV-Raum, die immer wieder durch kurze Praxisübungen an den Rechnern unterbrochen wird. Darüber hinaus werden die Lerninhalte durch wöchentliche Programmierhausaufgaben gefestigt. Im zweiten Teil des Moduls, der zeitlich in etwa der zweiten Hälfte des zweiten Vorlesungssemesters entspricht, werden alle erworbenen Kenntnisse und Fertigkeiten im Rahmen eines komplexeren Programmierprojekts praktisch erprobt und umgesetzt. Diese vierwöchige Projektarbeit wird in Dreierteams durchgeführt und bildet die Prüfungsleistung des Moduls. Während dieser Phase werden in den Veranstaltungen keine neuen Konzepte durchgenommen, sondern die Studierenden präsentieren die Zwischenstände ihrer Arbeit, klären mit dem Dozenten Fragen zur Aufgabenstellung und besprechen verschiedene Lösungsansätze**.**

**Dipl.-Inform. Uwe Neuhaus** arbeitet seit April 2011 als wissenschaftlicher Mitarbeiter im Fachbereich Informatik an der NORDAKADEMIE, war zuvor aber bereits mehrere Jahre als Lehrbeauftragter für die Hochschule tätig. Nach seinem Informatikstudium an der Technischen Universität Braunschweig nahm er an einem einjährigen, interdisziplinären Ergänzungsstudium in St. Louis, USA teil. Anschließend arbeitete er für die FernUniversität Hagen im Lehrgebiet Datenbanken und Informationssysteme sowie als Technical Trainer und Manager Training für einen führenden Entwickler von Content Management Systemen. Seine Schwerpunkte an der NORD-AKADEMIE sind die Bereiche Algorithmen, Data Science und Machine Learning.

### **Verwendete E-Learning-Werkzeuge**

*Wahl der Werkzeuge:* Zur Unterstützung des organisatorischen Ablaufs der Veranstaltung sowie zur Erreichung bestimmter didaktischer Ziele wird die in der Hochschule verbreitete Lernplattform Moodle eingesetzt.

**Beschreibung des geplanten Nutzungseinsatzes: Im Modul "Einführung in die Software-**Entwicklung" stehen die Studierenden gleich vor mehreren, ihnen in der Regel noch unvertrauten Herausforderungen:

- 1. Im Modul werden den Studierenden die Grundzüge der Programmierung mit Java vermittelt. Die wöchentlich behandelten Programmierkonzepte bauen dabei sehr stark aufeinander auf. Um die Aufgaben und Übungen einer Woche bearbeiten zu können, müssen die Konzepte der Vorwochen bereits im Wesentlichen verinnerlicht sein. Ist dies nicht der Fall, treten bei der Programmentwicklung fast unweigerlich Probleme und Fehler auf, die die Erfassung der neu behandelten Konzepte erschweren. Stärker noch als bei anderen Modulen ist es bei der "Einführung in die Software-Entwicklung" daher entscheidend, von Anfang an und kontinuierlich die Vorlesungen und Übungen aktiv nachzuvollziehen. Da während des ersten Teils des Moduls (3. Studiensemester) noch keine Prüfungsleistung erbracht werden muss, in anderen Modulen aber zahlreiche Prüfungen anstehen, kann allerdings regelmäßig die Tendenz beobachtet werden, die Aktivitäten in "Einführung in die Software-Entwicklung" zugunsten anderer Module zurückzufahren. Die Erwartung der Studierenden ist, die so verpassten Inhalte in der Praxisphase zwischen den beiden Modulteilen oder zumindest zu Beginn des vierten Semesters nachzuholen. Erfahrungsgemäß geschieht dies jedoch nur unzureichend, unter anderem, da das Nachholen des Stoffs im Selbststudium für viele Studierende schwierig und aufwendig ist.
- 2. Auch Studierende, die während des dritten Semesters aktiv in der Vorlesung mitgearbeitet und eigenständig Übungsaufgaben gelöst haben, stehen vor dem Problem, dass die erworbenen Kenntnisse und Fertigkeiten während der dreimonatigen Praxisphase in Vergessenheit geraten. Einerseits werden viele Studierende in der Praxisphase nicht in Abteilungen eingesetzt, in denen Programmieraufgaben anfallen, andererseits reichen die innerhalb eines Semesters erworbenen Programmierkenntnisse meist noch nicht zur selbstständigen Bearbeitung relevanter Praxisaufgaben aus. Zu Beginn des vierten Semesters liegen die Fertigkeiten der meisten Studierenden daher unter ihren Fertigkeiten zu Ende des dritten Semesters.
- 3. Die Hausarbeit in der zweiten Hälfte des vierten Semesters wird in einer Dreiergruppe durchgeführt. Neben den für Gruppenarbeiten typischen Anfangsschwierigkeiten (z. B. durch unterschiedliche Vorkenntnisse, Anspruchsniveaus, Arbeits- und Kommunikationsstile) stellt die gemeinsame Entwicklung von Software die Beteiligten vor weitere Herausforderungen. Die Aufteilung der Programmfunktionen, die selbstständige Arbeit an verschiedenen Programmteilen sowie das Zusammenführen und Testen der Einzelteile erfordert das Erlernen bestimmter Arbeitsweisen und Werkzeuge. Wenn diese Fertigkeiten erst mit dem Beginn der Hausarbeit erworben werden, vergeht bereits ein erheblicher Teil der Bearbeitungszeit bevor sich die Studierenden der eigentlichen Themenstellung widmen können.

Durch die Wahl von Moodle zur Unterstützung der Veranstaltung sollten alle drei oben genannten Aspekte adressiert werden. Um die Studierenden zur frühzeitigen und kontinuierlichen Mitarbeit zu bewegen, wurden über die Lernplattform zeitgesteuert Übungsaufgaben bereitgestellt, die nur während einer definierten Zeit bearbeitbar waren. Um die erlernten Fertigkeiten auch über die Praxisphase zu erhalten, wurde in dieser Zeit eine größere Programmieraufgabe zur Bearbeitung angeboten. Die Bearbeitung dieser Aufgabe war optional, bot aber die Möglichkeit, alle in der Vorlesung behandelten Aspekte selbstständig in einer eigenständigen, kleinen Applikation zu wiederholen. Zur Förderung der Fähigkeit, Software im Team zu entwickeln, fanden sich die Studierenden schon zu Beginn des dritten Semesters selbsttätig über Moodle zu Dreiergruppen zusammen. In diesen Gruppen bearbeiteten die Studierenden dann bereits die Übungsaufgaben und die größere Programmieraufgabe während der Praxiszeit.

### **Einsatz der Werkzeuge in der Veranstaltung**

*Beschreibung der tatsächlichen Nutzung:* Gleich in der ersten Veranstaltungswoche sollten sich die Studierenden zu Dreierteams zusammenfinden. Diese Gruppenaufteilung wurde mithilfe der Moodle-Aktivität "Abstimmung" durchgeführt. Durch den Dozenten wurde eine entsprechende Anzahl von Abstimmungsoptionen (= Dreierteams) bereitgestellt. Jede Abstimmungsoption erhielt eine passende Antwortbegrenzung (= Teilnehmerzahl). So konnte sichergestellt werden, dass die richtige Zahl von Gruppen und in der gewünschten Größe entsteht. Nach der Aufteilung in Teams wurden die Studierenden in entsprechende Moodle-Gruppen übertragen. Dadurch war es später auf einfache Art möglich, die Bewertung der Übungsaufgaben gruppenweise vorzunehmen und auch immer dem gesamten Team Feedback zu geben.

Während des ersten Teils des Moduls und während der ersten Hälfte des zweiten Teils wurden den Studierenden wöchentlich Übungsaufgaben zur Verfügung gestellt, die die in der jeweiligen Vorlesungswoche behandelten Konzepte vertiefen sollten. Die Bearbeitung von 80% dieser Aufgaben pro Gruppe wurde als Prüfungsvorleistung definiert. Aufgabenlösungen konnten nur innerhalb der jeweiligen Bearbeitungswoche eingereicht werden. Das Hochladen der Lösungen erfolgte über die Lernplattform. Dabei konnte die Zeit der Verfügbarkeit der Aufgaben und der letzte Abgabetermin konfiguriert werden. So war es möglich, die Aufgaben mit zeitlichem Vorlauf zu erstellen und dann automatisch von Moodle im richtigen Zeitraum anzeigen zu lassen.

Erfahrungen aus früheren Semestern zeigten, dass einige Studierende unter den genannten Bedingungen dazu neigen, die Bearbeitungsquote im Zweifel durch Einreichen von kopierten Lösungen zu erreichen. Da dies einerseits nicht den gewünschten Lerneffekt mit sich bringt und die Unterscheidung von originären und kopierten Lösungen andererseits aufwendig ist, wurde das Anreizsystem noch etwas modifiziert:

- Um das Kopieren von Lösungen weitgehend zu unterbinden, wurden zwei Maßnahmen ergriffen: Zum einen wurden alle erreichbaren Punkte bereits für die Bearbeitung der Aufgaben vergeben, nicht für ihre korrekte Lösung. Dadurch sollten auch Studierende, die keine einwandfrei funktionierende Programmlösung entwickeln konnten, zur Abgabe motiviert werden, da diese Studierenden besonders von einem Feedback profitieren können. Zum anderen wurde für alle Übungsaufgaben eine Opt-out-Variante eingeführt. Jedes Team konnte ohne Angabe von Gründen auf die Bearbeitung einer Übungsaufgabe verzichten, bekam aber dennoch die Punkte für die Aufgabe angerechnet. Einzige Voraussetzung war, dass für die jeweilige Aufgabe von der Gruppe eine "Verzichtserklärung" in den Lernraum hochgeladen wird. Dadurch sollte den Studierenden deutlich werden, dass sie bewusst auf eine Lernmöglichkeit verzichten.
- Um die aktive Bearbeitung der Übungsaufgaben zu fördern, erhielten alle Gruppen zu ihren eingereichten Lösungen ein individuelles Feedback. Anders als durch die Bereitstellung einer Musterlösung konnte so auf individuelle Stärken und Schwächen der Lösungen eingegangen werden. Sowohl das Einreichen der Lösungen als auch die Übermittlung des Feedbacks konnte bequem über Moodle abgewickelt werden. Durch die Einteilung in Gruppen konnte jedes der Teammitglieder die Lösung einreichen, einsehen und gegebenenfalls überarbeiten. Das Feedback des Dozenten bekamen, unabhängig vom Einreichenden, alle Teammitglieder. Die Punktevergabe konnte ebenfalls recht einfach über die Lernplattform durchgeführt werden. Moodle führt dabei automatisch Buch über die erreichten Punkte, sodass das spätere Nachvollziehen und Kontrollieren der Punkte leicht möglich ist.
- Zusätzlich zu den regulären Aufgaben wurden in unregelmäßigen Abständen optionale Zusatzaufgaben angeboten, durch die bestimmte Aspekte vertieft geübt werden konnten. Dadurch war es einerseits möglich, die Programmierkenntnisse über das für

die Vorlesung notwendige Maß zu erweitern, andererseits konnten so auch Punkte für verpasste Übungen nachgeholt werden. Auch zu den optionalen Zusatzaufgaben erhielten die Studierenden individuelles Feedback.

Damit das im dritten Semester erworbene Programmier-Know-how nicht in der Praxisphase in Vergessenheit gerät, wurde zwischen den Semestern eine umfangreiche Aufgabe bereitgestellt, an der die Studierenden alle wesentlichen bisher behandelten Programmierkonzepte wiederholen konnten. Die Bearbeitung dieser Aufgabe war freiwillig. Da sie keinen Bestandteil der Prüfungsvorleistung darstellte, wurde für ihre Bearbeitung auch keine Punkte vergeben. Anreiz zur Lösung der Aufgabe war – neben dem Übungseffekt – wieder die Aussicht auf individuelles Feedback. Außerdem wurde die Aufgabe strukturell ähnlich zur Hausarbeit gestaltet. Dadurch war es – zumindest theoretisch – möglich, die grundlegende Arbeitsweise bei der Entwicklung von Software in einer Gruppe in einem überschaubaren Rahmen bereits vor Beginn der Hausarbeit zu erproben.

Die Hausarbeit selbst wurde ebenfalls mit Unterstützung von Moodle durchgeführt. Insbesondere wurden über die Lernplattform wöchentliche Zwischenstände abgefordert. Die Fristen dazu wurden wieder in der Lernplattform definiert und dann automatisch von ihr kontrolliert. Durch das Hochladen der Zwischenstände war es möglich, frühzeitig grobe Defizite bei der Umsetzung der Hausarbeit zu entdecken. Außerdem konnte so bis zu einem bestimmten Grade sichergestellt werden, dass die Arbeit tatsächlich von der Gruppe angefertigt wurde.

*Abweichungen von der geplanten Nutzung:* Die wöchentlichen Übungsaufgaben wurden als Gruppenarbeit definiert, damit die Gruppenmitglieder bereits frühzeitig lernten, gemeinsam Programmieraufgaben zu lösen. Die Aufteilung von Aufgaben, die Abstimmung der Arbeitsweise und der Ausgleich der unterschiedlichen Kenntnisstände sollten dabei im Vordergrund stehen. Einige Arbeitsgruppen lösten die Übungsaufgaben allerdings nicht im Team, sondern wechselten sich bei der Bearbeitung ab. Bei einer solchen zeitlichen Aufteilung kann allerdings weder die Teamarbeit eingeübt, noch die kontinuierliche Beschäftigung mit dem Lehrstoff sichergestellt werden.

Die optionale Programmieraufgabe während der Praxiszeit wurde – trotz ihres größeren Umfangs – tendenziell ebenfalls eher durch Einzelpersonen als in der Gruppe gelöst. Arbeitsersparnis war hier kein Motiv, denn teilweise hatten sogar mehrere Gruppenmitglieder ihre eigene, vollständige Lösung entwickelt. Hauptgrund waren nach Aussage der Studierenden die Schwierigkeiten, sich während der Praxisphase zeitlich und organisatorisch abzustimmen.

### **Fazit: Erfahrungen und Vorschläge**

*Erfahrungen aus der Veranstaltung:* Die Gruppenbildung in Moodle erwies sich als ein effizientes, gut steuerbares und für alle transparentes Werkzeug. Alle Beteiligten hatten jederzeit Einsicht in die aktuelle Gruppenaufteilung. Unterbesetzte Gruppen und noch nicht zugeordnete Teilnehmer konnten daher gezielt angesprochen werden. Die Studierenden von Anfang an in Gruppen arbeiten zu lassen, hat sich zumindest im Hinblick auf gruppendynamische Effekte ebenfalls bewährt. Da die Studierenden sich selbst zu Teams zusammenschließen konnten, kam es zu wenigen Differenzen. In zwei Gruppen wurde am Ende des dritten Semesters eine Neueinteilung gewünscht, die relativ einfach und noch weit vor Beginn der Hausarbeit umgesetzt werden konnte.

Die zeitgesteuerte Bereitstellung von wöchentlich verfügbaren Übungsaufgaben in Moodle ist ein probates Mittel, die kontinuierliche Beschäftigung mit den Lerninhalten zu fördern. Die große Mehrzahl der Gruppen reichte regelmäßig selbst erarbeitete Lösungen ein, viele bearbeiteten darüber hinaus sogar die optionalen Zusatzaufgaben. Nur eine Gruppe nutzte die Opt-out-Variante häufig, die anderen Gruppen nur in Ausnahmefällen. Verglichen mit der Übungsbeteiligung in anderen Jahren, in denen der Lernraum noch nicht für die Bearbeitung der Übungen genutzt wurde, ist dies eine spürbare Verbesserung.

Der Erfolg des geschilderten Vorgehens steht und fällt allerdings mit der Bereitstellung des individuellen Lösungsfeedbacks. Es ist die Hauptmotivation für die termingerechte Bearbeitung der Aufgaben. Das Feedback zu erstellen erfordert vom Dozenten einen nicht zu vernachlässigenden Arbeitseinsatz, denn alle eingereichten Aufgaben müssen wöchentlich und individuell korrigiert werden. Eine Automatisierung dieses Arbeitsschrittes ist – zumindest im betrachteten Modul – schwer vorstellbar. Ohne Unterstützung bei der Korrektur muss diese Art des Feedbacks daher auf ausgewählte Veranstaltungen beschränkt bleiben.

In technischer Sicht erfordert die initiale zeitgesteuerte Bereitstellung der Übungsaufgaben zwar auch einen gewissen Aufwand, ist dieser aber erst einmal geleistet, lassen sich die Aufgaben in den Folgejahren fast unverändert übernehmen; es müssen nur die Fristen aktualisiert werden. Das Feedbackgeben und Bewerten der Übungsaufgaben wird gut durch die Lernplattform unterstützt, die automatische Protokollierung der Ergebnisse sowie die Möglichkeit mit der ganzen Arbeitsgruppe zu kommunizieren, vereinfachen die Aufgaben des Dozenten.

Die optionale, größere Programmieraufgabe während der Praxisphase haben etwa 30 % der Studierenden bearbeitet, allerdings überwiegend individuell und nicht im Team. Diese Studierenden beurteilten die Aufgabe aber größtenteils positiv, da sie ihnen nicht nur bei der Rekapitulation des Lehrstoffs des dritten Semesters half, sondern sich die erlernten Arbeitsschritte auch bei der späteren Hausarbeit als nützlich erwiesen.

*Vorschläge für die zukünftige Nutzung:* Für eine zukünftige Nutzung der Lernplattform Moodle für das Modul "Einführung in die Software-Entwicklung" sollten insbesondere zwei Aspekte adressiert werden:

- *Bearbeitung aller Aufgaben in Gruppen*: Den Studierenden sollte verdeutlicht werden, dass die Zusammenarbeit im Team ein essentieller Erfolgsfaktor für die spätere Hausarbeit ist und diese Zusammenarbeit durch die gemeinsame Bearbeitung der Aufgaben gefördert wird.
- *Verringerung des Arbeitsaufwands bei der Aufgabenkorrektur*: Um den wöchentlichen Korrekturaufwand in Grenzen zu halten, sollte geprüft werden, ob Aufgabentypen verwendet werden können, die leicht prüfbar sind, aber dennoch detailliertes Feedback liefern.

*Vorschläge zur zukünftigen E-Learning-Infrastruktur der Hochschule:* Die in der Hochschule genutzte Lernplattform Moodle bietet bereits weitgehend alle E-Learning-Funktionalitäten, die für die Durchführung des Moduls "Einführung in die Software-Entwicklung" notwendig sind. Geprüft werden sollte, ob Moodle-Plug-ins zur Unterstützung der Aufgabenkorrektur oder der zeitgesteuerten Kommunikation zum Einsatz kommen können.

## INTEGRATION EINES MASSIVE OPEN ONLINE COURSES IN EIN WAHLPFLICHTFACH

*Autor:* Uwe Neuhaus, Frank Zimmermann *Mail:* [uwe.neuhaus@nordakademie.de,](mailto:uwe.neuhaus@nordakademie.de) [frank.zimmermann@nordakademie.de](mailto:frank.zimmermann@nordakademie.de) *Modul:* Mobile Anwendungen *Studiengang:* B. Sc. Wirtschaftsinformatik, B. Sc. Wirtschaftsingenieurwesen *Durchführung:* 23.10.2014 – 19.12.2014

### **Beschreibung des Veranstaltungskontextes**

Form der Veranstaltung: Das Wahlpflichtfach "Mobile Anwendungen" wird in den Bachelorstudiengängen Wirtschaftsinformatik und Wirtschaftsingenieurwesen im fünften Studiensemester angeboten. Das Modul umfasst 60 Präsenzstunden. Dabei handelt es sich (traditionell) um Vorlesungsstunden im seminaristischen Stil mit begleitenden Übungen am Rechner. Das Modul schließt mit einer Hausarbeit ab, in der eine Mobile App auf Grundlage von Android entwickelt werden muss.

*Lernziele/-inhalte:* Studierende sind nach Abschluss des Moduls in der Lage, eigenständig kleinere mobile Anwendungen auf Basis des Android Betriebssystems zu entwerfen, zu erstellen und zu testen. Außerdem können sie die wesentlichen Unterschiede von mobilen Anwendungen zu Applikationen auf stationären Rechnern erkennen und beurteilen. Die Studierenden besitzen nach Beendigung des Moduls grundlegende Kenntnisse über die Besonderheiten des Software-Entwicklungsprozesses von mobilen Applikationen und können definierte Aufgabenstellungen eigenständig umsetzen. Das Modul umfasst folgende Lerninhalte:

- Grundkonzepte von mobilen Applikationen
- Software-Entwicklung auf Basis der Android-API
- Best-Practices bei Entwurf und Umsetzung mobiler Apps
- Entwicklungs-, Test- und Simulationswerkzeuge für mobile Anwendungen

*Anzahl der Teilnehmenden, Zusammensetzung der Lehrenden:* 28 Teilnehmende (27 Wirtschaftsinformatiker/innen, ein Wirtschaftsingenieur), zwei Dozenten (ein hauptberuflicher Professor und ein hauptberuflicher wissenschaftlicher Mitarbeiter der NORDAKADEMIE, Hochschule der Wirtschaft)

*Beschreibung des organisatorischen Ablaufs:* Das Modul gliedert sich in zwei Teile. Im ersten Teil werden die zentralen Lerninhalte auf Grundlage einer gemeinsam zu entwickelnden mobilen Beispielanwendung vermittelt. Im zweiten Teil des Moduls werden alle erworbenen Kenntnisse und Fertigkeiten im Rahmen eines Programmierprojekts, das strukturell der gemeinsam entwickelten mobilen App ähnelt, praktisch erprobt und umgesetzt. Diese vierwöchige Projektarbeit wird in Zweier- oder Dreierteams durchgeführt und bildet die Prüfungsleistung des Moduls.

**Dipl.-Inform. Uwe Neuhaus** arbeitet seit April 2011 als wissenschaftlicher Mitarbeiter im Fachbereich Informatik an der NORDAKADEMIE, war zuvor aber bereits mehrere Jahre als Lehrbeauftragter für die Hochschule tätig. Nach seinem Informatikstudium an der Technischen Universität Braunschweig nahm er an einem einjährigen, interdisziplinären Ergänzungsstudium in St. Louis, USA teil. Anschließend arbeitete er für die FernUniversität Hagen im Lehrgebiet Datenbanken und Informationssysteme sowie als Technical Trainer und Manager Training für einen führenden Entwickler von Content Management Systemen. Seine Schwerpunkte an der NORDAKADEMIE sind die Bereiche Algorithmen, Data Science und Machine Learning.

**Prof. Dr. Frank Zimmermann** ist seit 1995 Professor an der Fachhochschule NORDAKADEMIE. Nach seiner Promotion im Fach Mathematik arbeitete er 8 Jahre in der IT Branche als Berater. Er lehrt in den Bereichen Mathematik, Programmierung und Softwareengineering. Sein Forschungsinteresse gilt modernen Methoden der Softwareentwicklung, speziell der modellgetriebenen Entwicklung.

### **Verwendete E-Learning-Werkzeuge**

Wahl der Werkzeuge: Das Wahlpflichtfach "Mobile Anwendungen" wurde in den Vorjahren bereits zweimal durchgeführt. Dabei zeigte sich, dass bei Lehrveranstaltungen zu diesem Thema einige Besonderheiten zu beachten sind:

- Die Entwicklung mobiler Anwendungen ist ein aktuelles und praxisrelevantes Thema, das sich sehr dynamisch entwickelt. Sowohl Programm-Bibliotheken als auch Entwicklungswerkzeuge erscheinen etliche Male pro Jahr in erweiterter oder modifizierter Form. Teilweise sind diese Änderungen erheblich und betreffen auch grundlegende Entwicklungsschritte. Daher müssen die Inhalte des Wahlpflichtfachs jedes Jahr mit hohem Aufwand auf den neusten Stand gebracht werden.
- Anders als in anderen Fächern kann man nur sehr bedingt auf Fachbücher zurückgreifen. Die Autoren von Büchern zum Thema "Mobile Anwendungen" leiden offenbar ebenfalls unter der hohen Dynamik dieses Technikbereichs, denn bis ein Buch in gedruckter Form erscheint, hängt sein Inhalt regelmäßig dem aktuellen Stand deutlich hinterher. Dem großen Zeitdruck ist es vermutlich auch geschuldet, dass die meisten der von uns gesichteten Bücher viele Fehler enthalten oder Programmierkonzepte nicht korrekt oder unvollständig darstellen.
- Die Studierenden besitzen aufgrund von betrieblichen oder persönlichen Erfahrungen mit der Materie – sehr unterschiedliche Vorkenntnisse. Während ein Teil der Studierenden von einer systematischen Einführung in die Entwicklung von mobilen Anwendungen profitieren würde, besitzt ein anderer Teil genügend Erfahrung und Motivation, um sich bereits mit fortgeschrittenen Aspekten auseinanderzusetzen.

Um diesen Besonderheiten Rechnung zu tragen, wurde das Wahlpflichtfach im beschriebenen Durchgang nicht auf Grundlage eines Buches oder selbst entwickelter Unterlagen durchgeführt, sondern auf Basis eines Massive Open Online Courses (MOOC). Dieser (englischsprachige) MOOC wurde von Mitarbeitern der Firma Google (dem Entwickler des Android Betriebssystems) konzipiert und wird von diesen kontinuierlich weiterentwickelt. Dadurch sind eine hohe Aktualität der Inhalte und die intendierte Anwendung der Android-Programmierkonzepte gewährleistet. Die Kursmaterialien des MOOCs werden von der Online-Akademie Udacity kostenlos zur Verfügung gestellt. Die Erarbeitung der Materialien kann zeitlich flexibel und angepasst an die vorhandenen Vorkenntnisse der Studierenden geschehen.

Zusätzlich zum MOOC wurde für das Wahlpflichtfach ein Moodle-Kurs eingerichtet, über den verschiedene organisatorische Aspekte (etwa Gruppenbildung, Synchronisation des Kursfortschritts, Verleih von Testgeräten) realisiert wurden.

*Beschreibung des geplanten Nutzungseinsatzes:* Für die Studierenden wurden zwei Lernszenarien konzipiert:

- Studierende mit keinen oder geringen Vorkenntnissen in der Android-Entwicklung folgen bei der Bearbeitung der MOOC-Materialien der Struktur der Veranstaltungen des Wahlpflichtfachs. Diese Veranstaltungen gliedern die Materialien in Lernabschnitte, skizzieren und motivieren die Inhalte, fassen die wesentlichen Erkenntnisse zusammen und klären verbliebene Fragen. In der abschließenden Hausarbeit demonstrieren die Studierenden anhand einer von den Dozenten vorgegebenen Aufgabenstellung, dass sie die behandelten Programmierkonzepte adäquat bei der Entwicklung einer mobilen Anwendung umsetzen können.
- Studierende mit ausreichend Vorkenntnissen setzen sich zunächst bedarfsgerecht und selbstgesteuert mit den MOOC-Inhalten auseinander und arbeiten sich anschließend selbstständig in einen fortgeschrittenen Themenbereich der Android-Entwicklung ein. Die abschließende Hausarbeit behandelt dann – in Absprache mit den Dozenten - die Entwicklung einer mobilen Applikation aus diesem Themenbereich.

Der zum Wahlpflichtfach gehörende Moodle-Kurs unterstützt über Diskussionsforen die asynchrone Kommunikation mit den Studierenden, ermöglicht die Bildung von Arbeitsgruppen,

dient der Dokumentation des Verleihs von Android-Testgeräten, gibt Arbeitsaufgaben und zu erreichende Meilensteine vor und holt über eine abschließende Umfrage spezifisches Feedback zum Wahlpflichtfach ein.

### **Einsatz der Werkzeuge in der Veranstaltung**

*Beschreibung der tatsächlichen Nutzung:* Die Teilnehmer des Wahlpflichtfachs teilten sich zunächst über eine Moodle-Abstimmung in zehn Arbeitsgruppen mit zwei bis drei Mitgliedern auf. Anschließend entschied sich jede Arbeitsgruppe für eines der beiden angebotenen Lernszenarien. Acht Gruppen wählten die durch die Vorlesungsveranstaltungen strukturierte Bearbeitung der MOOC-Materialien. Zwei Gruppen setzten sich selbstständig mit den Materialien auseinander und wählten als Android-Vertiefung die Programmierung von Google Cardboard (einer preiswerten Virtual Reality-Brille auf Basis eines Smartphone-Displays) bzw. von SmartWatches.

Alle Teilnehmer konnten ihre Android-Applikationen mit Hilfe von Software-Emulatoren oder realen Geräten testen. Dazu konnten für die Dauer des Wahlpflichtfachs verschiedene Android-Handys, kleine Tablets, zwei SmartWatches und mehrere Google Cardboard-Sets entliehen werden. Das Entleihen und die Rückgabe der Geräte wurden im Moodle-Kurs dokumentiert, so dass alle Teilnehmer jederzeit einsehen konnten, wo sich welche Geräte befanden.

Die Inhalte des MOOCs wurden für die Vorlesung in Lernabschnitte aufgeteilt, die innerhalb von sechs Wochen durchgearbeitet werden sollten. Die Inhalte und Aufgaben eines jeden Lernabschnitts wurden in Moodle definiert. Außerdem wurden dort Meilensteine für die innerhalb des MOOCs entwickelte Beispiel-Applikation festgelegt. In jeder Veranstaltung wurden die wesentlichen Inhalte des vorhergehenden Lernabschnitts rekapituliert und noch verbliebene Fragen geklärt. Dann wurde der neue Lernabschnitt begonnen indem dargelegt wurde, welche Bedeutung die jeweiligen Lerninhalte besitzen und wie bei der Umsetzung vorgegangen werden muss. In der verbleibenden Zeit arbeiteten die Studierenden an den definierten Aufgaben und ihrer Beispiel-Applikation. Die Dozenten standen in dieser Zeit zur Verfügung, um individuelle Fragen zu klären und bei Problemen zu helfen. Nachdem alle relevanten Teile des MOOCs bearbeitet worden waren, bekamen die Studierenden ihre Aufgabenstellung für die Hausarbeit, in der sie zeigen sollten, dass sie die behandelten Inhalte auf eine neue, aber strukturell ähnliche Problemstellung anwenden können.

Nach Abschluss des Wahlpflichtfachs wurde über Moodle eine Umfrage durchgeführt, um von den Teilnehmern konkretes Feedback zur Nutzung des MOOCs im Rahmen der Vorlesung zu erhalten. An der Umfrage nahmen 54 % der Studierenden teil.

*Abweichungen von der geplanten Nutzung:* Für die Bearbeitung der MOOC-Inhalte waren ursprünglich sechs Wochen vorgesehen. Der Zeitraum dafür musste aus zwei Gründen verlängert werden: Zum einen traten zu Beginn bei der Einrichtung und Konfiguration der Android-Entwicklungsumgebung bei zahlreichen Arbeitsgruppen technische Probleme auf. Diese Probleme hatten vielfältige Ursachen (unterschiedliche Betriebssysteme, Hardware-Treiber, Programmversionen usw.) und mussten erst gelöst werden, bevor die MOOC-Aufgaben in Angriff genommen werden konnten. Zum anderen waren zwei Lernabschnitte des MOOCs zu komplex und aufwendig, um in der vorgesehenen Zeit bearbeitet werden zu können.

Während des Semesters entwickelte sich der Bearbeitungsstand der einzelnen Gruppen aus verschiedenen Gründen (Prüfungsleistungen in anderen Modulen, Nachprüfungen, unterschiedliches Zeitmanagement) zunehmend auseinander. Dies hatte zur Folge, dass die in den Veranstaltungen rekapitulierten und neu angesprochenen Inhalte für einige Gruppen in ihrem Lernfortschritt zu früh behandelt wurden. Diese gruppenspezifischen Unterschiede konnten von den Dozenten durch individuelle Gespräche mit den Gruppen nur zum Teil ausgeglichen werden.

### **Fazit: Erfahrungen und Vorschläge**

*Erfahrungen aus der Veranstaltung:* Aus Dozentensicht brachte der Einsatz eines MOOCs im Wahlpflichtfach durchaus eine Reihe von Vorteilen mit sich. Die Lernmaterialen des ausgewählten MOOCs waren wie erhofft sehr aktuell, umfangreich und didaktisch durchdacht. Dies wurde auch von den Studierenden gelobt. Dadurch, dass die Vermittlung der Inhalte im Wesentlichen durch den MOOC erfolgte, konnten sich die Dozenten stärker auf die Unterstützung des Lernprozesses, die Beantwortung von Fragen und den Ausgleich von individuellen Wissensständen konzentrieren. Dies war gerade beim Thema "Mobile Anwendungen" sehr hilfreich, da hier aufgrund der umfangreichen und sich häufig ändernden technischen Voraussetzungen erfahrungsgemäß besonders viele individuelle Fragen entstehen. Die Rolle des Dozenten verlagerte sich vom reinen Lehrenden zum Moderator und Lern-Coach. Durch die Integration des MOOCs stieg außerdem die didaktische Methodenvielfalt, da sich die Methoden des Online-Kurses mit denen in den Präsenzveranstaltungen ergänzten.

Eine Herausforderung beim Einsatz eines MOOCs bestand darin, zunächst überhaupt einen geeigneten Kurs zu finden, der sich in Hinsicht auf Qualität, Anspruchsniveau und Umfang für die eigene Vorlesung eignet. Außerdem musste der Kurs während der Semesterzeiten verfügbar sein. Dies ist durchaus nicht bei allen MOOCs der Fall, da ihre Inhalte häufig nur während bestimmter Zeitperioden angeboten werden. Schließlich sind noch die Lizenzbedingungen des entsprechenden MOOC-Anbieters zu prüfen, die festlegen, ob bzw. wie die MOOC-Inhalte im Rahmen einer Vorlesung eingesetzt werden dürfen. Hat man sich schließlich für einen geeigneten MOOC entschieden, muss man in der Folge mit all seinen Vor- und Nachteilen leben. Der von uns eingesetzte Kurs war beispielsweise etwas zu umfangreich und behandelte einige Android-Aspekte intensiver als es aus unserer Sicht wünschenswert war. Bei solchen Teilthemen konnten wir als Dozenten zwar Hilfestellung geben, aber es war nicht möglich, die grundlegende Komplexität herauszunehmen.

Nach dem Kurs wurde von den Studierenden über eine Moodle-Umfrage Feedback zum Einsatz des MOOCs im Wahlpflichtfach eingeholt. Die Studierenden beurteilten dabei die Möglichkeit, sich die Lerninhalte eigenständig und selbstgesteuert anzueignen, ganz überwiegend positiv. Die meisten von ihnen hatten zuvor noch keine Erfahrungen mit MOOCs gesammelt, hatten aber kaum Schwierigkeiten mit der Nutzung der Lernplattform. Als sehr anspruchsvoll empfanden sie allerdings die vermittelten Lerninhalte selbst. Die Tatsache, dass die Kursinhalte in englischer Sprache angeboten wurden, war dabei nur für ein Drittel der Studierenden eine besondere Herausforderung. Als weiterer Vorteil wurde herausgestellt, dass der MOOC von Google (dem Entwickler von Android) selbst produziert wurde und die vermittelte Information daher aus erster Hand stammte. Die Stoffzusammenfassungen durch die Dozenten wurden von etwa drei Viertel der Studierenden als hilfreich oder sehr hilfreich beurteilt. Einige wünschten sich zusätzlich kleine, traditionelle Vorlesungseinheiten oder ein Skript.

Als Stolperstein wurde von einigen Gruppen das erhöhte Maß an Selbstdisziplin gesehen, das notwendig ist, um alle Lernabschnitte innerhalb der vorgesehenen Fristen zu bearbeiten. Auch nicht optimal war die gemeinsame Bearbeitung der MOOC-Inhalte im Rechnerraum. Zwar bestand dort die Möglichkeit, Fragen an die Dozenten zu stellen, allerdings erschwerte der durch die Gruppenarbeit erhöhte Lärmpegel das konzentrierte Studium der Lernvideos. Bei der Arbeit zu Hause wurde hingegen die Gelegenheit zur unmittelbaren Kommunikation mit den Dozenten vermisst.

Insgesamt würden über 60 % der Studierenden ein Wahlpflichtfach mit MOOC-Elementen gegenüber einer Vorlesung in traditioneller Form wählen. Einige Teilnehmer würden eine in etwa gleichgewichtige Mischung von MOOC-Elementen und traditioneller Vorlesung präferieren. Einige wenige Studierende lehnen die Integration von MOOCs kategorisch ab.

Vorschläge für die zukünftige Nutzung: Das Wahlpflichtfach "Mobile Anwendungen" auf Basis eines Android-MOOCs durchzuführen hat sich grundsätzlich bewährt. Optimierungsmöglichkeiten bestehen insbesondere an den folgenden Punkten:

- *Synchronisation des Bearbeitungsstandes:* Einführung von Maßnahmen zur besseren Erfassung und Steuerung des Arbeitsfortschritts der Arbeitsgruppen,
- *Reduktion des Arbeitsaufwands:* Identifikation von MOOC-Elementen, die im Rahmen des Wahlpflichtfachs nur optional zu bearbeiten sind, und Bereitstellung von Hilfen zur Lösung von besonders komplexen MOOC-Aufgaben,
- *Verbesserung der Arbeitsbedingungen:* Konsequente Nutzung von Kopfhörern in den Rechnerräumen zur Reduktion des Lärmpegels.

Die Hauptmotivation zur Nutzung des MOOCs im Wahlpflichtfach war die Aktualität und Qualität der angebotenen Lehrmaterialien. Die vollständige Integration eines MOOCs stellt eine relativ weitgehende Veränderung des traditionellen Vorlesungskonzepts dar und setzt voraus, dass ein Kurs gefunden wird, der sich inhaltlich, qualitativ und organisatorisch gut mit der eigenen Veranstaltung vereinen lässt. Aber auch weniger radikale Integrationsvarianten sind denkbar, etwa die Einbindung ausgewählter Lernvideos aus dem MOOC (diese stehen häufig zeitlich unbeschränkt auf YouTube zur Verfügung) oder die Nutzung einzelner Lerneinheiten. In diesen Fällen ändert sich der Aufbau der Vorlesung weniger stark, es muss jedoch ein reibungsloser Übergang zwischen den eigenen und fremden Lernmaterialien geschaffen werden.

*Vorschläge zur zukünftigen E-Learning-Infrastruktur der Hochschule:* Die Integration von MOOC-Elementen in eine Vorlesung erfordert keine spezielle E-Learning-Infrastruktur innerhalb der Hochschule, da die MOOCs über die Plattformen der Online-Akademien genutzt werden können. Die in der NORDAKADEMIE eingesetzte E-Learning-Plattform Moodle kann zur Unterstützung der Kommunikation und Organisation der Vorlesung einsetzen werden, die genutzten MOOC-Elemente werden dann aus dem zugehörigen Moodle-Kurs verlinkt.

## KONVENTIONELLE PRÄSENZVORLESUNG DATENBANKSYSTEME MIT UNTERSTÜTZUNG DURCH EIN E-LEARNING-SYSTEM

*Autor:* Joachim Sauer *Mail:* [joachim.sauer@nordakadmie.de](mailto:joachim.sauer@nordakadmie.de) *Modul*: Datenbanksysteme *Studiengang:* B. Sc. Wirtschaftsinformatik *Durchführung:* 04.08.2014 – 20.03.2015

### **Beschreibung des Veranstaltungskontextes**

*Form der Veranstaltung*: Zweisemestrige Präsenzveranstaltung mit insgesamt 18 Terminen

*Lernziele/-inhalte:* Studierenden wird ein vertiefter Einblick in Konzeption, Entwurf und Nutzung von Datenbanken gewährt. Sie sollen Anforderungen an Datenbanken aufnehmen, visualisieren und umsetzen lernen. Die Inhalte des ersten Semesters können als typisch für einen einführenden Kurs in relationale Datenbanksysteme bezeichnet werden: ER-Diagramme, Relationenmodell, Abfragen mit SQL u. Ä. Sie umfassen in Vorlesungen vermittelte Theorie, Gruppenübungen und Rechnerübungen mit einem Datenbanksystem. Im zweiten Semester werden diese Inhalte vertieft. Zudem wird ein Ausblick auf weiterführende Themen und alternative Datenbankkonzepte gegeben.

*Anzahl der Teilnehmenden, Zusammensetzung der Lehrenden:* 58 Teilnehmer in zwei Zenturien, 1 Lehrender (hauptamtlicher Professor an der NORDAKADEMIE, Hochschule der Wirtschaft)

*Beschreibung des organisatorischen Ablaufs:* Die Vorlesung findet als konventionelle Veranstaltung während der zweiten und dritten Theoriephase der Studierenden statt. Das bedeutet an der NORDAKADEMIE, dass jeweils während neun Wochen Inhalte vermittelt und eingeübt werden. Am Ende des Moduls, in diesem Fall im dritten Semester, steht eine abschließende Klausur als Prüfungsleistung.

Der Dozent ist im Rahmen der Modulbeschreibung frei in der Wahl seiner Mittel. Er kann das Tempo an die Lerngeschwindigkeit der Studierenden anpassen und nach Bedarf Inhalte wiederholen oder Ausblicke auf nicht im Standardumfang befindliche Inhalte geben.

### **Verwendete E-Learning-Werkzeuge**

*Wahl der Werkzeuge:* Als einheitliche Lernplattform wird die Open Source Software Moodle eingesetzt, die hochschulweit als Standard für alle Lehrveranstaltungen vorgegeben ist.

Moodle dient zum einen dazu, den Studierenden Informationen zur Verfügung zu stellen: Folien, Aufgaben und Lösungen, interaktive Tests zum Vorlesungsstoff, technische Hinweise zur verwendeten Datenbank und weitere Unterlagen sowie aktuelle Informationen, zum anderen zu einer aktiven Beschäftigung mit dem Stoff mit einem Glossar zur Prüfungsvorbereitung, einem Forum zum Finden von Lerngruppen sowie einem Diskussionsforum.

**Prof. Dr. Joachim Sauer** ist Sprecher des Fachbereichs Informatik und Studiengangsleiter des Bachelorstudiengangs Angewandte Informatik. Nach dem Studium zum Diplom-Informatiker an der Universität Hamburg promovierte er im Arbeitsbereich Softwaretechnik. Er sammelte Erfahrungen in der Lehre an der HAW Hamburg und war in der Wirtschaft als Softwareentwickler und –architekt sowie als IT-Berater und Projektleiter tätig. Seine Forschungsschwerpunkte sind die Softwaretechnik und –architektur.

*Beschreibung des geplanten Nutzungseinsatzes:* Der Moodle-Kurs soll für alle Studierenden erster Anlaufpunkt für Informationen zur Veranstaltung sein. Er stellt geordnet, komfortabel und automatisch archiviert viele benötigte Materialien zur Verfügung, verweist auf weitere Informationsquellen und ermöglicht eine interaktive Beschäftigung mit dem Stoff.

Der Moodle-Kurs wird sowohl zur eigenständigen Vorbereitung der Veranstaltungen, zur Durchführung der Veranstaltungen und zur individuellen Nachbereitung der Veranstaltungen sowie zur Klausurvorbereitung genutzt.

Zur Vorbereitung können insbesondere die Vorlesungsfolien genutzt werden. Viele Studierende drucken sie sich aus und machen sich handschriftlich Notizen. Es ist jedoch zunehmend zu beobachten, dass Studierende die Folien auf ihren mobilen Geräten digital betrachten und sich dazu per Stift- oder Tastatureingabe Notizen machen. Falls Veranstaltungen ausfallen oder verschoben werden müssen, werden die Studierenden über Mitteilungen im Forum darüber informiert.

Bei der Durchführung der Veranstaltungen werden die Folien sowie dazu passende Aufgaben gezeigt und im seminaristischen Stil zusammen, in Kleingruppen oder individuell bearbeitet. Je nach Bedarf gibt es unterstützende Dokumente, z. B. zur Einrichtung der Datenbanktabellen und zur Anmeldung am Datenbanksystem, das von der NORDAKADEMIE zentral betrieben wird. Der Dozent lädt Lösungen der Übungsaufgaben nach der Abgabefrist in Moodle hoch, damit die Studierenden ihre Lösungen vergleichen und bei Bedarf nacharbeiten können. Dabei handelt es sich entweder um eigens erstellte Musterlösungen oder um besonders gute Lösungen aus dem Kreis der Studierenden.

Bei der Nacharbeit können die Studierenden neben den schon in den Veranstaltungen genutzten Unterlagen zusätzlich auf Tests zugreifen. Diese sind vom Dozenten erstellt worden und bieten den Studierenden in einfacher Multiple-Choice-Manier ein Feedback über den schon erreichten Verständnisgrad des Stoffes. In einem Diskussionsforum können Fragen gestellt und Themen diskutiert werden. Antworten können Studierende und der Dozent. Zusätzlich wird ein Forum eingerichtet, in dem Studierende sich vorstellen und ihre Vorkenntnisse des Stoffs zusammenfassen können. Gedacht ist das vor allem, um das Bilden von Lerngruppen zu erleichtern.

Eine besondere Rolle stellt das interaktive Glossar dar. Hier können durch alle Teilnehmer wichtige Fachbegriffe im Stil eines Wikis erklärt werden. Dies wird zur Vor- und Nachbereitung von Veranstaltungen sowie zur Prüfungsvorbereitung genutzt. Nach einer Veranstaltung pflegen die Studierenden die Einträge und arbeiten so den Stoff nach. Vor der nächsten Veranstaltung können sie die wichtigsten Begriffe der letzten Stunde nachlesen und sich wieder in Erinnerung rufen. Auch der Dozent kann das Glossar zum Wiedereinstieg in den Stoff zu Beginn einer Vorlesung nutzen. Vor Prüfungen oder ansonsten bei Bedarf können Studierende das Glossar nutzen, um den Stoff zu wiederholen.

### **Einsatz der Werkzeuge in der Veranstaltung**

*Beschreibung der tatsächlichen Nutzung:* Die Folien, Aufgaben und Lösungen sowie die sonstigen Dokumente wurden von den Studierenden sehr gut angenommen. Da Moodle in allen Veranstaltungen als zentrale Dateiablage genutzt werden soll, sind sie daran gewöhnt und im Umgang damit geschult. Dadurch wurde die Bereitstellung von Unterlagen deutlich vereinfacht. Aktualisierungen und neue Unterlagen konnten schnell hochgeladen und allen Studierenden zur Verfügung gestellt werden. Abbildung 1 zeigt beispielhaft einen Veranstaltungsblock.

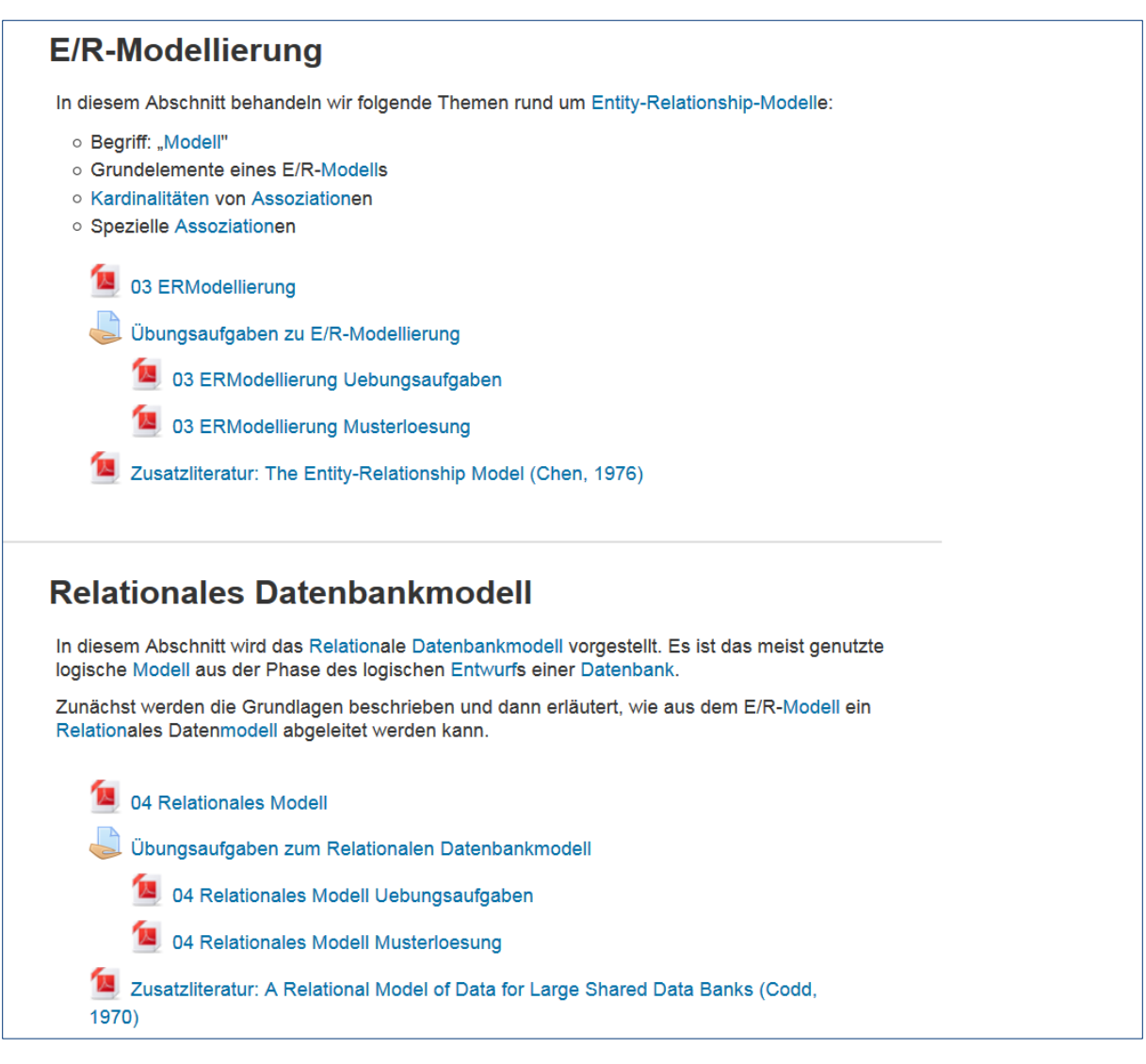

#### Abbildung 1: Moodle-Blöcke zur E/R-Modellierung und zum relationalen Datenbankmodell. Blau geschriebene Begriffe sind mit dem Glossar verknüpft

#### Datenbank (DB)

Eine Datenbank (DB) ist eine Sammlung von strukturierten, inhaltlich zusammengehörigen Daten. Sie umfasst insbesondere die eigentlichen Nutzdaten (z. B. Kunden, Artikel, Bestellung, Lagerbestände bei einer Auftragsdatenbank)

#### Datenbankmanagementsystem

Das Datenbankmanagementsystem (DBMS) besteht aus dem Programm zum Aufbau, zur Kontrolle und zur Änderung und Abfragen der Datenbank

#### Datenbanksystem

Ein Datenbanksystem (DBS) besteht aus ein oder mehreren Datenbanken und einem Datenbankmanagementsystem.

#### **Datenmodellierung**

Objekte der realen Welt, die für die Aufgabenstellung relevant sind, werden mit ihren Beziehungen untereinander in abstrakter Weise beschrieben, d.h. modelliert

#### Abbildung 2: Glossar-Einträge aus Moodle. Blau geschriebene Begriffe verweisen auf weitere **Glossareinträge**

Die Nutzung des Glossars wurde mit den Studierenden in der ersten Stunde besprochen. Die Studierenden bevorzugten eine freiwillige Nutzung gegenüber einer Zuteilung von zu beschreibenden Begriffen durch den Dozenten. Es zeigte sich schnell, dass diese freie Arbeit nicht gut funktionierte und kaum jemand Begriffe ins Glossar aufnahm und erläuterte. Daher wurden nach Absprache mit den Studierenden durch den Dozenten Begriffe zur Erläuterung doch fest Studierenden zugewiesen. So konnte das Glossar mit 30 erläuterten Begriffen gefüllt werden. Abbildung 2 zeigt einen Auszug aus dem Glossar.

Die Bearbeitung der Tests durch die Studierenden wurde nicht verfolgt, da sie nur der individuellen Lernstandskontrolle dienen.

*Abweichungen von der geplanten Nutzung:* Nicht so wie geplant wurden die Diskussionsmöglichkeiten von den Studierenden angenommen. Das Diskussionsforum wurde nicht genutzt. Auch die Möglichkeit, sich und seine Vorkenntnisse vorzustellen und darauf aufbauend Lerngruppen zu bilden, hat kein Studierender wahrgenommen. Dies lässt sich zu einem Großteil mit dem engen Klassenverband der jeweiligen Zenturie erklären, in dem sich solche Fragen leicht persönlich klären lassen. Fragen zum Stoff konnten in der wöchentlichen Vorlesung mit dem Dozenten angesprochen werden. Außerdem darf vermutet werden, dass ein von der Hochschule zur Verfügung gestelltes Medium immer mit einer gewissen Skepsis betrachtet wird und viele in Social Media erfahrene Studierende heutzutage eher WhatsApp und ähnliche Messenger nutzen als herkömmliche Foren.

### **Fazit: Erfahrungen und Vorschläge**

*Erfahrungen aus der Veranstaltung:* Die Verwaltung der Materialien in Moodle hat sich als sehr sinnvoll herausgestellt. Es gab nur ab und zu kleinere Irritationen, wenn ausgedruckte Unterlagen nicht dem Stand der aktualisierten Online-Versionen entsprachen. Ansonsten kamen alle Studierenden sehr gut damit zurecht und vergaben gute Noten für die Vorlesungsunterlagen.

Das Glossar wurde nach entsprechender Motivation durch den Dozenten gut genutzt und war eine Hilfe bei der Vorbereitung der Veranstaltungen und der Klausur. Durch das offene Format im Wiki-Stil konnten sich alle Studierenden einfach einbringen. Auch die Tests wurden als sinnvoll erachtet. Gerade bei letzteren darf allerdings die Frage gestellt werden, ob der Aufwand der Erstellung gerechtfertigt ist. Bei Veranstaltungen mit feststehenden, sich recht selten ändernden Inhalten wie Datenbanksysteme hält sich der Aufwand in Grenzen. Mehr muss in Veranstaltungen mit höherer Aktualität und sich öfter ändernden Inhalten investiert werden. Insbesondere dann, wenn den Studierenden kein pauschales Feedback zu ihren Antworten durch das System gegeben werden kann, sondern individuelle Antworten durch den Dozenten nötig sind.

Die Diskussionsforen wurden nicht genutzt. Ihre Einrichtung war mit wenigen Mausklicks erledigt, sodass dies keine unnötigen Aufwände verursacht hat. Da sie durch direkte Kommunikation ersetzt wurden, wurden sie nicht vermisst.

*Vorschläge für die zukünftige Nutzung:* Es ist zu empfehlen, vorlesungsübergreifende Konventionen für E-Learning-Inhalte aufzustellen und zu befolgen. Wenn die Studierenden gewohnt sind, sich Unterlagen zu Lehrveranstaltungen aus dem Moodle-Kurs zu laden, klappt es gut. Innovativere Inhalte wie das Glossar und gesonderte Diskussionsforen müssen durch die Dozenten gut motiviert werden, um angenommen und sinnvoll genutzt zu werden.

*Vorschläge zur zukünftigen E-Learning-Infrastruktur der Hochschule:* Die Erfahrungen mit diesem Kurs haben gezeigt, dass eine Unterstützung durch E-Learning-Mittel gerade auch für ansonsten konventionell als Präsenzveranstaltung durchgeführte Module sinnvoll ist. Wichtig ist, dass der Dozent selber hinter dem System steht, es aktiv nutzt und auch die Studierenden dazu ermuntert.

## E-LEARNING ALS BRÜCKE ZWISCHEN SELBSTSTUDIEN- UND PRÄSENZPHASE

*Autor:* Hinrich Schröder *Mail:* [hinrich.schroeder@nordakademie.de](mailto:hinrich.schroeder@nordakademie.de) *Modul:* IT-Controlling *Studiengang:* M.Sc. Wirtschaftsinformatik/IT-Management *Durchführung:* 14.01.2015 – 23.03.2015

### **Beschreibung des Veranstaltungskontextes**

*Form der Veranstaltung*: Blended Learning Kurs mit 25 Präsenzstunden

*Lernziele/-inhalte:* IT-Controlling fokussiert auf Managemententscheidungen bezüglich der Planung, Bereitstellung und des Betriebs der für die Unterstützung der betrieblichen Geschäftsprozesse benötigten Informationstechnologie. Betrachtet man die Entscheidungsfelder im IT-Bereich, so umfassen diese insbesondere die Dimensionierung des IT-Bereichs, das Auswählen und Umsetzen von IT-Projekten sowie die Optimierung des laufenden IT-Betriebs. Für diese Managementbereiche werden im Rahmen des Moduls Controllinginstrumente vermittelt und mit Blick auf deren praktischen Einsatz zur Steuerung des IT-Bereichs beurteilt. Entsprechend der Zielsetzung des Studiengangs werden somit Kenntnisse vermittelt, die für die Wahrnehmung von Führungsaufgaben im IT-Bereich unerlässlich sind. Der Kurs umfasst dabei die folgenden Lerninhalte:

- Der Wertbeitrag der IT als Gegenstand des IT-Controlling
- Wirtschaftlichkeitsanalyse von IT-Investitionen
- **Produktkalkulation und Leistungsabrechnung**
- **Kennzahlen und Kennzahlensysteme**
- **IF-Unterstützung des IT-Controlling**

*Anzahl der Teilnehmenden, Zusammensetzung der Lehrenden:* 15 Teilnehmer, 1 Lehrender (hauptamtlicher Professor an der NORDAKADEMIE, Hochschule der Wirtschaft)

*Beschreibung des organisatorischen Ablaufs:* Die Studierenden erhalten 6 Wochen vor dem Präsenztermin eine Selbststudienanleitung sowie zwei vom Lehrenden vorgeschlagene E-Books. Die Veranstaltung orientiert sich inhaltlich stark an einem der verteilten Bücher (Kesten/Müller/Schröder: IT-Controlling), das damit auch den Schwerpunkt der Selbststudienphase bildet.

Auf dieser Basis findet eine selbstständige Vorbereitung statt, die durch Aufgaben zur Selbstkontrolle sowie durch von den Studierenden zu entwickelnde Fallbeispiele unterstützt wird. Begleitend wird eine Videosprechstunde angeboten, um auf Fragen zur Vorbereitung gezielt eingehen zu können. Die Präsenzphase ist als 2 ½-tägige Blockveranstaltung mit 25 Vorlesungsstunden konzipiert. Die Veranstaltung schließt mit einer Klausur als Prüfung, die 3 Wochen nach dem Präsenztermin stattfindet.

**Prof. Dr. Hinrich Schröder** ist seit 2002 Professor der NORDAKADEMIE mit den Fachgebieten Betriebswirtschaftliche Anwendungssysteme, Projekt- und IT-Management und IT-Controlling im Fachbereich Informatik. Nach dem Studium der Betriebswirtschaftslehre an der Universität Göttingen und Promotion an der Universität Hamburg war er mehrere Jahre als Unternehmensberater tätig und verfügt über Erfahrungen als Projektleiter bei SAP-Einführungen und der Optimierung von Geschäftsprozessen. Seine Forschungsschwerpunkte liegen in der Analyse der wirtschaftlichen Wirkungen von IT-Systemen und im IT-und Prozessmanagement.

### **Verwendete E-Learning-Werkzeuge**

*Wahl der Werkzeuge:* Als einheitliche Lernplattform wird die Open Source Software Moodle eingesetzt, die hochschulweit als Standard für alle Lehrveranstaltungen vorgegeben ist. Aus dem Funktionsangebot dieser Plattform werden im konkreten Fall Arbeitsmaterialien, Multiple-Choice-Tests, Aufgaben, Nachrichtenforum, Diskussionsforum sowie der Terminkalender genutzt. Zusätzlich wird für die Videosprechstunde ein virtueller Konferenzraum auf Basis der Software Adobe Connect eingerichtet. Diese Software wird aufgrund der damit an der Hochschule bereits gesammelten Erfahrungen eingesetzt.

*Beschreibung des geplanten Nutzungseinsatzes:* Die Werkzeuge sind zur Unterstützung der Selbststudienphase besonders relevant. In der vergleichsweise kurzen Präsenzphase kann nicht der gesamte Lerninhalt durch den Dozenten vermittelt werden. Die Phase soll vielmehr dazu genutzt werden, mit den Teilnehmern interessante Problemstellungen herauszugreifen und diese in der gemeinsamen Diskussion zu erörtern und zu lösen. Vor dem Hintergrund eines berufsbegleitenden Masterstudiengangs bringen die Teilnehmer allesamt mehrjährige Praxiserfahrungen in vorwiegend IT-nahen Unternehmensbereichen mit. Dies bietet die Chance, einen Erfahrungsaustausch zwischen den Teilnehmern anzuregen und die praktische Nutzbarkeit der unterschiedlichen IT-Controlling-Methoden und Werkzeuge kritisch zu hinterfragen. Voraussetzung dafür ist aber, dass sich alle Teilnehmer bereits im Vorfeld intensiv mit diesen Inhalten beschäftigt haben.

Mit der Bereitstellung von Arbeitsmaterialien zur Selbststudienphase über die Moodle-Plattform soll genau dieses Ziel erreicht werden. Die Multiple Choice Tests dienen in diesem Zusammenhang zur Selbstkontrolle der Studierenden. Sie werden zum Abschluss der in der Selbststudienanleitung beschriebenen Lernabschnitte angeboten und nicht durch den Dozenten geprüft. Die in der Selbststudienanleitung formulierten Aufgaben werden im Moodle-Kurs mit der Möglichkeit zum Hochladen von Lösungen durch die Studierenden bereitgestellt. Dort sollen die konkreten Arbeitsergebnisse der Selbststudienphase abgelegt werden, auf die dann während der Präsenzphase zurückgegriffen wird.

Das Nachrichtenforum dient zur Verteilung von Informationen durch den Dozenten und das Diskussionsforum zur Klärung von Fragen während der Selbststudienphase sowie nach dem Präsenzblock zur Klausurvorbereitung. In dieser Phase stehen den Studierenden dann auch weitere Arbeitsmaterialien wie bspw. Mitschriften oder Ergebnisse von Übungen und Gruppenarbeiten zur Verfügung, die während der Präsenzphase entwickelt wurden. Der Terminkalender wird zur Kommunikation von wichtigen mit der Veranstaltung verbundenen Terminen genutzt.

### **Einsatz der Werkzeuge in der Veranstaltung**

*Beschreibung der tatsächlichen Nutzung:* Die Präsenzphase des hier beschriebenen Kurses fand vom 25.02.- 27.02.2015 statt. Den Vorgaben entsprechend wurde 6 Wochen zuvor, am 14.01.2015, der Moodle-Kurs mit der Selbststudienanleitung für die Studierenden freigeschaltet. Die beiden vom Dozenten empfohlenen Bücher wurden rechtzeitig als E-Books verteilt.

Die Selbststudienanleitung referenzierte auf einzelne Buchkapitel, die von den Studierenden durchzuarbeiten waren. Insgesamt waren, den Lerninhalten folgend, die drei großen Themenblöcke "Wirtschaftlichkeitsanalyse", "Produktkalkulation und Leistungsabrechnung" sowie "Kennzahlen und Kennzahlensysteme" zu erarbeiten. Zu jedem Themengebiet war jeweils eine komplexere Aufgabenstellung formuliert, mit der die Studierenden angeregt wurden, die Inhalte der jeweiligen Kapitel auf ein selbst zu wählendes Praxisprojekt anzuwenden. Die Abbildung 1 zeigt exemplarisch den Aufbau der Selbststudienanleitung mit einer dieser Aufgabenstellungen:

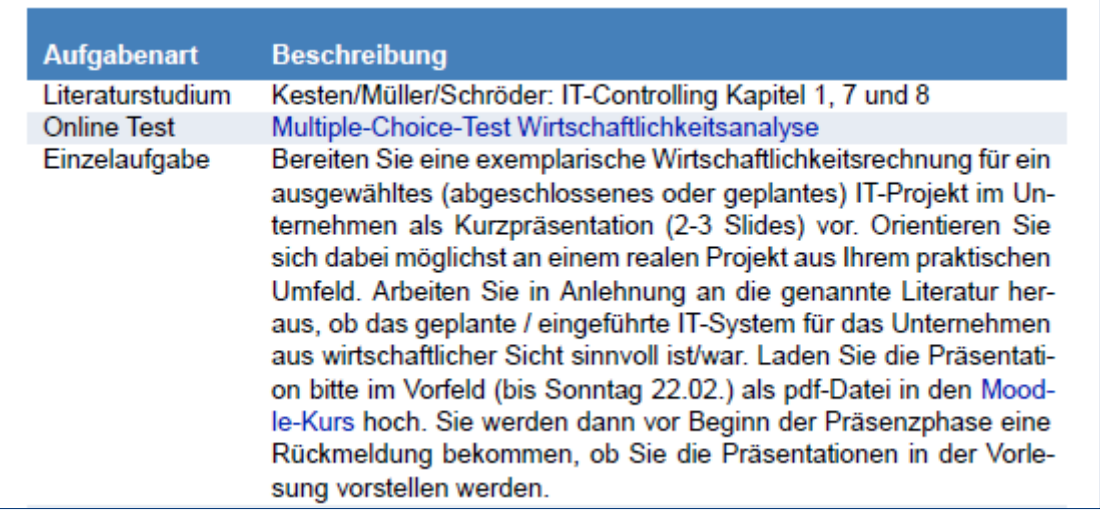

Abbildung 1: Auszug aus der Selbststudienanleitung

Per Mail wurden die Teilnehmer vorab über die Bedeutung dieser Einzelaufgaben für die Präsenzphase informiert. Dabei wurde explizit darauf hingewiesen, dass einzelne Ergebnisse nach Auswahl durch den Dozenten während der Veranstaltung präsentiert und zu Diskussion gestellt werden sollten.

Außerdem wurde im Moodle-Kurs ein Multiple Choice Test zur Selbstevaluation angeboten (vgl. folgende Abbildung 2). Für die Testfragen wurden Lösungen hinterlegt, mit denen die Studierenden ihre eigenen Antworten abgleichen konnten. Im Gegensatz zu den komplexeren Einzelaufgaben wurde hier – wie geplant – keine Begutachtung der Lösungen durch den Dozenten vorgenommen.

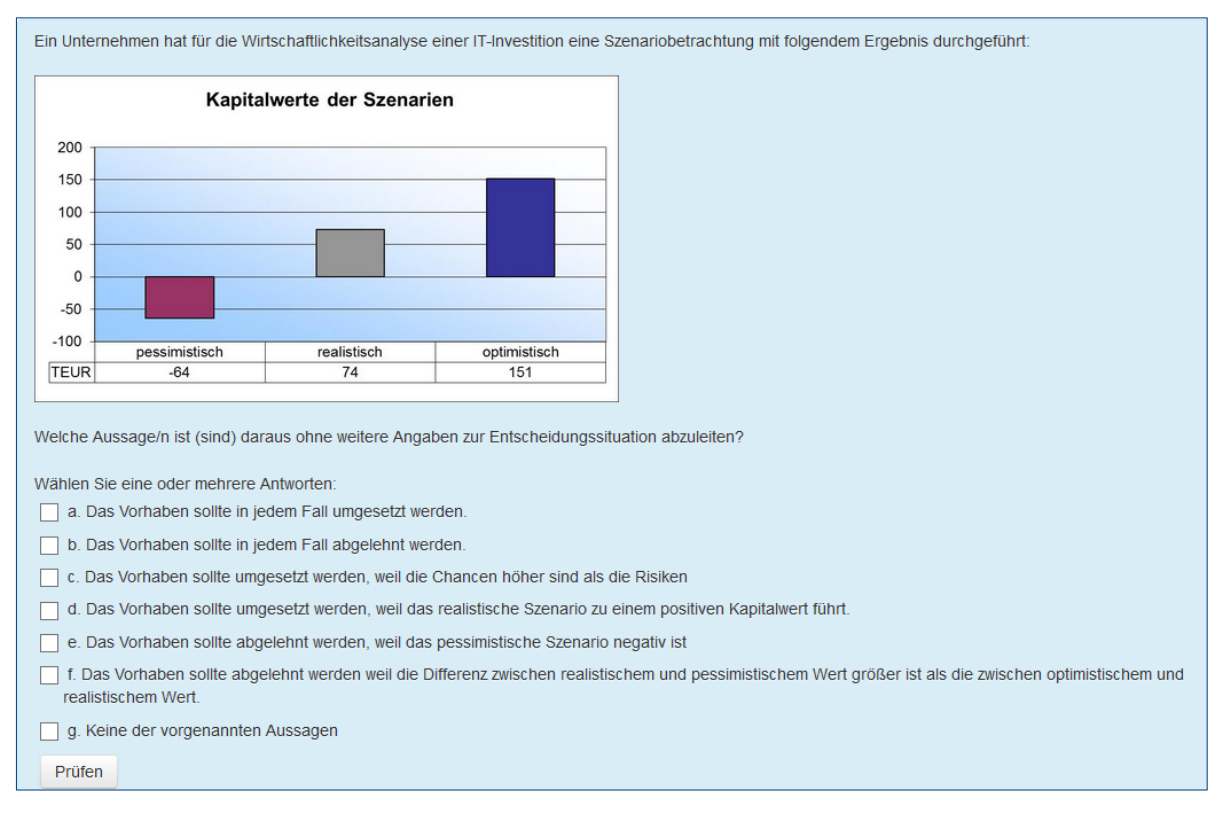

Abbildung 2: Auszug aus dem Multiple Choice Test

Während der Selbststudienphase wurde am 11.02.2015 eine Videosprechstunde angeboten. Der Termin wurde somit knapp 2 Wochen vor Abgabe der Vorbereitungsaufgaben gelegt, da davon auszugehen war, dass die Teilnehmer des Kurses sich bis dahin bereits mit der Literatur auseinandergesetzt hatten und konkrete Fragen stellen konnten. Die Videosprechstunde wurde per Mail und im Moodle-Kurs angekündigt.

*Abweichungen von der geplanten Nutzung:* Die Multiple-Choice-Aufgaben zur Selbstevaluation wurden von fast allen Teilnehmern (mit zwei Ausnahmen) bearbeitet. Die Videosprechstunde wurde nur von zwei Teilnehmern wahrgenommen, das Diskussionsforum überhaupt nicht genutzt. Da weder die Teilnahme an Videosprechstunde noch eine Beteiligung am Diskussionsforum für die Studierenden verpflichtend waren, ist dies jedoch nicht als kritisch anzusehen. Die Abarbeitung der Testaufgaben, mit zudem überwiegend positivem Erfolg, verdeutlicht vielmehr, dass sich die Teilnehmer intensiv mit der bereitgestellten Literatur auseinandergesetzt haben. Dies wurde dann auch in der Präsenzphase deutlich, in der neben Gruppenarbeiten auch diverse Übungsaufgaben erfolgreich bearbeitet wurden, die eine vorherige Aneignung der Lerninhalte zwingend voraussetzten.

Zum Abgabetermin der komplexeren Einzelaufgaben hatten nur 6 der insgesamt 15 Teilnehmer Lösungen im Moodle-Kurs eingereicht. Mit einer Erinnerungsmail und Verlängerung der Einreichungsfrist erhöhte sich die Anzahl der Einreichungen auf 8. Diese im Gegensatz zu vorherigen Durchläufen geringe Beteiligung an der als obligatorisch deklarierten Vorbereitung von Präsentationen ist problematisch, da die Konzeption der Präsenzphase die aktive Beteiligung der Studierenden durch eigene Präsentationen von konkreten Beispielen aus der Praxis voraussetzt. Vor diesem Hintergrund wurden die Studierenden, die keine Lösungen eingereicht hatten, direkt dazu befragt und um Erklärung gebeten. In den Antworten wurde mehrfach auf eine hohe Prüfungsbelastung durch andere Veranstaltungen in der Vorbereitungszeit hingewiesen.

### **Fazit: Erfahrungen und Vorschläge**

*Erfahrungen aus der Veranstaltung:* Insgesamt hat sich die Einbindung der Studierenden in die Präsenzphase durch die Präsentation von Praxisbeispielen, in denen Methoden und Werkzeuge des IT-Controlling angewendet werden, als sehr hilfreich erwiesen. Auch in dem beschriebenen Kurs konnten die eingereichten Lösungen genutzt werden, um auf sinnvolle Einsatzszenarien aber auch Grenzen des Instrumentariums hinzuweisen. In der Evaluation der Veranstaltung durch die Studierenden wurde dieser Punkt mehrfach betont:

- "Die dargestellten Fallbeispiele waren sehr interessant und es hat Spaß gemacht diese in der Gruppe zu diskutieren bzw. dann auch im Unterricht vorzustellen."
- "Sehr gute praktische Übungen."
- .Toll fand ich die Einbindung der Beispiele von Studierenden in die Lernveranstaltung."

Die Studierenden werden angehalten, sich bereits im Vorfeld mit der Thematik auseinanderzusetzen, so dass im Präsenzblock gezielt auf Fragen und offene Punkte eingegangen werden kann. Der besondere Vorteil einer Präsenzveranstaltung, der in der Möglichkeit der direkten Interaktion zwischen den Teilnehmern liegt, kann auf diese Weise ausgeschöpft werden. Die vergleichsweise geringe Beteiligung an der Bearbeitung der Einzelaufgaben konnte im vorliegenden Fall plausibel begründet werden und dürfte bei entsprechend anderer Planung der Prüfungen der Vormodule ein Einzelfall bleiben.

*Vorschläge für die zukünftige Nutzung:* Im Rahmen des Moduls wird die hier beschriebene Kombination aus vorbereitenden Aufgaben sowie deren Einbindung in den Präsenzblock zunächst beibehalten. Geplant ist eine Ausweitung der Möglichkeiten zur Selbstevaluation in Form der Multiple-Choice-Tests, die offensichtlich von den Studierenden gern angenommen werden und für den Dozenten ein gutes Hilfsmittel zur Einschätzung der Intensität der Vorbereitung darstellen.

Basierend auf den Erfahrungen der beschriebenen Veranstaltung und zuvor ähnlich verlaufener Kurse ist zu überlegen, ob auf einige Werkzeuge künftig verzichtet werden sollte. Zur Diskussion steht hier vor allem die Videokonferenz in der Vorbereitungsphase, die stets nur von sehr wenigen Teilnehmern besucht wird und bei vergleichsweise hohem Aufwand nur geringen Mehrwert bietet. Da Fragen zur Vorbereitung und zu den Aufgaben auch zeitunabhängig über das Diskussionsforum gestellt und beantwortet werden können und die Informationen auf diese Weise unmittelbar auch allen anderen Teilnehmern bereitgestellt werden, dürfte mit einem Wegfall der Videokonferenz keine Verschlechterung in der Begleitung der Selbststudienphase verbunden sein. Die Nutzungsintensität des Diskussionsforums könnte stattdessen profitieren.

*Vorschläge zur zukünftigen E-Learning-Infrastruktur der Hochschule:* Basierend auf den Erfahrungen des Moduls IT-Controlling, das in dieser Form bereits mehrfach angeboten wurde, erfüllt die derzeitige Konfiguration der E-Learning-Infrastruktur die Anforderungen bereits sehr gut. Deutlich wird immer wieder, dass die aktive Begleitung des Lernprozesses durch den Dozenten sowie die organisatorische Sicherstellung ausreichender Zeitfenster für die Vorbereitung Schlüsselfaktoren für das Wahrnehmen des E-Learning-Angebots darstellen.

## VIDEO-/WEBKONFERENZEN IM SPRACHUNTERRICHT

*Autorin:* Cristina Trujillo *Mailadresse:* [cristina.trujillo@nordakademie.de](mailto:cristina.trujillo@nordakademie.de) *Studiengang:* Wirtschaftsingenieurwesen und Betriebswirtschaftslehre *Modul:* Spanisch Sprachunterricht *Durchführung:* 12.10.2015 – 11.12.2015

### **Beschreibung des Veranstaltungskontextes**

*Form der Veranstaltung*: Blended Learning: Didaktisch sinnvolle Kombination von herkömmlichen Präsenzveranstaltungen mit asynchronen Arbeitsphasen in der Lernplattform Moodle und synchronen Sitzungen in Webkonferenzen über das Programm Adobe Connect.

Das Blended-Learning-Programm ist für die fortgeschrittenen Studierenden entwickelt worden. Fortgeschrittene sind Studierende, die mit Spanischvorkenntnissen aus der Schule an die NORDAKADEMIE kommen. Sie werden nach dem Absolvieren eines Einstufungstests in eines der drei angebotenen Fortgeschrittenenniveaus eingestuft.

*Lernziele/-inhalte:* Der Kurs ist Teil des Moduls Spanisch (W127s und B124s), das in den ersten vier Semestern des Studiums angeboten wird. Das Modul vermittelt grundlegende Sprachkenntnisse des Spanischen, die den Studierenden die Teilnahme am operativen Geschäftsalltag internationaler Unternehmen im Spanisch sprechenden Ausland ermöglichen. Das Modul umfasst dabei folgende Lerninhalte:

- Kenntnisse zum Berufsspanisch verschaffen.
- Sprachwissen und dessen Umsetzung im alltäglichen Gebrauch in einem internationalen Unternehmen vermitteln.
- Kenntnisse einer Vielzahl an kulturellen und landeskundlichen Informationen erlangen.
- Entwicklung der kommunikativen Kompetenz für eine internationale Tätigkeit.
- Soziale Kompetenz für das Arbeiten in interdisziplinären Teams und die Fähigkeit zur internationalen Tätigkeit.

*Anzahl der Teilnehmenden, Zusammensetzung der Lehrenden:* 10 bis 14 Teilnehmer, 1 Präsenzdozentin (Lehrbeauftragte) und 1 Onlinedozentin (hauptamtliche Professorin)

*Beschreibung des organisatorischen Ablaufs:* Von den 30 im Semester vorgesehenen Kontaktstunden finden 18 als Präsenzstunden im wöchentlichen Rhythmus neun Semesterwochen lang statt. 7 Stunden werden in vier thematischen Modulen in Moodle erarbeitet und 5 Stunden finden in drei Webkonferenzsitzungen in Adobe Connect statt.

In der ersten Woche des Semesters erhalten die Studierenden eine Einladungsmail mit folgenden Informationen:

- ULR und Passwort des Kurses in Moodle.
- Verteilung der vorgesehen 30 Kontaktstunden in den drei Lehrszenarien.
- Lernstoff des Kurses nach dem für die Fortgeschrittenen entwickelten Syllabus.
- Doodle-Umfrage, um die Termine für die Webkonferenzen zu finden.

**Prof. Dr. Cristina Trujillo** ist seit 2010 Professorin für Wirtschaftsspanisch und Leiterin des Fachgebiets Spanisch an der NORDAKADEMIE. Sie studierte Hispanistik an der Universidad Complutense Madrid und promovierte an der Universität Hamburg. Ihre Forschungsaktivitäten liegen im Bereich des Blended Learnings. Als Doktorin der Philosophie ist sie zudem Lehrerfortbilderin in der Phonetik und der Affektivität am Instituto Cervantes.

In der Plattform werden wichtige begleitende Informationen für den reibungslosen Verlauf des Kurses eingestellt:

- Lösungen zu den Übungen im Arbeitsbuch des Lehrwerks *Colegas 1* (Klett Verlag)
- Sammlung von Webseiten, in denen die Funktionen und der technische Umgang mit Adobe Connect erklärt werden.
- URL der Testseite von Adobe Connect, um die Funktionstüchtigkeit aller Add-Ins und der Brandbreite im Voraus zu überprüfen. [\(http://admin.adobeconnect.com/common/](http://admin.adobeconnect.com/common/%20help/en/support/meeting_test.htm)  [help/en/support/meeting\\_test.htm](http://admin.adobeconnect.com/common/%20help/en/support/meeting_test.htm) (letzter Abruf am 16. November 2015). Nach der Durchführung des Checks sollten alle vier Add-Ins mit einem Haken versehen sein. Der Funktionstüchtigkeitstest ist sehr wichtig, wenn die Studierenden *Moderatoren*rechte während der Sitzungen in Webkonferenzen haben werden (siehe Abbildung 1).

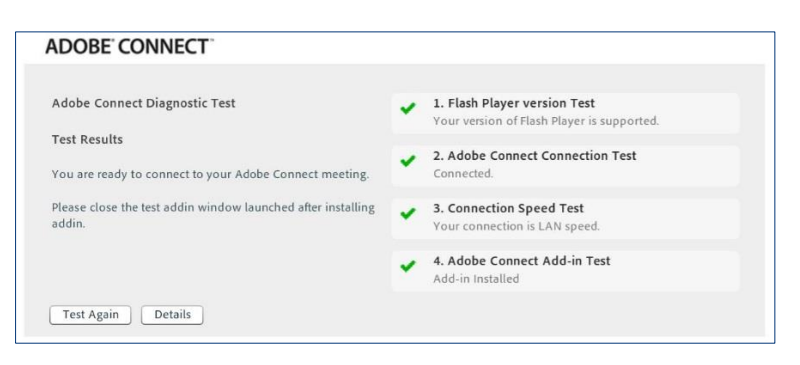

Abbildung 1: Überprüfung der Funktionstüchtigkeit aller Add-Ins und der Bandbreite

URL und Passwort zum Zugang zum Meetingraum in Adobe Connect.

### **Verwendete E-Learning-Werkzeuge**

*Wahl der Werkzeuge:* Auf der Lernplattform Moodle werden als Arbeitsaktivitäten Aufgaben (Onlinetexte, Dateien hochladen), Nachrichtenforum, Diskussionsforum (Diskussion zu einzelnem Thema, Frage-Antwort-Forum und Standardforum), Test sowie Wiki eingesetzt. Als Arbeitsmaterialien werden Buch, Datei und Link/URL für Informations- und Lehrmaterial, und Textfeld für die Beschreibung der Aufgabenstellung genutzt.

Im Meetingraum in Adobe Connect werden folgende pods (Werkzeuge, siehe Abbildung 2) angewendet: Freigabe, Chat, Hinweise, Video, Audio, Teilnehmerliste und vor allem die sogenannten Arbeitsgruppen. Der virtuelle Raum ist von der Dozentin so eingerichtet, dass die Studierenden von Beginn an Moderatorenrechte haben. Dies bedeutet u. a., dass sie Video und Audio senden können und Dokumente und Bildschirm teilen können.

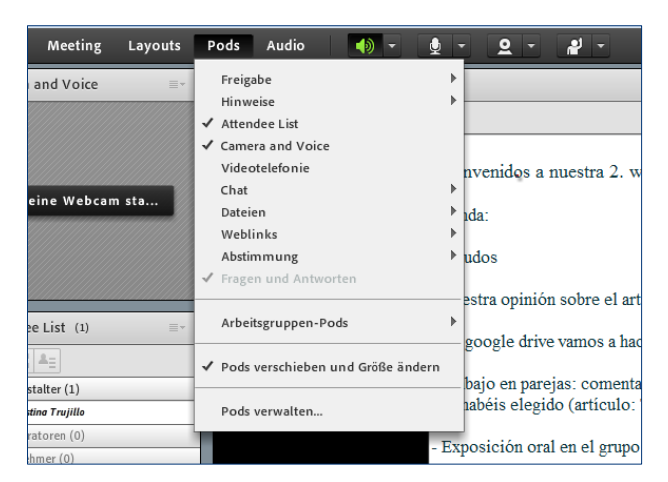

Abbildung 2: Die in Adobe Connect zur Verfügung stehenden Pods

*Beschreibung des geplanten Nutzungseinsatzes:* Die Präsenzdozentin und die Onlinetutorin sind in ständigem Austausch über den Verlauf des Kurses und die Fortschritte der Studierenden. Während die Präsenzdozentin sich darum kümmert, den im Syllabus festgehaltenen Stoff des Lehrwerkes Colegas 1 (Klett Verlag) in Seminarform zu bearbeiten, ist die Aufgabe der Onlinetutorin, diesen Stoff sowohl in Moodle als auch im Meetingraum mit realen Materialien aus der Presse und dem Internet so authentisch wie möglich zu erweitern und vertiefen. Wichtig ist hier zu erwähnen, dass es sich um drei verschiedene Szenarien handelt, aber alle drei sind so eng miteinander verzahnt, dass sie als Teile eines einzigen didaktischen Konzepts zu betrachten sind, dem die konstruktivistische Lerntheorie zugrunde liegt. Nach dem konstruktivistischen Ansatz wird das Lernen nun als produktiver Vorgang gesehen, in dem der Lernende seine eigenen Vorkenntnisse durch die Interaktion mit dem Lehrenden und vor allem mit den anderen Mitlernenden ausbauen kann. Möglichen Informationen oder Anreizen seitens des Dozenten kommt nur eine Mittlerrolle zu.

Die Onlinetutorin übernimmt nun die Rolle eines Begleiters und Unterstützers des Lernprozesses. Sie muss den Weg zum Lernen freimachen, indem sie bei der Aufbereitung des Lernmaterials und der Lernaktivitäten auf die für die Zielgruppe, Lerninhalte und Lernziele geeignetste didaktische Methode achtet. Darüber hinaus ist die regelmäßige Kommunikation und Interaktion zwischen ihr und den Studierenden unerlässlich. Dafür können die Kommunikationstools (u. a. Foren), die Moodle anbietet, eingesetzt werden. Auch die direkten und persönlichen Kommentare des Dozenten zum bisherigen Stand der Arbeit können sich als wertvolle Maßnahme des Lernprozesses erwiesen.

Der Lernende mit seinen unterschiedlichen Medienkompetenzen und Vorwissensbeständen rückt in den Vordergrund und bekommt eine aktive Rolle. Es wird vom Lernenden erwartet, dass er die Führung für seinen eigenen Lernprozess übernimmt, indem er selbst entscheidet, wie viel Zeit und Aufwand er in seine Lerntätigkeit investieren möchte. Dies fordert vom ihm ein gutes Zeitmanagement und dass er seine eigenen Lernziele immer im Auge behält.

### **Einsatz der Werkzeuge in der Veranstaltung**

*Beschreibung der tatsächlichen Nutzung:* Parallel zum Präsenzunterricht bearbeiten die Studierenden die für sie bereitgestellten Materialien und Aktivitäten über das aktuelle Thema in Moodle. In der Regel wird ein neues Modul alle zwei Wochen für die Studierenden zugänglich gemacht. Je nach Lernziel und Lerninhalt werden bestimmte Aktivitäten gewählt:

- Wiki: Studierende können kollaborativ an Texten arbeiten, gemeinsam Inhalte der Wikiseiten erstellen, erweitern, verändern und diskutieren.
- Foren: Sie ermöglichen Diskussionen im Plenum sowie in kleinen Gruppen zu einzelnen Themengebieten. Studierende können zusammenarbeiten, diskutieren und über Uploadfunktion auch Dateien austauschen.
- Aufgaben: Sie ermöglichen es dem Lehrenden, Arbeiten von den Studierenden einzusammeln, zu bewerten und Feedback zu geben. Automatische, teilautomatische sowie manuelle Korrektur sind möglich. Kommunikation und Interaktion sind bedingt möglich in Form des direkten Feedbacks.
- Test: Tests mit einer Vielzahl unterschiedlicher Fragetypen (u. a. Multiple-Choice-Fragen, Wahr-Falsch-Fragen und Kurzantwort-Fragen) können als Lernkontrolle eingesetzt werden. Tests können so konfiguriert werden, dass sie von den Studierenden mehrfach bearbeitet werden können.

Nachdem die Studierenden die Aktivitäten in Moodle schriftlich bearbeitet haben, können sie nun im Meetingraum präziser über das aktuelle Thema diskutieren und somit die im Europäischen Referenzrahmen für Sprachen vorgesehenen fünf Grundfertigkeiten (Lesen, Hören, Schreiben, Sprechen und Interagieren) des Sprachunterrichts üben. Ein fortlaufender Diskurs wird auf diese Weise möglich.

Eine Sitzung im Meetingraum hat meistens einen festen Ablauf. Als erstes wird die Agenda vorgestellt und mögliche Erklärungsbedürfnisse über curriculare und nicht curriculare Aspekte gestillt. Danach haben die Teilnehmer die Möglichkeit, ähnlich wie in den im Seminarstil durchgeführten Präsenzveranstaltungen, das Thema der Sitzung auch in kleinen Gruppen, in sogenannten Arbeitsgruppen (kleine virtuellen Räumen für die Arbeit in kleinen Gruppen), zu besprechen und gemeinsame Ergebnisse zu erarbeiten. Die Tutorin kann die Teilnehmer in den verschiedenen Arbeitsgruppen besuchen und mögliche offene Fragen klären. Nachdem die Arbeit in den Arbeitsgruppen abgeschlossen ist, beendet die Onlinetutorin die Arbeitssitzungen und versammelt die Teilnehmer wieder im Meetingraum. Dort werden nun evtl. offene Fragen besprochen und vor allen die Ergebnisse präsentiert.

Im letzten Teil einer Webkonferenz werden immer die möglichen Sprachfehler der Texte in Moodle von den Studierenden kollaborativ korrigiert. Dafür einigt sich ein sogenanntes Hinweisfenster, das gleichzeitig von allen Mitgliedern einer Gruppe in einer *Arbeitsgruppe* bearbeiten werden kann. Die Onlinetutorin markiert im Vorfeld die Sprachfehler der Studierenden in den Texten.

Die Onlinetutorin stellt das Material, das in den Arbeitsräumen erstellt wird, allen Teilnehmern zur Verfügung. Wenn alle Teilnehmer einverstanden sind, kann die Sitzung aufgenommen werden, um den Link im Anschluss an sie zu versenden. Dies ist eine sehr gute Methode, damit die Studierenden über ihre eigenen Grammatik- und vor allem Aussprachefehler reflektieren.

*Abweichungen von der geplanten Nutzung:* Die oben erwähnten Werkzeuge sowohl in Moodle als auch im virtuellen Raum wurden wie geplant eingesetzt.

### **Fazit: Erfahrungen und Vorschläge**

*Erfahrungen aus der Veranstaltung:* Insgesamt hat sich die Vertiefung und Erweiterung des im Syllabus festgehaltenen Stoffes in den beiden Onlineszenarien nach den Rückmeldungen der Studierenden als positiv erwiesen. Erwähnt werden unter anderem folgende Aspekte:

- Die Möglichkeit von Ort und Zeit unabhängig arbeiten zu können.
- Die kollaborative Arbeit (Interaktion) mit den anderen Kommilitonen in Moodle (Wikis, Foren), aber insbesondere in den Arbeitsgruppen in Adobe Connect, wo sie ihre Sprachfähigkeiten mündlich ausüben können.
- Die personalisierte Betreuung der Onlinetutorin durch das ständige Feedback in Moodle. Die von den Studierenden bearbeiteten Aktivitäten in Moodle (insbesondere die Aufgaben) liefern der Onlinetutorin genug Hinweise, um differenzierte Lernangebote zur Verfügung stellen zu können.

Auch einige Kritikpunkte, die die Studierenden geäußert haben, sind hier zu erwähnen:

- Die Technik im Meetingraum funktioniert leider nicht immer einwandfrei. Diesem Umstand kann die Onlinetutorin nur bis zu einem gewissen Punkt entgegenwirken, da das Hauptproblem an der unterschiedlichen Geschwindigkeit und Bandbreite der Internetverbindung der Teilnehmer liegt. Sie kann bestimmte Maßnahmen im Meetingraum ergreifen, wie z. B. die Video- und Bildschirmfreigabequalität verringern (bessere Auflösung benötigt größere Bandbreitenutzung).
- Nicht alle Studierenden erkennen den didaktischen Mehrwert des konstruktivistischen Ansatzes, der unseren Onlineszenarien zugrunde liegt, sodass ihre Teilnahme an den Lernangeboten in Moodle und in Webkonferenz sehr beschränkt ist. Diese Studierenden sind immer noch der Meinung, dass der Lernprozess reine Wissensübertragung vom Dozenten zum Studierenden ist.
- Darüber hinaus ist es sehr schwer, die Studierenden zur Teilnahme an Veranstaltungen zu motivieren, wenn sie das Sprachniveau der Modulabschlussprüfung im vierten Semester bereits im zweiten oder sogar im ersten Semester erreicht haben. Unsere Strategie an diesem Punkt ist, in Kommunikation mit den Studierenden zu bleiben, um nach Interessen und Neigungen zu fragen, so dass wir den festgelegten Syllabus an die Zielgruppe anpassen können.

*Vorschläge für die zukünftige Nutzung:* Die hier beschriebene Kombination von Präsenzund Onlineszenarien wird zunächst beibehalten. Zur Diskussion steht, welche Aktivierungsmethoden in den Onlineszenarien eingesetzt werden könnten, um skeptische Teilnehmende zu erreichen.

*Vorschläge zur zukünftigen E-Learning-Infrastruktur der Hochschule:* Neben der weiteren technischen und didaktischen Unterstützung für Dozierende wäre es auch sinnvoll und wünschenswert, für die Studierenden bei der Nutzung von virtuellen Räumen mehr technische Unterstützung zu erhalten. Dies betrifft insbesondere die Studierenden im ersten Semester und könnte durch Online- oder Präsenzschulungen erreicht werden. Darüber hinaus kann der didaktische Mehrwert eines Onlineangebots Früchte tragen, wenn der Nutzen von Moodle und vor allem von Adobe Connect von einer großen Zahl von Menschen, die am Lehr-Lern-Prozess an der NORDAKADEMIE teilhaben, getragen wird. Dazu müssten Lehrkräfte, die E-Learning-Szenarien kritisch gegenüberstehen, vom didaktischen Nutzen überzeugt und in der Gestaltung von Veranstaltungen geschult werden.

## "VORLESUNG TO GO" – DIE NUTZUNG VON VIDEOPODCASTS IN DER SELBSTSTUDIENPHASE

*Autor:* Frank Zimmermann, Susanne Warda *Mail:* [frank.zimmermann@nordakademie.de,](mailto:frank.zimmermann@nordakademie.de) [susanne.warda@nordakademie.de](mailto:susanne.warda@nordakademie.de) *Modul*: Statistische Methoden *Studiengang*: Alle Masterstudiengänge außer MBA (Grundlagenmodul) *Durchführung*: September 2012

### **Beschreibung des Veranstaltungskontextes**

*Form der Veranstaltung*: Das Modul Statistische Methoden dient in allen Masterstudiengängen außer dem MBA zur Vermittlung von Grundlagenwissen im Bereich statistischer Methoden. Es ist im ersten Studienabschnitt angesiedelt und findet in Form einer Selbstlernphase in Kombination mit einer in Blockform angebotenen Präsenzphase im Umfang von 25 Vorlesungsstunden statt. Die abschließende Prüfung wird als Klausur abgenommen. Für das Modul werden 5 ECTS-Punkte vergeben.

*Lernziele/-inhalte:* Die Studierenden sollen in die Lage versetzt werden, die Aussagekraft empirischer Daten zu beurteilen und Kompetenzen in der Anwendung quantitativer Methoden erlangen. Die Inhalte des Moduls setzen sich im Wesentlichen aus vier Themenbereichen zusammen: 1. Grundlagen der Regressionsrechnung, 2. Grundlagen der Wahrscheinlichkeitsrechnung, 3. Test- und Schätztheorie sowie 4. Regressionsanalyse.

*Anzahl der Teilnehmenden, Zusammensetzung der Lehrenden:* 16 Teilnehmer, 1 Lehrender, unterstützt durch eine Lehrkraft für besondere Aufgaben und eine wissenschaftliche Mitarbeiterin.

*Beschreibung des organisatorischen Ablaufs:* Die Studierenden erhielten vor Beginn der Selbstlernphase eine Selbststudienanleitung, in der Ziele, Inhalte und Aufbau sowie zeitlicher Ablauf der Veranstaltung präzisiert wurden. In diesem Rahmen wurde auch auf die Videos hingewiesen, die als Teil des Selbststudiums zusammen mit verschiedenen Übungen sowie einführender Literatur die vorbereitenden Kursmaterialien darstellten.

### **Verwendete E-Learning-Werkzeuge**

*Wahl der Werkzeuge:* Eine der grundsätzlichen Anforderungen an die didaktische Gestaltung des Kurses war ein Schwerpunkt auf E-Learning (s. u.). Beim Durchlauf des Moduls Statistische Methoden im Herbst 2012 handelte es sich dabei um eine der ersten Vorlesungen, deren didaktisches Konzept diese Schwerpunktsetzung aufwies. Aus diesem Grund entschied man sich für Video-Podcasts, die unter dem Titel "Vorlesung to go" firmierten. Diese Lehr- und Lernform erfreut sich zunehmender Beliebtheit und gehört mittlerweile an vielen Hochschulen zum festen Methodenrepertoire.

**Prof. Dr. Frank Zimmermann** ist seit 1995 Professor an der Fachhochschule NORDAKADEMIE. Nach seiner Promotion im Fach Mathematik arbeitete er 8 Jahre in der IT-Branche als Berater. Er lehrt in den Bereichen Mathematik, Programmierung und Softwareengineering. Sein Forschungsinteresse gilt modernen Methoden der Softwareentwicklung, speziell der modellgetriebenen Entwicklung.

**Dr. Susanne Warda** arbeitet seit Juni 2015 als Assistentin des Vizepräsidenten. Vor ihrer Tätigkeit studierte sie Deutsche Sprache und Literatur, Anglistik und Erwachsenen-Pädagogik. Sie promovierte 2008 über das Thema "Bild und Text in ausgewählten Totentänzen des Spätmittelalters und der frühen Neuzeit."

*Beschreibung des geplanten Nutzungseinsatzes:* Die Konzeption der Veranstaltung entstand im Rahmen eines Akkreditierungsprozesses. Eines der Ziele war dabei die Flankierung des Studiengangskonzeptes durch den verstärkten Einsatz von multimedialen Lernangeboten, um die berufsbegleitende Studienform, die mit einer sehr konzentrierten Präsenzphase auskommen muss, stärker mit interaktiven Elementen auszustatten. Durch die Verzahnung mit der Präsenzlehre handelt es sich folglich um ein Blended-Learning-Konzept.

Es fand hier auch eine Art Vorab-Qualitätskontrolle statt, denn im Rahmen der Akkreditierung wurden die Video-Podcasts vor ihrem Einsatz von verschiedenen Personen, darunter auch Studierenden, begutachtet und für geeignet befunden.

Der didaktische Vorteil gegenüber einer rein auf schriftlichen Materialien beruhenden Selbststudienphase ist die verbesserte Informationsverarbeitung im Gedächtnis der Lernenden, die durch die doppelte Kodierung (Kombination von verbalen und nicht-verbalen, hier audiovisuellen Informationen) zustande kommt. Forschungen haben gezeigt, dass die Merkleistung durch solche Konstellationen gegenüber einfach kodierten Informationen erhöht wird (vgl. Kerres 2013: 164-169).

### **Einsatz der Werkzeuge in der Veranstaltung**

*Beschreibung der tatsächlichen Nutzung:* Die Video-Podcasts wurden den Studierenden über die Lernplattform Moodle zur Verfügung gestellt. Es handelt sich um insgesamt sieben "Vorlesungen to go", die jeweils eine Länge zwischen 11 und knapp 20 Minuten haben. Die Video-Podcasts sind identisch aufgebaut. Die Materie wird visuell, teilweise auch durch Grafiken unterstützt, aufbereitet und mit Hilfe einer Dokumentenkamera aufgezeichnet. Als optische Hilfsmittel während der Erläuterungen dienen Zeigegeräte, z. B. in Form von Stiften etc. In der rechten oberen Bildhälfte sieht man den Dozenten, der das visuell Dargebotene verbal verdeutlicht.

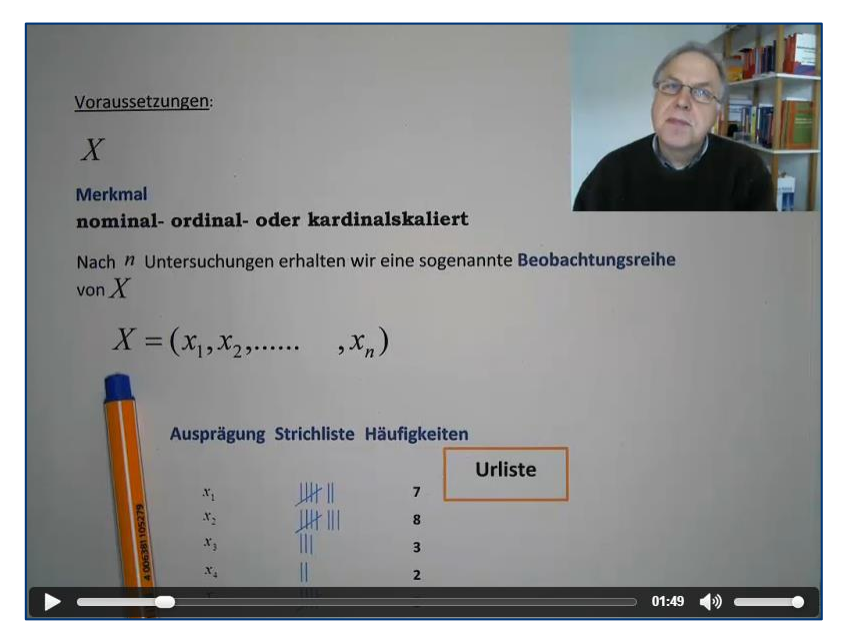

Abbildung 1: Screenshot aus einem der Video-Podcasts zum Thema "Häufigkeitsverteilung"

Die gewählte Kombination von visuell dargebotenen Informationen mit verbalen Erklärungen ist generell als vorteilhaft einzustufen. Die als Text und Grafik präsentierten Daten allein sind nicht aussagekräftig genug, um selbsterklärend zu sein. Die Erläuterungen des Dozenten sind folglich für das Verständnis notwendig; da die Erklärungen aber nicht identisch zu dem verbal Dargestellten sind (wie etwa, wenn Folien in der Vorlesung lediglich vorgelesen werden, ein aus didaktischer Sicht ungünstiges Vorgehen; vgl. Kerres 2013: 168f.), entsteht auch keine Redundanz und das Arbeitsgedächtnis wird nicht über Gebühr belastet, indem es zweimal dieselbe Information aus verschiedenen Kanälen prozessieren und integrieren muss.

Die Informationen auf den Folien werden zudem sparsam dargeboten. Der häufige Fehler, die Aufnahmekapazität der Lernenden durch zu viele gleichzeitig gezeigte Daten zu überlasten, wird hier vermieden.

Allerdings ist die gewählte Videoform nicht interaktiv, was eine rezeptive, eher passive Lernhaltung fördert (vgl. Arnold u.a. 2011: 152f.). Die Mediendidaktik empfiehlt als Ausgleich, in Lernvideos Orientierungsmöglichkeiten einzubetten, wie sie vergleichbar auch in Büchern vorkommen (vgl. ebd.). Dies wurde allerdings in den Statistik-Podcasts umgesetzt. Im rechten unteren Bereich wird jeweils zu Beginn der laufende Abschnitt angezeigt, während gleichzeitig ein Verweis auf das entsprechende Kapitel der Seminarlektüre platziert wird.

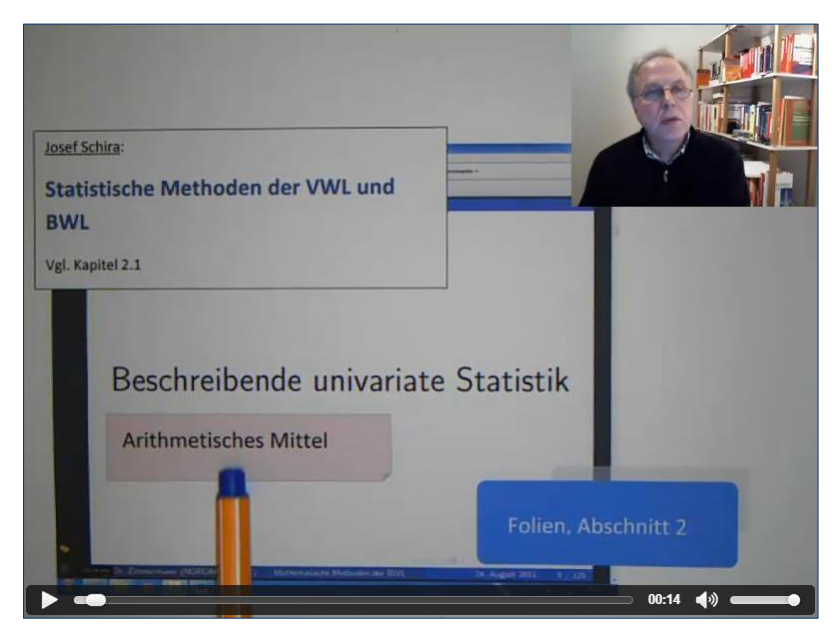

Abbildung 2: Gliedernde Elemente zur besseren Orientierung innerhalb des Materials

Eine zusätzliche gliedernde Funktion hat die Zusammenfassung der Lernziele, die am Beginn jeder Lektion gezeigt und kurz erläutert werden, bevor in den Stoff eingestiegen wird. Dies fördert außerdem die Selbstreflexion der Lernenden und ermöglicht im Rückblick eine gewisse Kontrolle über die eigene erzielte Lernleistung.

Ein weiteres Feature ist die stoffliche Vernetzung der Videos mit den Übungsaufgaben ("Selbstlerntests"), die zu jedem Themenabschnitt auf der Moodle-Kursplattform eingestellt wurden. Weil die Videos das Grundwissen enthalten, das zur Lösung der Aufgaben benötigt wird, bilden die unterschiedlichen Materialien auf diese Weise eine Einheit. Die Tests können bei Moodle online absolviert und ausgewertet werden.

*Abweichungen von der geplanten Nutzung:* Da die Videos der Selbststudienphase zugeordnet waren, konnten die Studierenden autonom bestimmen, in welchem Umfang sie das Angebot nutzen. Der Vorteil hierbei ist, dass man anders als in einer konventionellen Vorlesung anhalten, zurückgehen und bestimmte Sequenzen beliebig oft ansehen kann.

### **Fazit: Erfahrungen und Vorschläge**

*Erfahrungen aus der Veranstaltung:* Das Feedback der Studierenden zu den Podcasts fiel leider nur mäßig aus. Es wurde bemängelt, dass die Videos erstens zu lang seien und zweitens nicht motivierend genug, d. h. es kam beim Betrachten relativ schnell Langeweile auf.

Es wäre zudem danach zu fragen, ob Aufbau und Struktur der Videos ihren Zweck erfüllen. Ziel ist die Wissensvermittlung im Bereich statistischer Methoden, d. h. es geht um Materie, die sich hauptsächlich an "harten Fakten" bemisst und nicht diskursiv erarbeitet wird. Aus diesem Grund hat das Einspielen des Dozenten im Bild eigentlich keinen informativen Mehrwert. Es würde auch eine bloße Unterlegung mit der Stimme im Hintergrund reichen. Das eingebettete Video des sprechenden Dozenten könnte ggf. sogar die Konzentration von den gezeigten Formeln ablenken.

Ferner muss sichergestellt sein, dass die Videos auf allen gängigen Plattformen störungsfrei laufen (vgl. Eppler 1999: 136).<sup>1</sup> Das war hier leider nicht der Fall, da es auf dem standardmäßig verwendeten Firefox-Browser zu Problemen beim Abspielen kommen kann.

*Vorschläge für die zukünftige Nutzung:* Alternativ zum gewählten Modell wäre ein Aufbau denkbar, in dem der Dozent ganz im Bild auftritt und an einer Tafel, Flipchart o. ä. den Stoff erklärt (asynchron) oder eine tatsächlich live abgefilmte Vorlesung (synchron oder asynchron verwendbar).

Generell sollten die Videos eine gewisse Länge nicht überschreiten. Gerade die im Bereich von 15-20 Minuten angesiedelten Filme wurden als deutlich zu lang empfunden. Besser wären kürzere Einheiten von 5 bis maximal 10 Minuten.

*Vorschläge zur zukünftigen E-Learning-Infrastruktur der Hochschule:* Die Einrichtung einer zentralen Stelle für E-Learning ist sehr zu begrüßen, da hier an einer Stelle die Kompetenzen und bisherigen Erfahrungen gebündelt werden können. Zudem ist es sehr hilfreich, eine Anlaufstelle zu haben, wenn es um Fragestellungen bei der technischen Realisierung geht. Sicherlich ist es auch zielführend, im Sinne einer Angleichung technischer Standards für eine gewisse Vereinheitlichung bei den Verfahrensweisen zu sorgen (z. B. im Hinblick auf verwendete Software).

### **Literatur**

 $\overline{a}$ 

- Arnold, P.; Kilian, L.; Thillosa, A.; Zimmer, G. (2013): Handbuch E-Learning Lehren und Lernen mit digitalen Medien. 3., aktualis. Aufl., Bielefeld, Bertelsmann.
- Ehlers, U.-D. (2011): Qualität im E-Learning aus Lernersicht. 2., überarb. und aktualis. Aufl., Wiesbaden, Verlag für Sozialwissenschaften.
- Eppler, M. (1999): Qualitätsstandards Ein Instrument zur Sicherung der Informationsqualität in Multimedia-Produktionen, in: Merx, O. (Hrsg.): Qualitätssicherung bei Multimedia-Projekten. Berlin, Heidelberg, Springer, S. 129 - 147.
- Kerres, M. (2013): Mediendidaktik. Konzeption und Entwicklung mediengestützter Lernangebote. 4., überarb. und aktualis. Aufl., München, Oldenbourg.

<sup>1</sup> Siehe zur Qualitätsforschung im E-Learning auch die etwas neuere Publikation von Ehlers. Dieser arbeitet mit dem Konzept der "Qualitätsfelder" und spricht vom "Qualitätsfeld Lerntechnologie", wozu auch die angemessene technische Funktionalität gehört (Ehlers 2011: 230-232).

# AUSBLICK

Als Herausgeber möchten wir den Band mit einigen aus den Fallbeispielen herausgearbeiteten Schlussfolgerungen für die weitere Bearbeitung des Themas E-Learning an der NORD-AKADEMIE beschließen.

Die Fallbeispiele machen deutlich, dass vor allem Moodle als Werkzeug in der Lehre erfolgreich zum Einsatz kommt und das System dabei deutlich vielfältiger genutzt wird, als es vielleicht zunächst den Anschein hat. Natürlich ist die Bereitstellung von Lernmaterialien ein zentraler Punkt bei der Moodle-Nutzung, aber fast jedes Fallbeispiel weist darüber hinaus noch weitere und sehr unterschiedliche Nutzungsmöglichkeiten auf. Ein wichtiges Ziel muss es sein, diese vielfältige Nutzung den Dozenten und Dozentinnen gegenüber noch besser zu kommunizieren, um ihnen Ideen und konkrete Umsetzungsbeispiele als Werkzeug zur Weiterentwicklung der eigenen Lehrveranstaltung an die Hand zu geben. Mit dieser Sammlung der Fallbeispiele ist ein erster Schritt in dieser Weitergabe der Erfahrungswerte im Umgang mit dem System gegangen.

Die Autorinnen und Autoren zeigen sich überwiegend zufrieden mit der zur Verfügung gestellten Infrastruktur. Bei der Frage zukünftiger Verbesserungen wird z. B. nicht die Plattform Moodle als solche in Frage gestellt und es gibt auch keine grundsätzliche Kritik an der E-Learning-Infrastruktur. Dennoch wird sowohl in technisch/funktionaler Hinsicht (z. B. [Meussen,](#page--1-0) [Behringer, Neuhaus, Brauer\)](#page--1-0) aus auch vor allem in didaktischer Hinsicht (z. B. [Behringer,](#page--1-0) [Kuhnert, Trujillo\)](#page--1-0) eine größere Unterstützung und Begleitung eingefordert.

Mit der Einrichtung einer zentralen Stelle für E-Learning ist ein erster wichtiger Schritt zur besseren Betreuung der Dozentinnen und Dozenten bereits umgesetzt worden. Ziel dieser Stelle muss es sein, den exakten didaktischen und funktionalen Unterstützungsbedarf zu identifizieren und dann entsprechende Angebote zu entwickeln. Dies kommt den Forderungen der Entwicklung einer E-Learning-Konvention und somit der Schaffung von gewissen Standards nach (z. B. [Sauer, Trujillo,](#page--1-0) [Zimmermann und Warda\)](file:///C:/Users/Eline/Downloads/Vorlesung_to_go%23_). Als eine wichtige Maßnahme wird aktuell die Notwendigkeit zusätzlicher Funktionen evaluiert – so ergibt sich beispielsweise auch aus den Fallbeispielen ein höherer Unterstützungsbedarf bei virtuellen Teammeetings (vgl. [Behringer, Christiansen\)](#page--1-0).

Außerdem ist eine Forschungsgruppe zum Thema E-Learning initiiert worden, um die unterschiedlichen Aktivitäten rund um das Thema besser zu strukturieren und gemeinsame Tätigkeitsfelder zu identifizieren und auszubauen.

Schließlich werden wir auf der Basis der Erfahrungen im praktischen Umgang mit dieser Sammlung an Fallbeispielen prüfen, ob es sinnvoll ist, dieses Projekt in einem längeren zeitlichen Abstand von z. B. 2-3 Jahren mit unterschiedlicher Schwerpunktsetzung zu wiederholen. Ein nächster Schwerpunkt könnten beispielsweise konkrete Facetten der Moodle-Nutzung sein, die dann auch mit Erfahrungsberichten anderer Hochschulen gekreuzt werden sollten.
## NORDAKADEMIE

Hochschule der Wirtschaft Köllner Chaussee 11 · D-25337 Elmshorn Tel.: +49 (0) 4121 4090-0 · Fax: +49 (0) 4121 4090-40 info@nordakademie.de · www.nordakademie.de